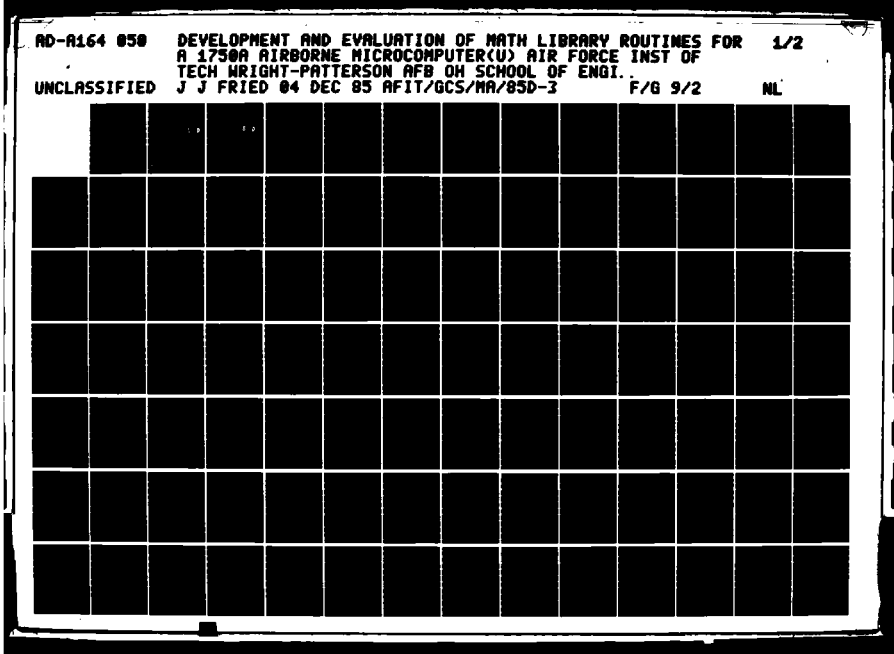

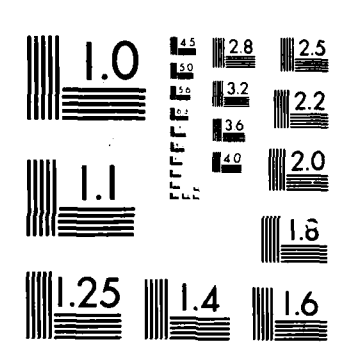

MICROCOPY RESOLUTION TEST CHART CONTRACTOR BELLEVILLE OF STANDARDS 1963 A

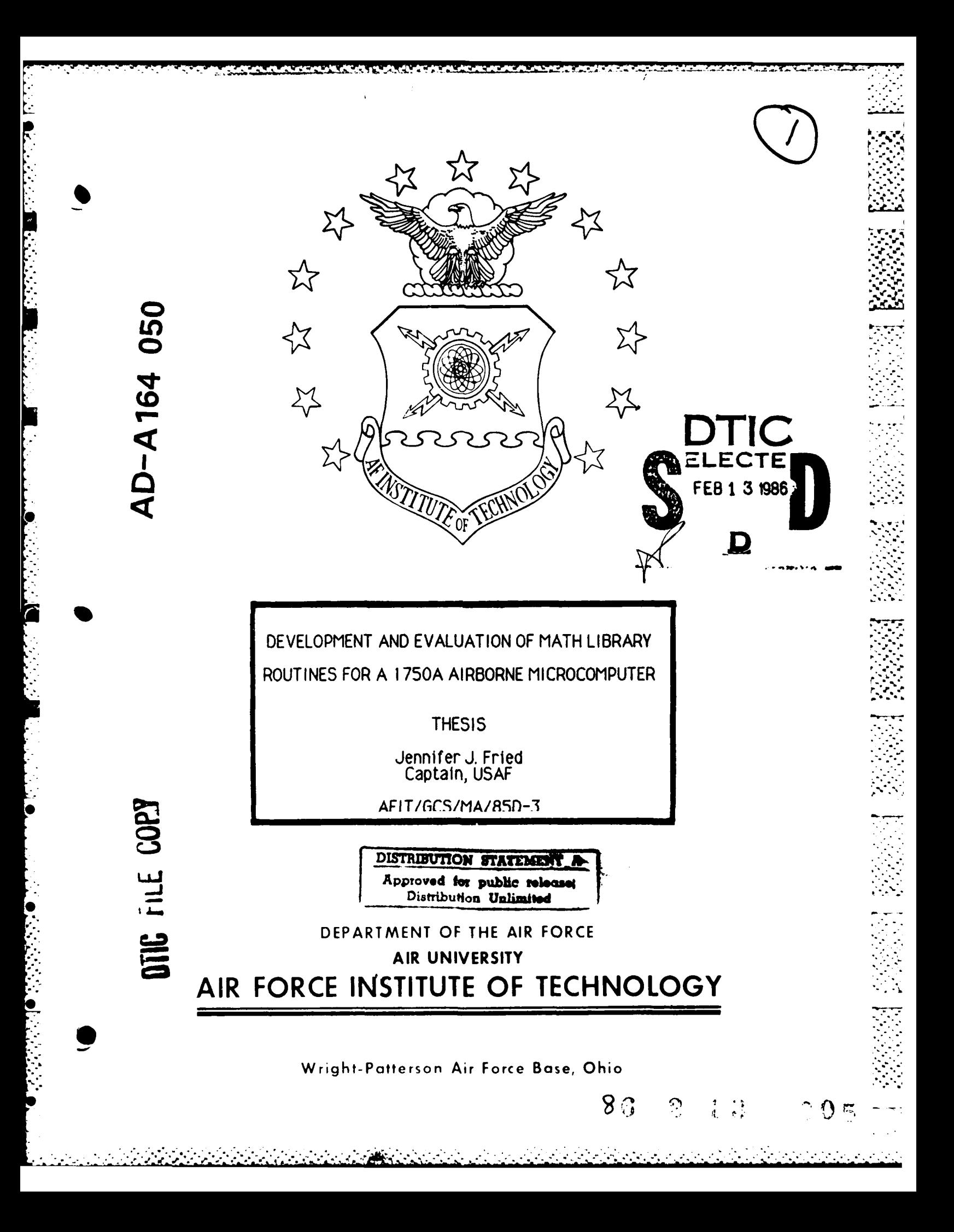

AFIT/GCS/MA/85D-3

Â 

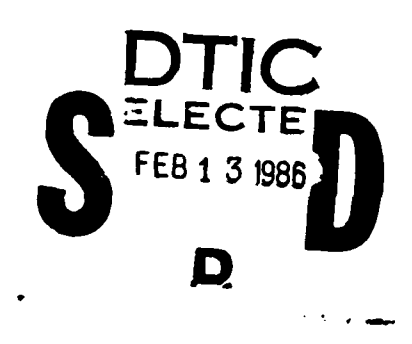

### DEVELOPMENT AND EVALUATION OF MATH LIBRARY ROUTINES FOR A 1750A AIRBORNE MICROCOMPUTER

**THESIS** 

Jennifer J. Fried<br>Captain, USAF

AFIT/GCS/MA/85D-3

Approved for public release; distribution unlimited

#### Preface

The purpose of this thesis was to develop, test, and evaluate the performance of run time math library routines for those architectures conforming to MIL-STD-1750A, the instruction set architecture for the airborne computers used in Air Force avionic weapon systems. **The** routines implemented include several algebraic functions that are intended to serve as a benchmark for future contractor development. Appendix A contains descriptions of the pseudo-operations used to explain the design of these functions, and will be useful in following the logic.

In developing and performing the evaluation of the math library, and in learning how to use the different support tools and hardware, I have had a great deal of help from others. In that respect I am deeply indebted to my thesis advisor, Dr. Panna Nagarsenker, for her continuing patience and assistance when I needed it. Capt Steve Hotchkiss has my undying gratitude for his friendship and help in these truing times. I also wish to thank Mr. Bobby Evans and Mr. Dale Lange, from the sponsoring organization, for all the help that they gave me in getting the needed equipment and outside information. Finally, I am eternally grateful to Tim for his unending love and encouragement.

Ħ

Jennifer J. Fried

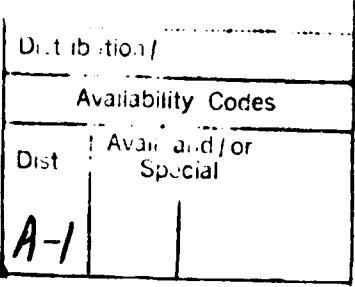

 $\Gamma$ 

## Table of Contents

ŗ.

៊

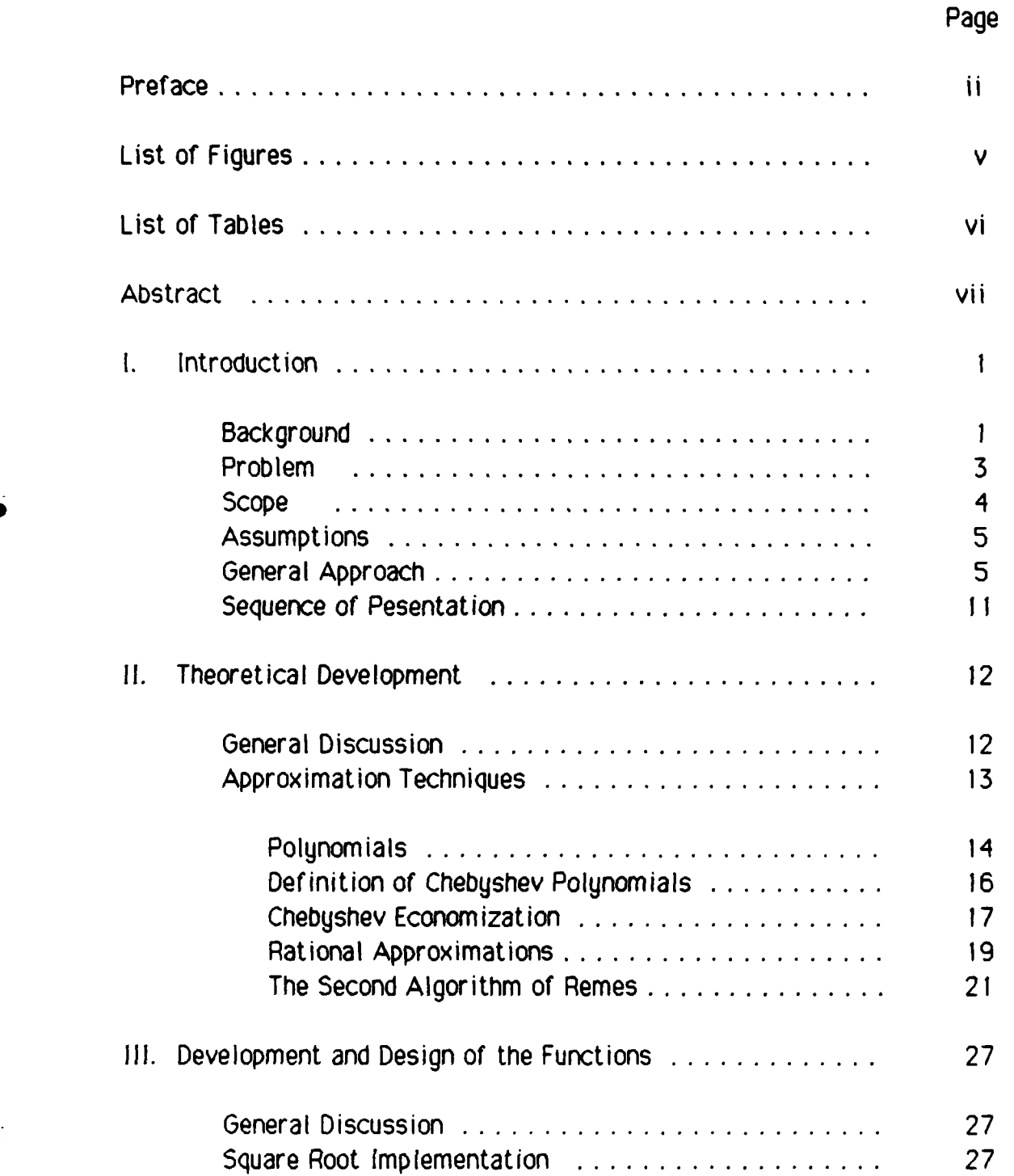

 $\blacksquare$ 

 $\blacklozenge$ 

## Page

*W MI,* **T- k--L** L **-'-** .....

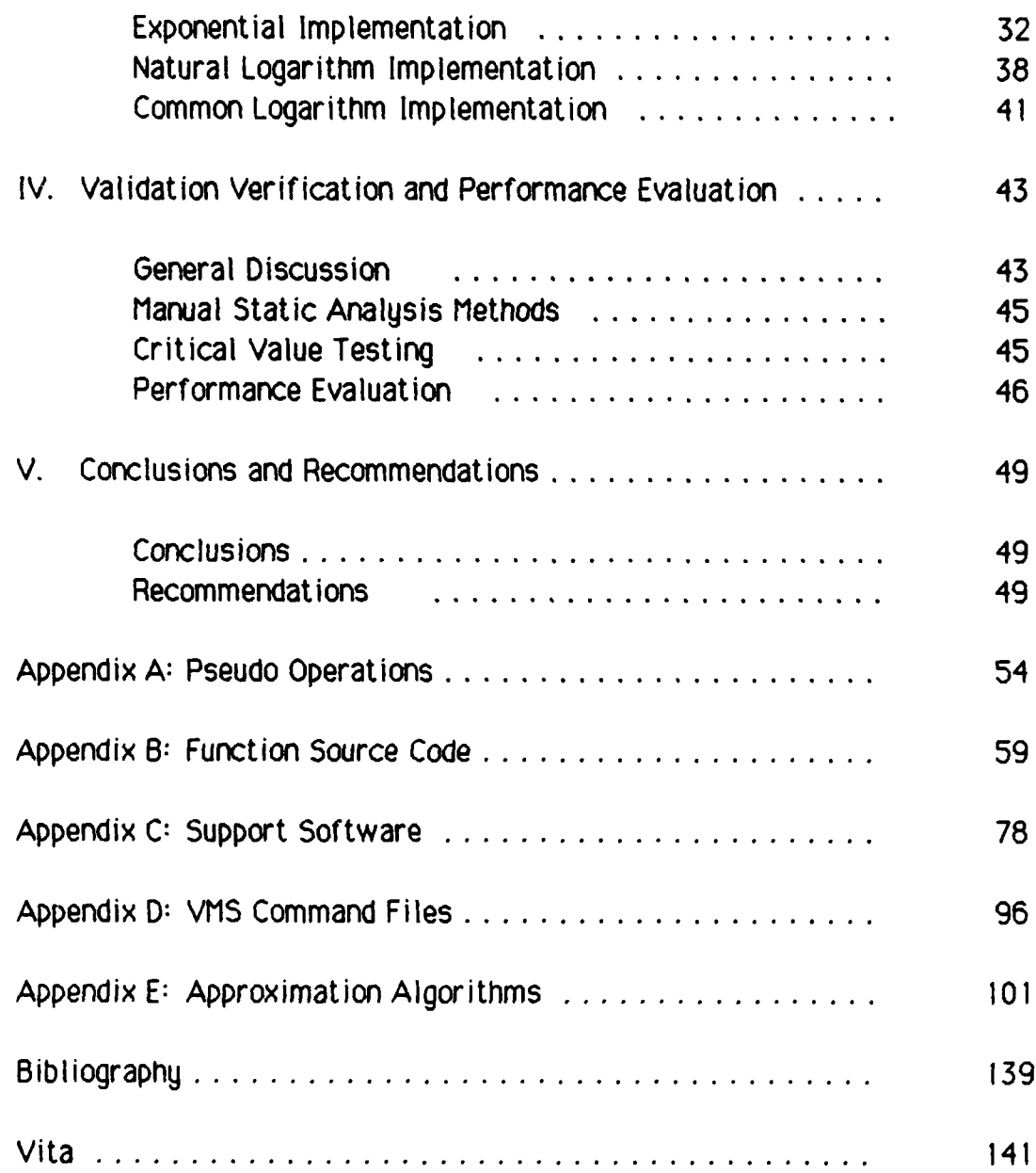

Ļ.

**PERSONAL PROPERTY OF PERSONAL PROPERTY** 

F

# List of Eigures

 $\sum_{i=1}^{n}$ 

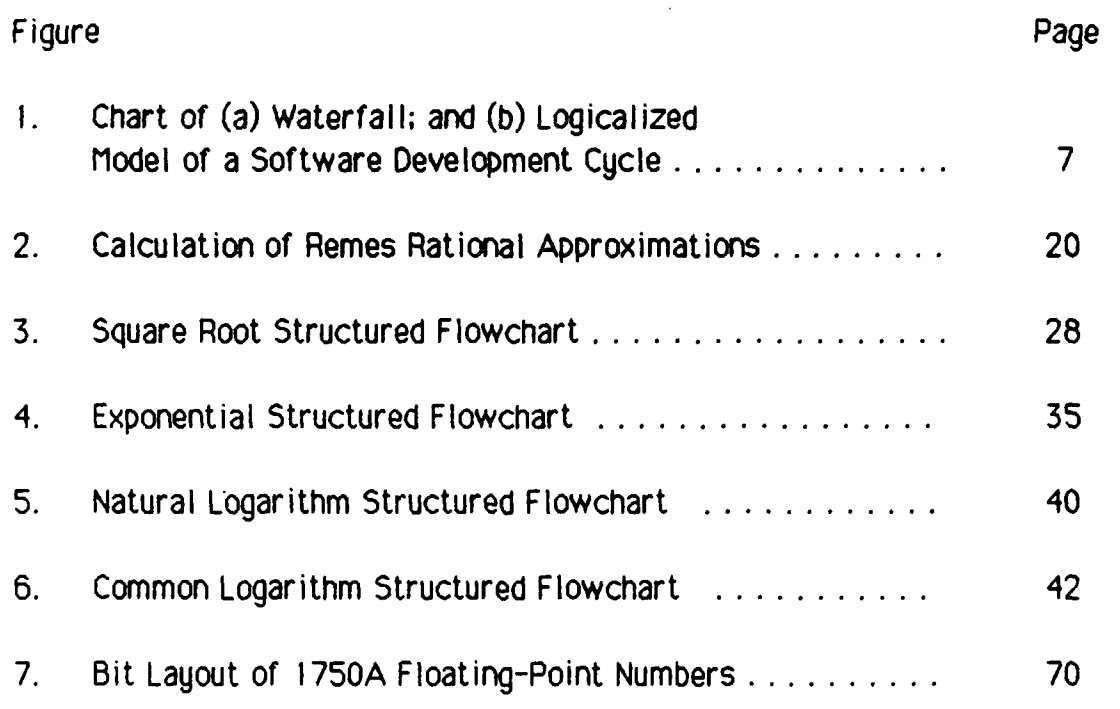

### **List of Tables**

 $\sum_{i=1}^N$ 

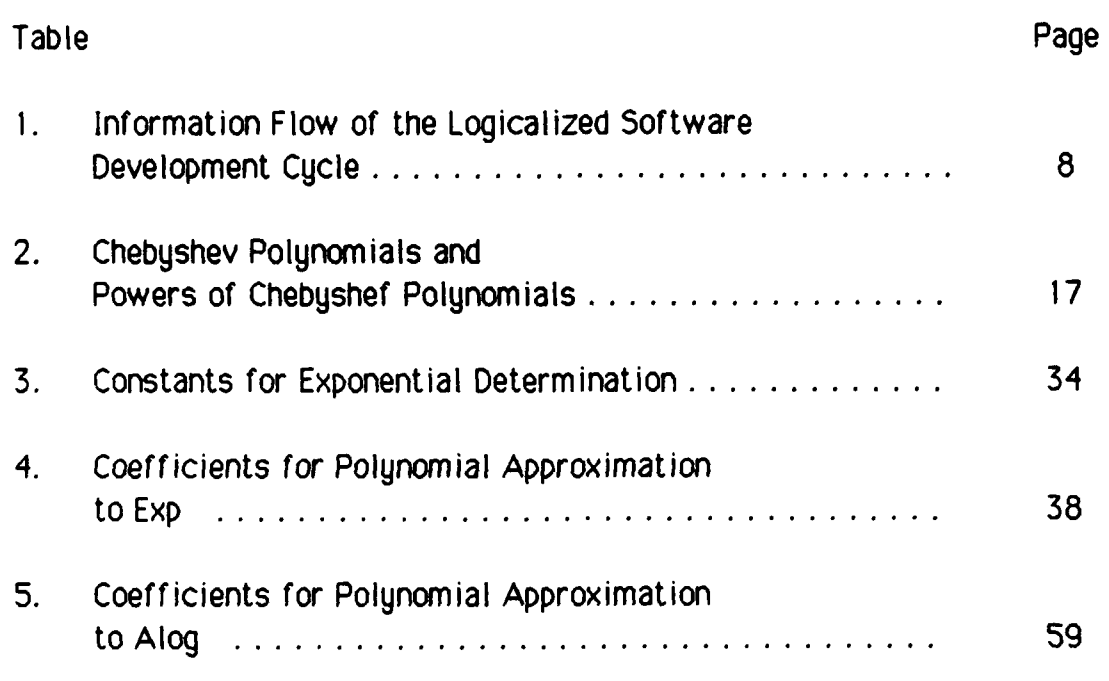

#### **AFIT/GCS/MA/85D-3**

#### **Abstract**

- **°. .**

This project produced a run-time math library for the **MIL-STD-1750A** embedded computer architectures. The math library consists of the algebraic functions. In addition, the steps required for a performance analysis of the math library have been outlined.

Several approximation methods were investigated. The Chebyshev Economization of Maclaurin series polynomials, and rational approximations derived from the second algorithm of Remes were determined to be the best methods available. Each function's implementaion was designed to take advantage of features of **MIL-STD-1750A** architectures. The recommended test procedures provide measures of the average and worst case generated errors within each approximation.

#### **1.lntroduct ion**

#### **Background**

The Air Force is interested in reducing the life-cycle costs of its avionics weapon systems. Standardization of high order languages and an Instruction Set Architecture **(ISA)** are two of the many ways the Air Force can reduce these costs. In the past, a major cost contributor was the proliferation of unique avionics systems and subsystems. Costs increased with respect to purchasing and inventorying small-lot spares at many bases, training technicians to maintain complex and/or unique flight and test equipment, developing and maintaining software development facilities, training programmers to write application programs in seldom used high order languages, and training programmers to maintain software (especially operating systems) in seldom used machine languages. **(1: 8.1)**

**MIL-STD-1750A** defines a standard 16-bit instruction set architecture intended primarily for avionics weapon systems. The major cost advantage of this standard **ISA** comes in the form of common support software tools. An extensive set of support software tools has already been developed and includes a **1750A** assembler/crossassembler, a **J73** compiler with **1750A ISA** code generator, a linker program, a loader program, and a **1750A** acceptance test program. **(1:** 8.4) Other cost benefits are realized through the independent development of software and hardware, (2: **1)** and common maintenance and test equipment. **(3: 168)**

7...

Standardization of languages also has an impact on cost reduction. **"in 1978,** the Department of Defense had in its inventory, software written in about **150** different programming languages. This linguistic proliferation increased maintenance problems due to programmer training requirements and lack **of** support tools for many of the languages." **(1: 6.1)** The **D.O.D.** and Air Force recognized this as a problem, and they took steps to correct it. The **D.O.D.** Instruction **5000.31,** "Interim List of **D.O.D.** Approved High Order Programming Languages," states that only approved languages may be used for new defense system software. **JOVIAL** is one of the few languages approved **by** this instruction.

As previously mentioned, the development of a standard **ISA** such as **rIL-STD-1750A** helps reduce total life-cycle costs for Air Force avionics weapon systems. This reduction is partially due to the use of common support software tools, many of which have already been developed. As was previously mentioned, one of the support software tools that has been developed is a **JOVIAL** compiler that generates **1750A ISA** code. However, a math library containing the algebraic and trigonometric functions required **by** this language has not been developed. The sponsor for this thesis is the Aeronautics System Division, Language Control Branch. They are the **D.O.D. JOVIAL** and **ADA** compiler validation site, and are responsible for the development of such libraries. Completion of this thesis, with its development of a math library for software support of **1750A** systems, can help the Air Force reduce avionics weapon systems costs.

### **. Problem** *a*

Prior to the completion of this thesis effort, there were no math libraries written to take advantage of the **1750A** instruction set. In keeping with the intent of recent standardization policies of both the **D.O.D** and Air Force, the library created **by** this thesis is written in the **D.O.D** approved language **JOVIAL.** Actual coding of the library was only a small part of this thesis. Most of the detail has gone into verification, validation, and evaluation of the product. As such, the focus of this report is divided into two primary categories: software development and software testing.

-. **.-.** . **..** 

\* **i** 

Math libraries are important because they provide the programmer several tools that serve as building blocks for applications. Math libraries prevent programmers from having to recreate each function whenever one is required for use. Libraries also provides a means for using functions that take full advantage of the computer architecture for which they were written.

The design of a procedure for computing the value of functions is not mathematically complete unto itself. An understanding of a computer architecture's operation is necessary to insure that the computation of any given function is as efficient as possible, while also providing the highest degree of accuracy. Such architectural considerations include word size, number of bits in both the exponent **'** and coefficient fields of a floating point number, the **way** mathematical

operations are performed **by** the architecture, memory size of the architecture, and execution time. Other considerations include overflow, underflow, and precision. These considerations for **the** mathematic functions define some of the problems addressed **by** this thesis effort.

#### Scope

**r**

This effort was limited to the design, code, and evaluation of algebraic functions. The functions were included in a math library targeted for **MIL-STD-1750A** computer architectures, and are the ones typically found in most FORTRAN libraries. Specifically, these functions include square root (sqrt), exponential (exp), natural logarithm (alog), and common logarithm (alog10).

**All** functions have been written to accept and return only extended precision floating-point values. The specific floating-point functions are invoked **by** using the name given above.

Performance summaries for each of the functions, and algorithms are provided in Appendix **E.** They may be used to determine the polynomial coefficients for computing any of functions addressed **by** this paper. These algorithms produce coefficients that are valid for any nonvector architecture.

# **°. Assu mpotions ,..;.**

PERSの代表のAIRIPER 2017.1977.2018

During a design review held in **May** of **1985,** it was made clear that certain events could cause overflow and underf low errors, and division **by** zero. Since the functions are to be used within an embedded avionics weapon system, it is necessary that such conditions are detected and handled gracefully. The consensus of opinion from all participants of the design review was that the functions should not be aborted, and that default values should be returned. The error conditions and values returned are discussed in the individual design sections of this thesis. This constitutes an important assumption on how to handle such error conditions, and needs further investigation before implementation on a real-time system.

Another factor discussed during the design review was the distinction between **fixed-point and floating-point** functions. Floating-point functions have greater precision than fixed-point algorithms, but take longer to execute. Although the fixed-point functions are faster, the algebraic math routines and the **JOVIAL** computer language do not lend themselves to this method of calculation. Therefore, as stated earlier, only the floating-point algebraic math library functions have been implemented.

#### General Approach

The approach used during this thesis effort, is termed the "logicalized" model of a software system development cycle. This approach was considered a better alternative than the more commonly used "waterfall" method of software system development. The "waterfall" method is composed of a neat, concise and logical ordering of a series of steps, each of which must be accomplished in order to obtain a final software product. These steps are performed in order and include systems analysis, requirements definition, preliminary design, detailed design, coding, testing, and implementation.

The "logicalized" model is similar to the "waterfall" model just described, but it is more concerned with the problem definition part of the cycle (see Figure **1).** This approach is more useful in eliminating errors that typically occur during the requirements definition and design phases of the "waterfall' method. Errors generated during these phases typically occur because designers have a tendency to shift between abstract high-level design issues and physical implementation considerations. Thayer **(5:** 335-41) and Boehm et al. **(6: 125-33)** made it clear that these problems exist, and that design errors not only outnumber other errors, but that they are also more persistent. For this reason, more attention was given to the top-down decomposition and abstract (logical) modeling of this particular software system. Such a **.** structured approach recommends a dichotomy between the logical design issues, and implementation issues.

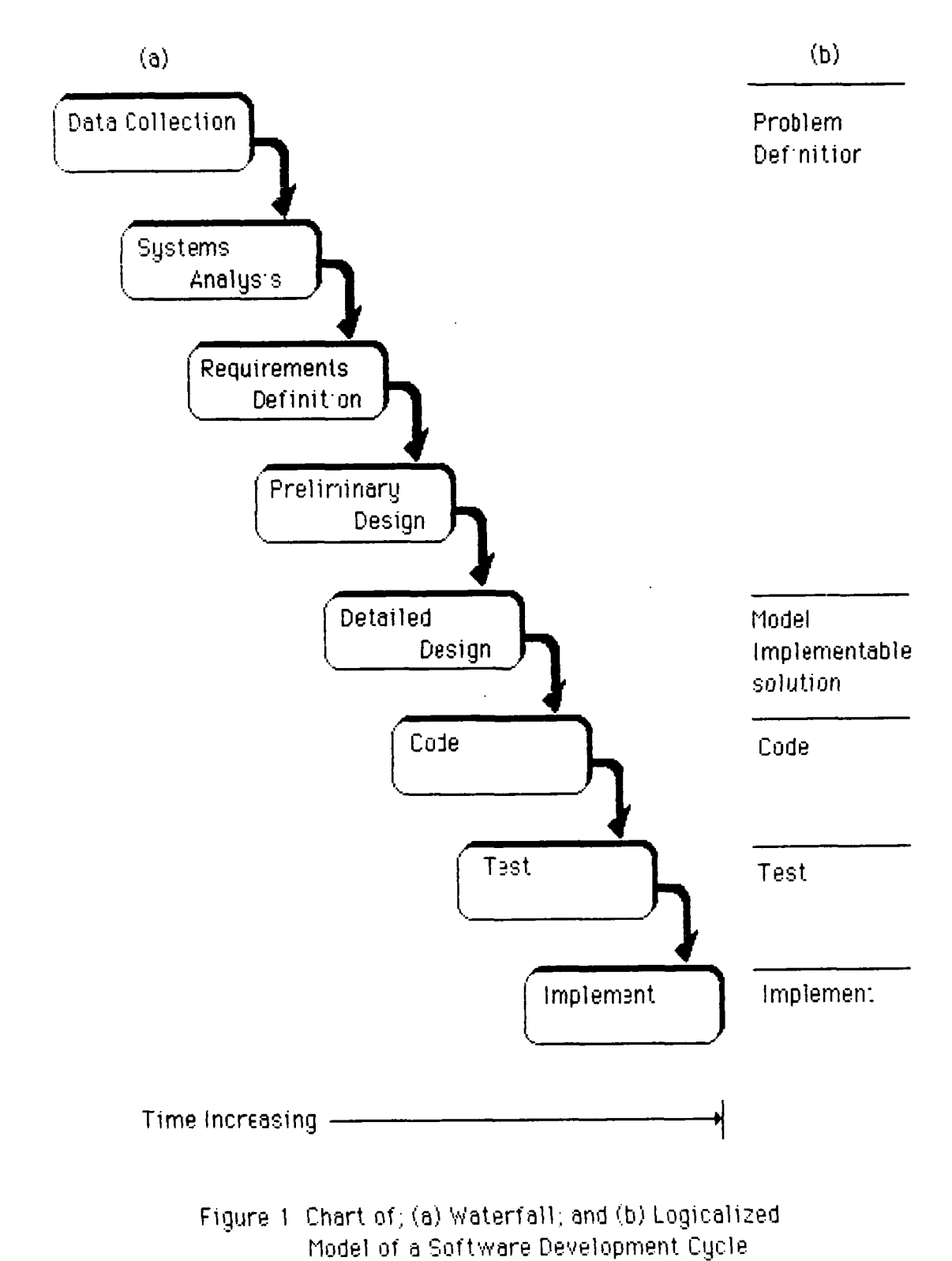

**MARTING CONTROL** 

 $\mathcal{L}^{\mathcal{L}}$ 

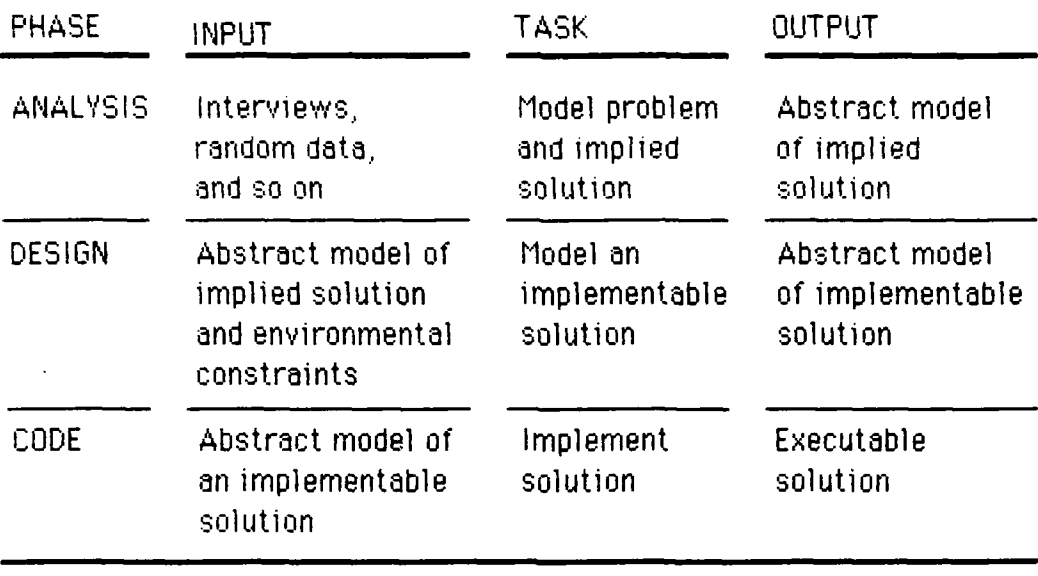

**•** ° . . . °v" .

Table I Information Flow of the Logicalized Software Development Cycle-"

The information flow of a logicalized model is summarized in Table **1.** and is "analogous to an artist's conception of a building, i.e. there is enough information to allow the customer and designer to communicate and to establish the buildings pluses and minuses, but not enough detail to begin construction. **A** series of reviews, refinements. and the imposition of local building ordinances, for example, are necessary before construction can start."  $(7:14)$ 

**•6 -**

Therefore, the approach taken for this project was similar to that just described. The ASD/Language Control Branch established the \* requirements for a **MIL-STD-1750A** run-time math library written in the **D.O.D** approved high-order language **JOVIAL.** During a design review and several other meetings, certain design considerations were refined. Then a "logical" model was established as a baseline. This was accomplished **by** using the refined problem statement, and researching the different methods for approximating the different algebraic funct ions.

**Section** 

The baseline model served as a reference from which all decisions regarding actual implementation could be made. Before proceding to the next phase of development, two such decisions had to be made. These decisions were to determine which testing methods and which performance evaluation techniques would be used after coding was complete. These decisions determined what sort of tests would catch all possible errors, and determined what techniques could be used to establish a confidence level for the final product.

**Up** until this point, the abstract model has been devoid of any implementation considerations. However, after it was clear that the abstract design was complete and consistent with the requirements, it became necessary to consider changes to **fit** the problem into the **MIL-STD-1750A** environment. Before any changes could be made, it was necessary to complete the following steps: study the architecture and **ISA** defined **by MIL-STD-1750A;** determine what resources were available, such as software support tools and hardware; and then to learn how to use the available resources. From there, it was possible to develop an abstract model of an implementable solution. This model took advantage of those environmental factors that affected the speed and accuracy of computation for each function approximation.

**9-**

The major subset of the logicalized software engineering methodology just described is called structured programming. Structured programming can be understood as the decomposition of a problem in order to establish a manageable problem structure. The highest conceptual level represents a general description of the problem, and each level of decomposition provides more detail into the problem. This decomposition is carried out until the problem is almost in coded form, and is often called a stepwise refinement of the problem. **All** implementation considerations are left until the lowest levels of refinement.

The goals of structured programming must be to minimize: the number of errors that occur during the development process; the effort required to correct errors in sections of code found to be deficient; the effort required to upgrade sections when more reliable, functional, or efficient techniques are discovered; and the life-cycle costs of the software. **(8: 32)** It must also reduce the complexity of the problem.

Structured flowcharting is a technique used to support these structured programming concepts and goals, and is "designed to reduce labels and unstructured branching, encourage a single entry/single exit approach, aid in the use of top-down design techniques, and enhance modularization. The approach encourages the designer to conceive of the system in high-level constructs and not in terms of individual detailed statements." **(7. 116)** The structured flowcharting technique was used throughout the development of this project, not only because of the **0 4** reasons just mentioned, but also for its simplicity and understandability from a reviewer standpoint.

#### Sequence of Presentation

This thesis addresses the design and performance evaluation of a run-time math library that is targeted to MIL-STD-1750A architectures. The requirements definition for this problem has already been discussed (Chapter 1 - Problem/Scope). The next topic discussed is the theoretical development of this thesis effort (Chapter 2). This is followed by a discussion of the detailed design considerations that were made during implementation of the library functions (Chapter 3). The last aspects covered in this report are the test and performance evaluation methods considered (Chapter 4) and conclusions (Chapter 5).

algorithms useful for determining the Appendices include pseudo-code operations used in the structured flowcharts (Appendix A), source listings for the implemented functions (Appendix B), support software developed in conjunction with this thesis (Appendix C), the VAX VMS command files required to compile, link, and run the developed product (Appendix D), and the coefficients for each of the functions (Appendix E).

#### II. Theoretical Development

#### General Discussion

**CONTRACTOR** 

The purpose of this thesis was to create and analyze algebraic functions developed for **1750A** architectures. This chapter is concerned with the design theory of the algorithms used to approximate those functions. Within the given constraints, the emphasis for each of the designs is to compute results as **quickly** and as accurately as possible.

One way of computing a value quickly is to select an approximation that converges rapidly towards the value of the true function,  $f(x)$ . There were several methods of approximation that were considered; however, the polynomial and relational approximations described **by** Cody and Waite (4: **17-84)** were found to be the best. The coefficients given **by** Cody and Waite were derived **by** using Chebyshev Economization of the Taylor series for each function for the approximation itself, or as a starting point for computing a rational approximation via the second algorithm of Remes. An excellent reference for Chebyshev Economization is Conte and de Boor **(9: 265-273),** and an excellent reference for the second algorithm of Remes is Ralston. **(10: 301-306)**

Another means of reducing the amount of processing time required to compute a result is to take advantage of certain aspects of the computer's architecture, as well as the different execution times for different instructions within the **ISA.** For example, incrementing the exponent field of a floating-point value is not only faster, but more accurate than the

. . . . . .. . . . **• . -** . . . **. .** " **.** . . **. . .** . **.** o . **: . ".: ' . ~ '. ..** + **.** .

equivalent operation of multiplying **by** two, or examining the sign bit of a variable is faster than comparing the entire value to zero. These techniques have been used, and are referenced in the design descriptions as pseudo-operations. These operations are equivalent to those described **by** Cody and Waite (4: **9),** and are listed in Appendix **A.**

**o. .% "**

The accuracy of an approximation may be dependent upon the domain over which the function is approximated. For example, if the domain of an approximation is halved, the error may be reduced **by** a factor of about **<sup>2</sup> "a )** for all polynomials of degree n. **(1 : 59)** This can be shown to be true for most functions, but not all of them. Domain reduction has no effect on accuracy in approximations of certain functions; however, it still serves as an excellent guide when designing an application. This is due to the way computer architectures perform operations and store mathematical values for floating-point numbers. The most significant bits of a number are always maintained, and since only a finite number of bits are available to represent the value, it is possible that bits from a fractional representation may be lost during operations on large numbers.

#### Approx.imation **T echniques \_\_.**

The **MIL-STD-1750A ISA** doesn't call for the implementation of the elementary functions as standard instruction operators, so it is necessary to design software routines of optimum efficiency to replace them. The word "optimum" could be given a variety of precise definitions, but presumably it refers to an average execution time and storage space.

**\*.. , .. . . . ...- .. "\*** 

Unfortunately, there is no known way to derive or prove such an "optimal" design. For these reasons, the search for the appropriate approximation technique was limited to polynomial and rational approximations.

Some of the most popular methods of approximation used are called Chebyshev approximations. Chebyshev approximations are often referred to as "minimax" approximations because they are used to minimize the maximum "error" between the true function **f(%.,** and the approximation of **(-).** However, these methods of approximation are not without their problems, and there is a price, even though it is small, to be paid for using them. For example, the sum-of-squares of the errors in a Chebyshev approximation will be higher than if a least-squares method of approximation is used. However, since Chebyshev approximations assure that an error is never greater than a given amount, they were selected by this study.

Polynomials. The first class of approximations discussed are polynomials, and are the simplest of all the classes of approximations considered. The most important subclass of the polynomials is the class T. (Chebyshev), and are polynomials not exceeding degree *n.* The Chebyshev polynomials are especially important, and gave rise to the general concept of Chebyshev "approximations" discussed in the preceding paragraph.

The motivation for using Chebyshev polynomials over all other polynomials is their property of least maximum error, and their error behavior over the entire interval of the approximated function. Through *-* . the use of Theorem 1, the Alternation Theorem given below, Chebyshev was able to prove for all the polynomials of degree n with a leading

14

ing the property of the transfer and second control of the property of the control of the property of the control of

coefficient of 1, that the Chebyshev polynomial divided by  $2^{m-1}$  has the least maximum error in the interval **[-1,1].** In other words, no other polynomial of the type mentioned will have a smaller error than  $\tau_a(\infty)/2^{a-1}$ . In order for a polynomial  $P_a(\infty)$  to be considered a Chebyshev approximation of the function  $f(x)$ , the theorem requires that the maximum discrepancy between  $f(x)$  and  $P_n(x)$  occur with alternating signs at  $n+2$  points over the interval  $[-1,1]$ .

> Alternation Theorem: The polynomial **P<sub>n</sub>** of degree  $\leq n$  that (1) best approximates f is characterized by the existence of at least **n+2** "points of alternation"

The other motivation for the use of Chebyshev polynomials is that its generated errors are more well behaved than the errors generated **by** other polynomials. For example, approximations, based on the Maclaurin series whose interval includes zero, have errors that are very nonuniform **--** small near the middle, but very large at the end points. It is more desirable to use an approximation whose behavior is more uniform instead of powers of **.** Since, as stated in Theorem **1,** the Chebyshev polynomials spread the error over the entire interval, they provide this more desirable behavior.

**Definition of the Chebushey Polunomials.** The Chebyshev polynomials form an orthogonal set, and are defined **by** the following equation.

 $\tau_n(\mathbf{x}) = \cos(n\theta)$   $\theta = \arccos(\mathbf{x})$  (1)  $\theta = \arccos(\mathbf{x})$ <br> $\mathbf{n} = 1, 2$ 

From elementary trigonometry,  $cos(n\theta)$  is a polynomial of degree  $n$  in cos( $\theta$ ), and cos(arccos( $\mathbf{x}$ )) =  $\mathbf{x}$ ; therefore, it follows that the Chebyshev polynomials defined by  $\tau_n(x) = \cos(n \arccos(x))$  are polynomials of degree n.

By substituting arccos( $\mathbf{x}$ ) for  $\theta$  and  $\tau_{\mathbf{a}}(\mathbf{x})$  for cos(n arccos( $\mathbf{x}$ )) in the identity function shown in equation (2). the recurrence relation defined in **(3)** is formed.

$$
\cos ((\mathbf{n} + 1)\mathbf{\theta}) + \cos ((\mathbf{n} - 1)\mathbf{\theta}) = 2 \cos (\mathbf{\theta}) \cos (\mathbf{n}\mathbf{\theta}) \tag{2}
$$

$$
\tau_{\mathbf{n}+1}(\mathbf{x}) = 2\mathbf{x} \ \tau_{\mathbf{n}}(\mathbf{x}) - \tau_{\mathbf{n}-1}(\mathbf{x}) \tag{3}
$$

Let  $\tau_0 = 1$  and  $\tau_1 = \infty$ , then from the recurrence relation defined in **(3).** successive polynomials of greater degree can be generated as in column **A** of Table 2.

**By** using the results in column **A** of Table 2, the powers of the Chebyshev polynomials can be found. That is, it is possible to express the powers of  $x$  in terms of  $\tau_a$ . An example of the powers of  $\tau$  are shown in Table 2 column **B** Appendix A contains an algorithm that generates both the Chebyshev polynomials, and their powers.

| $T_{\alpha} = 1$                          | $x^0 = 1$                  | $=$ $\tau_{\rm n}$                                   | ilia. |
|-------------------------------------------|----------------------------|------------------------------------------------------|-------|
| $\tau_1 = x$                              | $X^1 = X$                  | $=$ $\mathcal{L}_1$                                  |       |
| $\tau_2 = 2x \tau_1 - \tau_0 = 2x^2 - 1$  | $x^2 = 1/2 (2x^2 - 1 + 1)$ | $= \frac{1}{2} (\tau_2 + \tau_0)$                    |       |
| $\tau_3 = 2x \tau_2 - \tau_1 = 4x^3 - 3x$ |                            | $x^3 = 1/4 (4x^3 - 3x + 3x) = 1/4(\tau_3 + 3\tau_1)$ |       |

**Table '2 (A)** Chebyshev Polynomials: **(B)** Powers of Chebyshev **Polynomials**

Chebushev Economization. As already mentioned, the Maclaurin series can be used to approximate many functions. In addition to the disadvantages that have already been mentioned for using this series as an approximation, the Maclaurin series also converges very slowly. That is, it takes several multiplications and additions to obtain a desired accuracy. One way of obtaining a lower degree polynomial, and still maintain the desired accuracy, is to use a technique that is called "telescoping" or "Chebyshev Economization". In other words, the polynomial can be expressed in a manner similar to that shown in (4).

 $P_{\mathbf{n}}(\mathbf{x}) = d_0 \tau_0(\mathbf{x}) + \ldots + d_{\mathbf{n}} \tau_{\mathbf{n}}$  (4)

To compute the economized polynomial approximation to the function **J(x)** of absolute accuracy c on the interval **[-1, I,** use the following procedure as outlined **by** Conte et.al. **(9: 271-272)**

**Step 1.** Get a power series expansion for  $\{(\mathbf{x})$  valid on  $[-1, 1]$ ; typically, calculate the Maclaurin or Taylor series expansion for  $f(x)$ around  $x = 0$ .

**S** -..:-.

**Step 2.** Truncate the power series to obtain a polynomial as in **(5).** which approximates  $f(x)$  on  $[-1, 1]$  within an error  $\varepsilon_{\mathbf{a}}$ , where  $\varepsilon_{\mathbf{a}}$  is smaller than  $\varepsilon$ , and  $\varepsilon_{\mathbf{a}}$  is defined as in (6). The result of  $\varepsilon_{\mathbf{a}}$  is the maximum absolute value, within the interval **[-1, 11,** of the product of the first truncated coefficient,  $\mathbf{x}$  to the power of  $n + 1$ , and the  $n + 1$ derivative of the function **f(x).**

$$
P_{n}(\mathbf{x}) = a_{0} + a_{1} \mathbf{x} + \ldots + a_{n} \mathbf{x}^{n}
$$
 (5)

$$
\varepsilon_{\mathbf{n}} = R_{\mathbf{n}}(\mathbf{x}) = a_{\mathbf{n}+1} \mathbf{x}^{\mathbf{n}+1} \int_{-\infty}^{(\mathbf{n}+1)} (\mathbf{x})
$$
 (6)

**Step** *3.* By making use of a table similar to that shown in Table 2 column **B**, expand the polynomial  $P_n(x)$  into a Chebyshev series as defined in (4). In other words, substitute the far right-hand-side of the equations in Table 2 column **B**, with the appropriate powers of contained in the polynomial formed **by** Step 2 of this algorithm. The result is similar to that shown in **(7),** but of a greater degree.

a de la companya de la companya de la companya de la companya de la companya de la companya de la companya del

Step 4. Retain the first  $k + 1$  terms in this series, i.e. find equation (7), choosing **k** as the smallest possible integer such that equation **(8)** holds true.

$$
P^{\mathbf{r}}_{\mathbf{r}}(\mathbf{x}) = d_0 \tau_0(\mathbf{x}) + \ldots + d_{\mathbf{r}} \tau_{\mathbf{r}} \tag{7}
$$

 $+ \ldots + d_{n} \leq \epsilon$  (8)

**Step 5.** Convert the result of Step 4 into a. power series polynomial similar to (5), by making use of a table similar to that in Table 2 column **A.** In other words, substitute the right-hand-side values of Table 2 column **A,** into the equation formed **by** Step 4. Simplify the result.

Rational ADproximations. In most instances, rational approximations will generate a least maximum error that is as small or smaller than a Chebyshev polynomial, and will also cost less in terms of the number of multiplications and additions required to compute them. Therefore, they **\*** deserved attention in this study.

As stated earlier, the approximation techniques considered by this thesis are classified as Chebyshev approximations. These methods, through their exploitation of Theorem **1,** provide approximations whose maximum error is less than those generated **by** other techniques. There are several algorithms that generate rational approximations that can be considered Chebyshev approximations; however, the ones that generate the

**I**

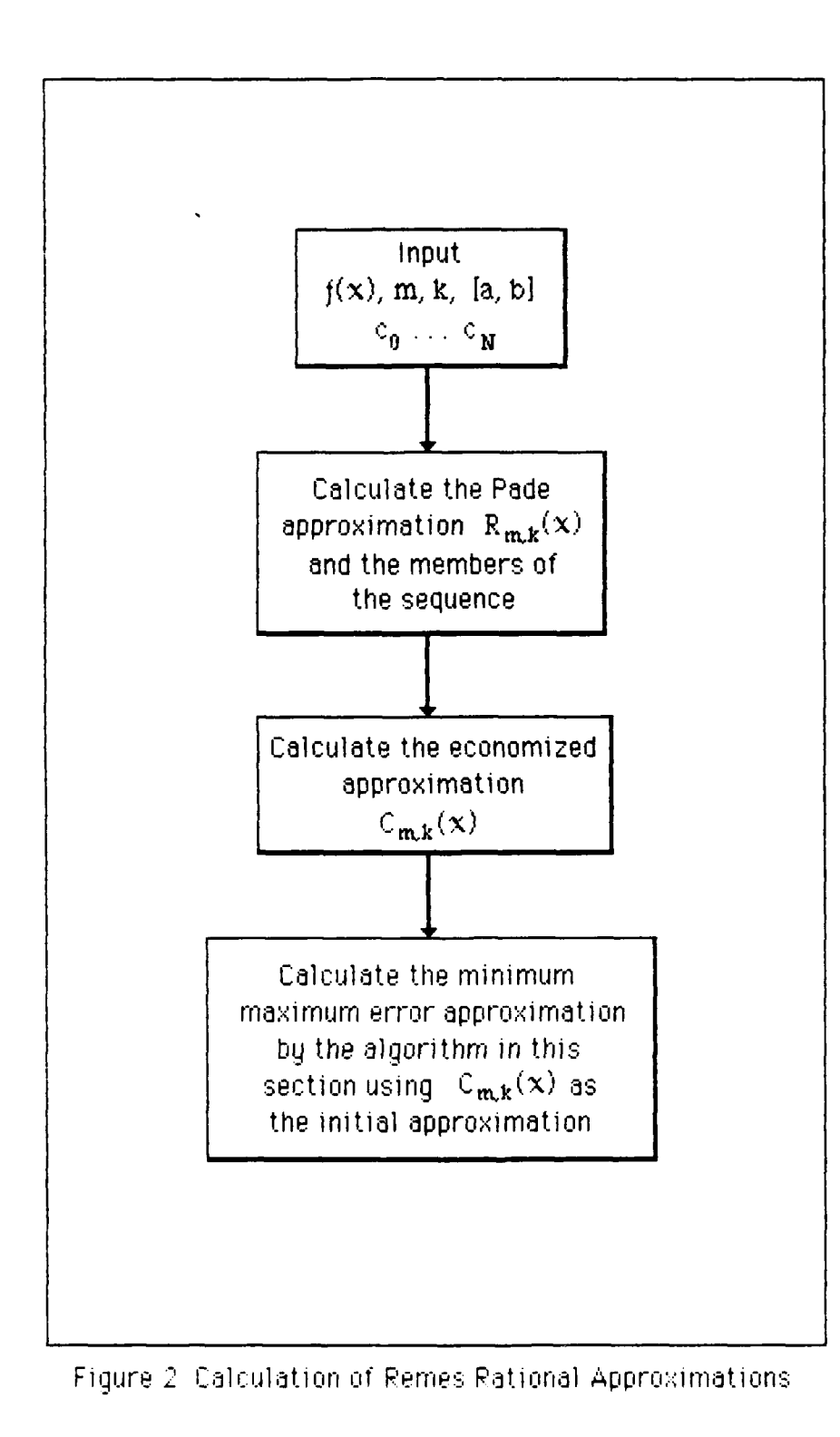

20

 $\mathcal{L}_{\mathcal{A}}$ 

most uniform approximations are those generated **by** the second algorithm of Remes. This algorithm is easily automated, and is described in detail **by** the following subsection.

The Second Algorithm of Remes. The method used in this description is similar to that outlined **by** Ralston **(10: 301-305),** and is summarized in Figure 2.

Let  $f(x)$  be a continuous function that is to be approximated over the the interval (a, **b],** and let the interval include the point **0.0.** Furthermore, let **(9)** equal the error of any rational approximation of the form shown in **(10).**

$$
r_{\mathbf{m} \cdot \mathbf{k}}(\mathbf{x}) = \max \left| \int (\mathbf{x}) - R_{\mathbf{m} \cdot \mathbf{k}}(\mathbf{x}) \right|
$$
 (9)

$$
R_{m,k} = \frac{P_m(x)}{Q_k(x)} = \frac{\sum_{j=0}^{m} a_j x^j}{\sum_{j=0}^{k} b_j x^j}
$$
(10)

Step **I** of the algorithm names the input required for this algorithm. The input value  $f(x)$  is the function being approximated. If the algorithm is being run on a machine with higher precision than the error for which

the function is being approximated, then the built-in functions of the **SI PERCONTER SI IS A CONSTRAINED THE MACHINE CONSTRAINS OF the machine can be used for**  $f(\mathbf{x})$ **. If the machine that the algorithm is to run on is of the same precision for which the approximation is to be made,** on is of the same precision for which the approximation is to be made, <br>then a reasonable substitute, such as a truncated power series that is of. equal or greater precision than what is being approximated, can be used.

 $\mathcal{L}_{\mathcal{A}}$ 

The other inputs include:  $m$ , **k**,  $[a, b]$ , and  $C_0$ ...  $C_{\mathbb{F}}$ . The values **m,** and **k** represent the degree of the polynomials found in the numerator and denominator, respectively. The interval **[** a, **b ]** is the interval for which the approximation is valid, and should include the point zero, as it will allow the coefficient **b<sub>o</sub>**, of the denominator, to always De one. The values **C. .. C** represent the first **N + 1** coefficients of the power series polynomial that is being converted to a rational approximation. The value **N** represents the sum of the degree of the polynomials used in the numerator and the denominator **(m + k).**

The second step of the algorithm is to compute a series of Pade approximations and their error coefficients. The Pade approximations are of the form depicted in **( 1),** with the restrictions that **0** i **m** and **0 s j - i s k.** For example, the sequence of Pade approximations computed for an  $R_{2,2}$  approximation would only include  $R^{(0)}_{0,0}(\infty)$ ,  $R^{(1)}_{1,0}(\infty)$ ,  $R^{(2)}_{1,1}(\infty)$ ,  $R^{(3)}_{2,1}(\infty)$ , and  $R^{(4)}_{2,2}(\infty)$ . The error of the approximations is equal to the first power **of .** truncated from the power series, multiplied **by** the error coefficients shown in **(12).** The error calculations used **would** only include:  $d^{(0,0)}$ ,  $d^{(1,0)}$ <sub>2</sub>,  $d^{(1,1)}$ <sub>3</sub>,  $d^{(2,1)}$ <sub>4</sub>, and  $d^{(2,2)}$ **1 2' 3' 4**

$$
R_{i,j-i}^{(j)}(x) = \frac{P_i^{(j)}(x)}{Q_{i-i}^{(j)}(x)} \qquad j = 0, ..., N-1 \qquad (11)
$$

 $\sum_{i=1}^{\infty}$ 

$$
d_{N+1}^{(m,k)} = \sum_{j=0}^{k} C_{N+1-j} b_j
$$
 (12)

The coefficients for each of the sequence of Pade approximations are computed using **(13)** and (14). Equation **(13)** forms a set of m linear equations, which when solved, determines the value of the coefficients used in the denominator. Those values can then be directly substituted into the set of equations formed **by** (14), and will determine the value of the coefficients for the numerator.

$$
\sum_{j=0}^{R} C_{N-s-j} b_j = 0 \qquad s = 0, 1, ..., N-m-1 \qquad (13)
$$

$$
a_{r} = \sum_{j=0}^{r} C_{r-j} b_{j} \qquad \begin{array}{l} r = 0, 1, ..., m \\ (b_{j} = 0 \text{ if } j > k) \end{array} \qquad (14)
$$

The third step of the Remes algorithm is to compute the economized approximation  $C_{\text{max}}(\infty)$ . To complete this step, it is necessary to compute the Chebyshev polynomial  $\tau_{\frac{m+1}{2}}$ . This polynomial can be determined by using equation **(3)** of the previous subsection. Once the coefficients of T **W** are found, then the values y from **(15)** can be directly substituted into (16), and thus solve  $C_{m,k}(\infty)$ . The value  $t_j$  in (15) is the coefficient

for  $u^j$  in  $\tau_{m+1}(u)$ . The rational approximation must also be normalized, that is, the numerator and denominator must be divided by  $b_n$ , such that  $b_n$  will remain equal to 1.

$$
\gamma_0 = -d_{N+1}^{(m,k)} t_0 / 2^N \qquad j = 0, ..., N-1
$$
 (15)  

$$
\gamma_{j+1} = \frac{d_{N+1}^{(m,k)} t_{j+1}}{d_{j+1}^{(i,j-1)} 2^N}
$$

$$
C_{m,k}(x) = \frac{P_m(x) + \sum_{j=0}^{N-1} \gamma_{j+1} P_i^{(j)}(x) + \gamma_0}{Q_k(x) + \sum_{j=0}^{N-1} \gamma_{j+1} Q_{j-1}^{(j)}(x)}
$$
(16)

The final step of the Remes algorithm is an iterative one. Now that the initial approximation to the function has been found, it becomes necessary to find the  $N + 2$  points of alternation. This can be done through interpolation, or by dividing the interval into several small pieces and solving for each point on a division. This method works, and all that is necessary is a little bookkeeping to maintain a list of the  $N + 2$ points of alternation. This step consists of the following three procedures.

**Procedure 1.** Solve the system of  $N + 2$  equations for the  $N + 2$ unknowns  $a_0^{(0)}, \ldots, a_m^{(0)}, b_1^{(0)}, \ldots, b_k^{(0)}$ , and  $E^{(0)}$  as shown in expression **(17).** Note that **E(°)** is the magnitude of error in the approximation at each of the points  $\mathbf{x}_i^{(0)}$  , and for the first iteration can be assumed to be **0.**

$$
f\left[\left(x_i^{(0)}\right)\right] = \frac{\sum_{j=0}^{m} a_j \left[\left(x_i^{(0)}\right)\right]^j}{\sum_{i=0}^{k} b_j \left[\left(x_i^{(0)}\right)\right]^j} = (-1)^k E \tag{17}
$$

**Procedure 2.** Find  $h_n(\infty)$  as shown in (18). The function  $h_n(\infty)$  then *has a magnitude of*  $|E^{(0)}|$  with alternating signs at  $\mathbf{x}_i$ ,  $i=0, \ldots, N+1$ . In the neighborhood of each  $\mathbf{x}_i^{(0)}$ , there is a point  $\mathbf{x}_i^{(1)}$  at which  $\mathbf{h}_0(\mathbf{x})$ has an extremum of the same sign as that of  $f(x) - R^{(0)}_{\text{max}}(x)$ at **t(° )** Replace each **,(O) by** the corresponding **.,(l) If** . **,** the point at which  $h_0(\infty)$  has its maximum magnitude, is one of the points  $\mathbf{x}_i^{(1)}$ , do not perform procedure 3. If not, replace one of the points  $\mathbf{x}_i^{(1)}$ by  $\vec{x}$  in such a way that  $h_0(\vec{x})$  still alternates in sign on the points  $x_i^{(1)}$ .

**1** 

$$
h_0(x) = f(x) - \frac{\sum_{j=0}^{m} a_j^{(0)} x^j}{\sum_{j=0}^{k} b_j^{(0)} x^j}
$$
 [b\_0^{(0)} = 1] (18)

Procedure 3. Repeat procedures 1 and 2 using the points  $x_0^{(1)}$ , ...,  $x_{2n+1}^{(1)}$  in (17). This process generates a sequence of rational approximations which will converge to an optimum if the initial extrema were sufficiently close.
# **111. Development and Design of the Functions**

## **General Discussion**

This chapter deals with the detailed design of each of the specific functions. Each design has an associated structured flowchart, and each box within the flowchart has been numbered for ease of reference. Pseudo-operations are used throughout each of the flowcharts, and includes those defined **by** Cody and Waite **(4: 9-10).** Furthermore, a **few** additional pseudo-operations have been introduced. (see Appendix **A)**

Although the approximation methods used are those suggested **by** Cody and Waite, the actual design implementations are significantly different. The designs proposed by Cody and Waite are guidelines for a broad class of computer, and weren't specifically targeted towards a **1750A** architecture. Therefore, the designs have been tailored somewhat.

The coefficients for each of the functions were either taken from Cody and Waite, or are modifications of those provided **by** Cody and Waite. These modifications are discussed in their appropriate subsection.

#### **Square Root Implementation**

The square root of every non-negative floating point number "X" can be computed. Computation is composed of three steps: the reduction of

**M, I**

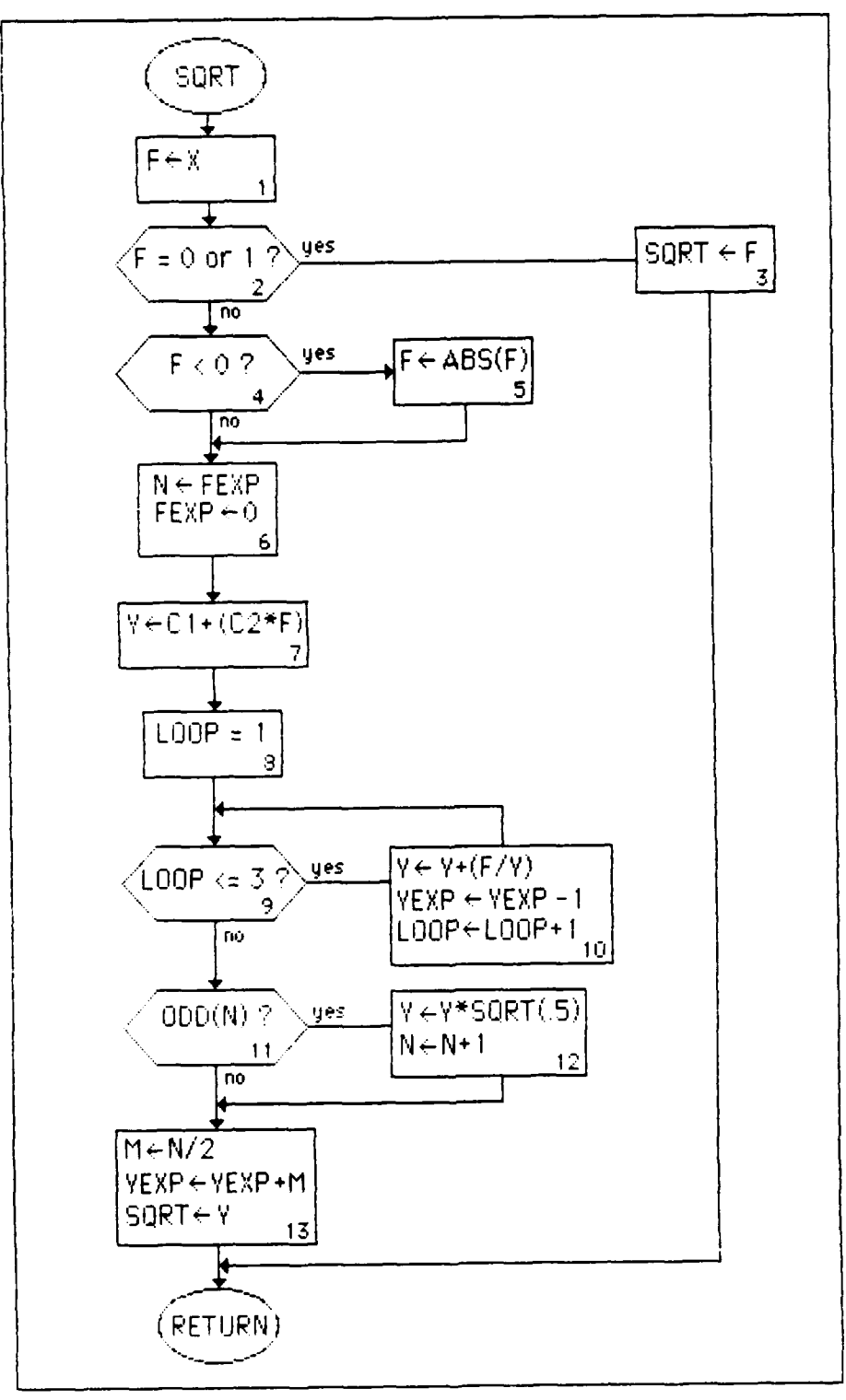

 $\mathcal{L}^{\text{max}}$ 

 $\mathcal{L}_{\mathcal{M}}$  , and  $\mathcal{L}_{\mathcal{M}}$  , and

 $\sim$ 

 $\mathcal{O}(\mathcal{O}_\mathcal{O})$ 

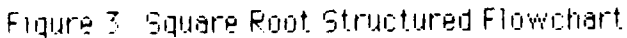

 $\mathcal{A}^{\text{max}}$ 

the given argument "X" into the parameters "f" and "e" using base 2,

$$
X = f * 2^e, \qquad 1/2 \le f < 1 \tag{19}
$$

$$
sqrt(X) = sqrt(f) * 2^{e/2}, \qquad \qquad \text{if } e \text{ is even} \qquad (20)
$$

$$
sqrt(X) - [sqrt(f) / sqrt(2)] * 2^{(e+1)/2},
$$
 if e is odd (21)

**the computation of sqrt (f), and the** reconstruction **of sqrt (X) from the** results.

The variable "X" is the argument passed to the square root function. Since **JOVIAL** treats formal arguments as read only, upon program entry, the value of "X" is assigned to "F". (step 1 of Figure 3) The variable "F" is then used throughout the remainder of the procedure.

The next step is to check if **"F"** is either zero or one. (step 2 of Figure 3) If it is, then "F" is its own square root; therefore, this value is returned **by** the procedure. (step **3** of Figure **3). If** "F" was neither a zero or a one, then it is checked to see whether it is negative. **If** it is negative, under normal circumstances, an error would be assumed, and the procedure would terminate rather than evaluating for a complex number. Due to the nature on embedded avionics systems, an error should not be fatal. In this light, rather than attempting to evaluate a complex number, the absolute value of the input argument is formed. (steps 4 and **5** of

Figure **3)** The built-in function for absolute value was found to give inconsistent results, so the absolute value is found by:  $F = -F$ . If this method of error correction proves inappropriate at a later date, it would not be difficult to modify. Perhaps a different default value should be assumed, or an error indicator could be established.

The next step of the algorithm is to obtain the exponent portion of the input argument. (step **6** of Figure **3)** JOVIAL's specified tables make this an easy conversion. When the input argument was placed into "F", *"F"* had previously been established as a table whose elements identify the components of the floating-point number. Therefore, the item "Fexp" is actually the exponent portion of the floating-point number. Immediately following the extraction of the exponent, this same exponent portion of **e** the floating-point number **"F"** is cleared or set to zero.

The next few steps (steps **7** through **10** of Figure **3)** are to compute a polynomial approximation for sqrt (F). Specifically, the computation begins with an initial approximation of "y<sub>0</sub>" shown in (22) with successively more accurate approximations being obtained through the use of Newton's iteration in the form of Heron's formula.

$$
y_0 = .41731 + .59016 \cdot f \tag{22}
$$

$$
y_{i} = (y_{i-1} + f/y_{i-1}) / 2
$$
 (23)

**-7. . .**

The coefficients used in this algorithm are those presented **by** Cody and Waite. (4: **23)** The approximation described **by** Cody and Waite is in the form shown in **(23).** Aside from the original calculation of **"y0 ", by** examining steps **8** through **10** of Figure **3.** note that the Newton iteration is performed three times. Since each iteration doubles the number of correct significant digits in the square root, this assures an accuracy of **63.32** bits. (4: **23)** The next step is to determine whether or not the exponent field from the floating-point number originally input was odd or even. (step **II** of Figure **3)** Depending upon the result of this evaluation, different actions are taken. **If** the number is odd, additional calculations are necessary as shown in equation (21). The instruction for determining whether the number is odd is not a separate function. The power of the **JOVIAL** language permit testing of specific bits. Using this tool, the low-order bit can be checked to determine if it is zero or one. **A** zero signifies an even number and a one signifies an odd number which is just what the procedure checks. Given that multiplication is preferred multiplications are more efficient than division **,** the calculation sqrt(f) **/ sqrt(2)** is represented **by yj \*** sqrt(.5), where the decimal representation of sqrt(.5) is the constant **.7071067811865.**

The final step prior to returning with the result is to form the exponent portion of the result. (step **13** of Figure **3)**

### Exponential Implementation

There are three steps in calculating the exponential of a floating-point number. The first step is the reduction of the given argument to a related argument in a small interval symmetric about the origin. The second step is the computation of the exponential for the reduced argument, and the final step is the reconstruction of the desired function from its components.

**T-- T-.**

The exponential is formed using the following general procedure. Let

 $X - N^* \ln(2) + g$ , with  $|g| \leq \ln(2)/2$  then

$$
\exp(X) - \exp(g) * C^N \tag{24}
$$

The accuracy of **g** is the basis for the accuracy of the function value. Let **y - exp (g),** then **dy / y - dg.** This means that the relative error in **exp (g)** is approximately the absolute error in **g.** This error is proportional to the magnitude of X when X is exact because of the finite word length of the computer. The only way to achieve small absolute error in **g** is to extend the effective precision of the computer during the computation of **g.** In most cases, the following computation is used.

$$
g - [(X1 - N * C1) + X2] - N * C2 where
$$

 $x_1 + x_2 - x$ 

 $X_1$  is the integer part of X,

**C1 + C2 represents In (C) to more than working precision**

This method gives extra digits of precision equivalent to the number of extra digits in the representation of In **(C)** when **N** is small enough that  $N * C_1$  is representable exactly in the machine. If this exact representation cannot be accomplished, the computation is equivalent to *e* not using extra precision. Therefore, the magnitude of **N** has a practical limit which results in a limit on the magnitude of X.

There is also a largest and smallest X such the exp(X) can be **-il** represented in the machine. For example, if seems and support small be **positive floating-point** number and BIGX is the largest without causing overflow, then **exp** (X) can be represented only for those values of X that between  $\ln$  (SMALLX) and  $\ln$  (BIGX). The value  $N * C_1$  will be representable exactly in a machine for any X within the specified bounds, because a **C1** can always be chosen to fit the bound. Obviously, careful argument reduction cannot compensate for inaccuracies in X. (4: **61)**

**33** .................................. ., だんがん だいしょう アプラン アウトラン アウトライン アウトラン アウトランド アンドランド しゅうしょう しょうしょう しょうしょう しょうしょう こうきょう

| <b>BIGX</b>   | 88.02969193111     |
|---------------|--------------------|
| <b>SMALLX</b> | -89.41598629223    |
| EPS.          | 9.094947017729E-13 |
| ONEOVERLN     | 1.4426950408890    |
| LN2           | 0.6931471805599    |
|               |                    |

Table **3** Constants for Exponential Determination

The variable *"Arg"* is the argument passed to the square root function. Since **JOVIAL** treats formal arguments as read only, upon program entry, the value of **"Arg"** is assigned to "W'. (step **1** of Figure 4) The variable 'X" **is** then used throughout the remainder of the procedure.

**e** The constant "BIGX" (see Table **3),** which has been assigned a value that is slightly less than the natural logarithm of the largest positive finite floating-point number (step 2 of Figure 4), is compared with the input argument. **If** the argument is larger that this value, an error would occur during calculating its exponential. Since this application is destined for embedded avionics systems, a solution to this error situation must be found that does not result in a degradation of the system. The selected solution involves replacing the input argument with the constant "BIGX". Obviously, other possible options are available to resolve the error condition, and another solution can easily replace the existing methodology.

The constant "SMALLX" (see Table **3),** which has been assigned a value that is slightly greater than the natural logarithm of the smallest positive finite floating-point number (step 4 of Figure 4), is compared

**. . . . -~ .** *•,* **. .** *.* **° . . .\_.. . % - ° - - - - . - %"** *.*

34

**0**

**CONTRACTOR** 

EXP  $X \leftarrow \text{ARG}$  ${\overline{\lambda}}$ RG > BIGX ? yes ARG+BIGX 3  $\sqrt{\frac{10}{10}}$ yes ARG + SMALLX  $\sqrt{\mathsf{ARG}} < \mathsf{SMALLX}$  ?  $5<sup>1</sup>$  $\sqrt{10}$  $X \times EPS$  and<br> $X > -EPS$ ? yes  $EXP \leftarrow 1$ लि  $N \in INTRND(X/LN(2))$  $XN \leftarrow \text{FLOAT}(N)$ 8  $X1 \leftarrow \text{AINT}(X)$  $X2 \leftarrow X - X1$  $6 \leftarrow ((X1 - (XN * C1)) * X2)$  $-(XN*C2)$ 9  $Z \leftarrow G*G$ PZ+((P1\*Z)+P0)\*G |QZ←(((Q2\*Z)+Q1)\*Z)+Q0| |uz←wwz\_zyradz-Pz)<br>|RG←.5+G\*PZ/(Qz-Pz) <sub>10</sub>  $N \leftarrow N+1$ REXP + REXP+N  $11$  $EXP \leftarrow RB$  $12$  $(\mathsf{RETURN})$ 

 $\sim 100$ 

Figure 4 Exponential Structured Flowchart

with the input argument. **If** the argument is smaller that this value, an error would occur during calculating its exponential. Again the discussion in the previous paragraph concerning the resolution of an error condition in an embedded avionics application still holds true. The selected solution involves replacing the input argument with the constant **'SMALLX".** Obviously, other possible options are available to resolve the error condition, and another solution can easily replace the existing methodology.

**-k7 K - .**

The next step is to check if **"X"** is either larger than a positive eps or smaller than a negative eps. (step **6** of Figure 4) In either case, if it is, the exponential function returns a value of **1** and terminates processing. The value of eps (see Table **3)** is selected with **exp**  $(X) = 1.0$  to machine precision such that  $|X| < eps$  and  $p_1 * X^2$ will not underflow for  $|X| \le \text{eps}$ . Cody and Waite have suggested that eps **=** *2-t/2* where there are t base-2 digits in the significand.

The next step (step **8** in Figure 4) involves extracting the integer portion of the floating-point number that results from the following the calculation:  $X^*$   $[1 / ln (2)]$ . As noted in the description of the square root function, multiplication is not as costly as division. Therefore, the value of **I /** In (2) has been calculated and used as a constant. (see Table **3)** This newly formed integer is then transformed into a floating-point number. The **JOVIAL** specified table construct is put to use here rather than calling the two functions **INTRND** and FLOAT. Extraction of a specific portion of a floating-point number simply involves naming its component parts and using these names to access the needed part.

This particular construct is an extremely efficient method for doing this type of accessing, and is not confined to JOVIAL. It is also available in the Ada language.

The computation provided by Cody and Waite that is specified for no guard digits is use to create a new, more precise number.

$$
g = [(X_1 - XN * C_1) + X_2] - XN * C_2
$$
 where (25)

 $X_1$  = the floating-point value of the integer portion of X,

 $x_2 = x - x_1$ 

 $C_1$  - 0.693359375,

 $C_2$  = -2.1219444005470E-4

Now, that the value of the values of the X's and N's are known, equation (25) can be evaluated for  $g$ . (step 9 in Figure 4) This is followed by the determination of the rational functions  $R(g)$  which approximate  $exp(g) / 2$ . The factor of 0.5 is inserted to counteract The calculation of the coefficients for the wobbling precision. approximation are determined by the number of bits in the significand. For this architecture, the number of bits selected are between 30 and 42 inclusively. This results in the coefficient list of Table 4 on the next page.

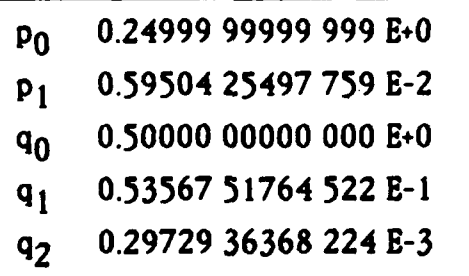

Table 4 Coefficients for Polynomial Approximation to Exp

**2"**

The first step in calculating Rg (step **10** in Figure 4), requires the formation of  $g^2$ . This value is then used to form  $g * P(z)$  and  $Q(z)$ using nested multiplication. These values are then used to form Rg. Just prior to returning the value generated through all these calculations, an additional step is performed to rescale the number. (step 11 in Figure 4)

### **Natural Logarithm Implementation**

**CONTRACTOR** 

The calculation of the logarithm required three steps. First, the given argument is reduced to a related argument in a small, logarithmically symmetric interval about one. The second step involves the computation of the logarithm for this reduced argument. Finally, the desired logarithm must be reconstructed from its components.

Upon entry into this routine, the value of the input is checked to **see.. .. <sup>5</sup>** if it is either zero or less than zero. (step **I** of Figure **5)** If it is either zero or negative, under normal circumstances, an error would be assumed. and the procedure would terminate. In this function, the negative value of the largest floating-point number is returned. (step 2 of Figure **5)** As previously mentioned, due to the critical nature of embedded avionics systems, an error should not be fatal. It should provide an alternate path to a graceful completion of the function.

**-7 -7** r - **-%**

**. I**

Many methods exist for calculating the logarithm of a reduced argument. Cody and Waite have chosen the following method. (4, 42) The initial assumption is made that the argument is in the following form

 $X = \pm f \cdot 2^e$ , where  $.5 \le f \le 1$ 

Determine the value of **N** and the scaled value **of f** such that

 $X - f^* 2N$ , where  $.5 \le f \le 1$ 

Initially, **f** is assigned the value of the input argument. This allows for modification of the input floating-point number. Then an estimate for **N** is made. **N** is given the value of the exponent of the input floating-point number, and then this same exponent field is erased. (step **3** in Figure **5)**

The value of sqrt(.5) has been previously determined and stored as a constant for use **by** this routine. Depending on the value of **f,** one of two

**................................. 39**

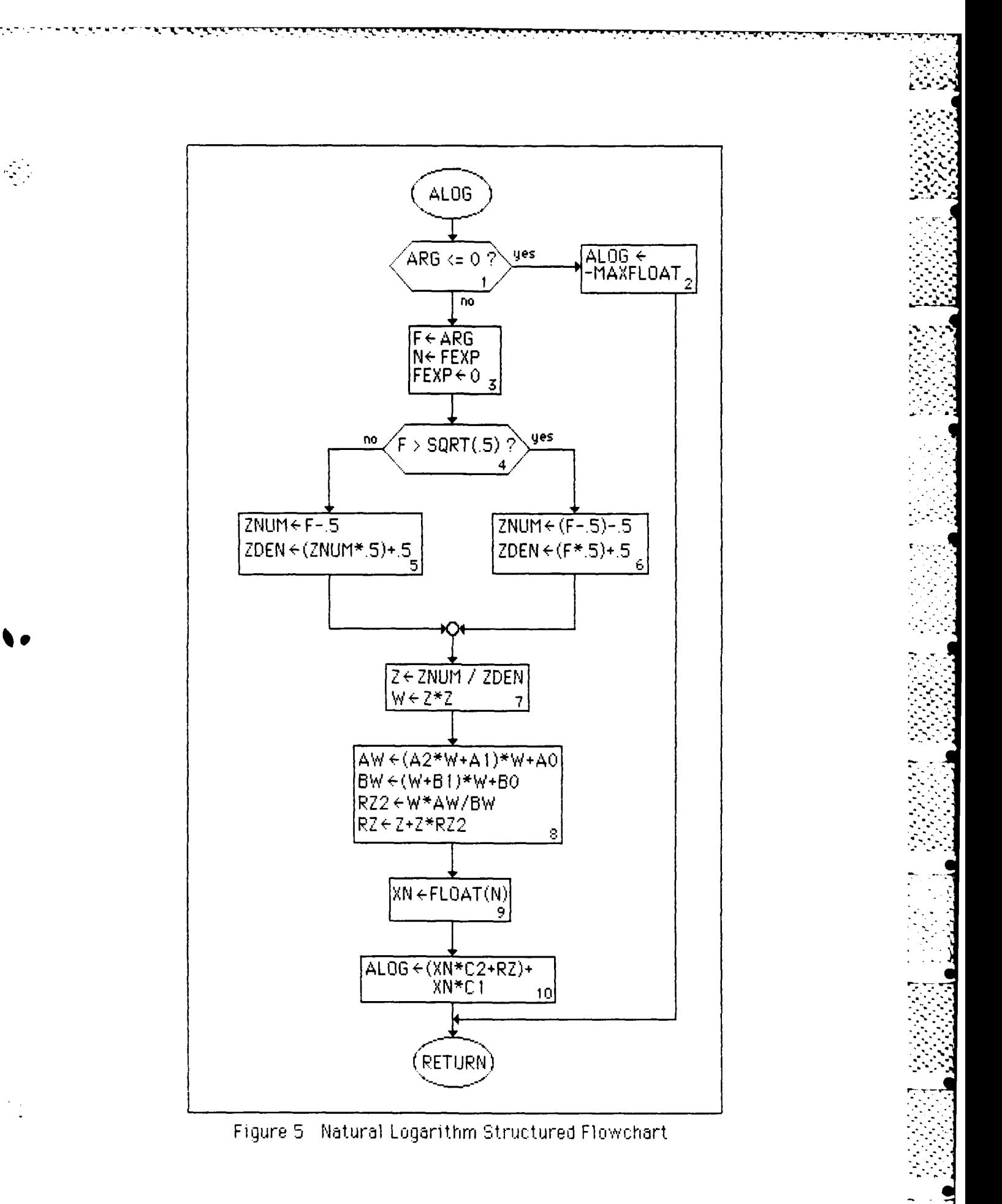

**CENTRAL** 

| a0  | 0.3733916896316E+1  |
|-----|---------------------|
| a 1 | -0.6326086623386E+0 |
| a2  | 0.4444551510980E-2  |
| b0  | 0.4480700275574E+2  |
| b1  | -0.1431235435589E+2 |
| b2  | 0.1000000000000E+1  |
|     |                     |

Table **5** Coefficients for Polynomial Approximation to Alog

**distinct** paths may be taken. The value of **f** is compared to the **sqrt(.5), and znum and zdem** will vary accordingly.

After forming  $z - \text{znum}$  /  $z$  dem and  $w - z^2$ , evaluate  $r (z^2) - w$ <sup>\*</sup> **A(w)** */* **B(w). Both A(w) and** 8(w) are polynomials in the w coefficients given in Table **5.** (step **8** in Figure **5)**

# **Common** Logarithm **Implementation**

Obviously, from the structure chart for this function (Figure **6),** all the work is done **by** the Alog function. Since the **JOVIAL** language does not support multiple entry points, the common logarithm function had to be formed in this manner. The result of this function is generated through the multiplication of the natural logarithm of the input argument with the natural logarithm of **"e".** This latter item is encoded as a constant to **•**  avoid wasted effort to recalculate for every use of this function. **All** the

**41 ..: -\_ ..\_... ..** *. .\*..* **+\_. \_.\_-** *- .2.* **\_ a \_' -a .-.S .-..C' .C \_ ,. .\_** *.***C -***.* **,, .***.2* **-** *.* **.\_. a-'.., 7,,.-.** \* *.* **.** *..* **\_.\_ ,- ,** *.2* **..:., I** 

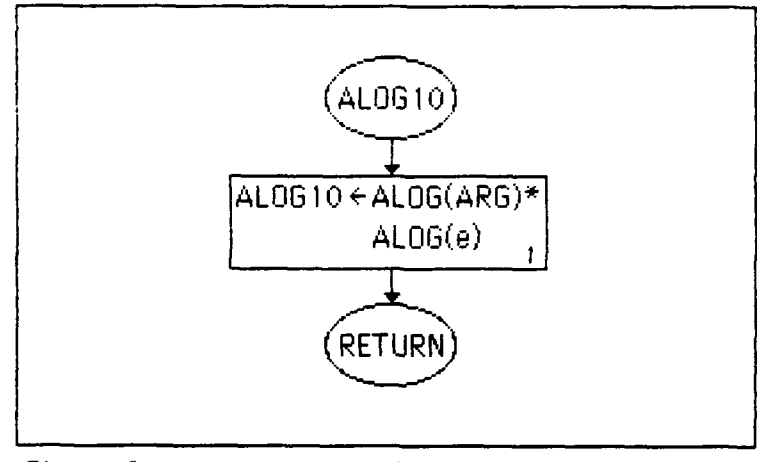

Figure 6 Common Logarithm Structured Flowchart

restrictions that were imposed on the natural logarithm of a number also apply here.

# IV Validation Verification and Performance Evaluation

# **General Discussion**

This chapter is concerned with describing the methodology used for determining the correctness and performance qualities of the implemented functions. Due to problems in the availability of hardware and the associated support software, the testing and performance evaluations are somewhat limited. Hardware became available towards the middle of the thesis effort, but software tools used for development were incompatible with those required by the available 1750A. The loader used by the available 1750A equipment, expects files of a different format than what is created by the software development tools. Rather than developing a new loader, a routine was written that converts load modules into a format required by the 1750A loader. The reformatting procedure is listed in Appendix C.

Another problem that had to be overcome before testing and evaluation could be considered, was the availability of input/output (I/O) routines. Without I/O routines, further considerations for testing would be fruitless. No I/O packages were available, and as a consequence, had to be created. This delayed testing efforts considerably, as an I/O routine had to be developed with the use of the MIL-STD-1750A standard ISA, rather

than with a high-order language. The *i/0* package developed is listed in Appendix B. and is only capable of writing to a user console.

**-. - . - 1**

Performance analysis requires the comparison of **1750A** results, with those generated on a machine of higher precision. Unfortunately. this requirement made the newly created **I/0** routine insufficient for this task. An available console driver has a routine that writes user specified areas of **1750A** memory to magnetic disk. By storing a function's results in a specified area of **1750A** memory, the test results can then be dumped to disk for an eventual upload to a VAX **11/780A.** The results are then available for input to the different software test packages. However, the record format of the **1750A** memory dump is not in a friendly format, and must be converted to a readable form. At the time of this writing, a routine for making the disk file readable is not completely debugged. However, it is at a point where it could be completed **by** another programmer.

The aforementioned problems have limited the amount of time available for designing extensive test procedures. Therefore, validation, verification, and performance analysis is confined to: manual static analysis methods, critical value testing, and measurement of each **;** algorithms generated error.

# **Manual Static Analusis Methods**

To most people, manual static analysis is called "desk checking". Static analysis involves the search for any inconsistencies between design tools (i.e. flowcharts), design details (chapter **3),** program headers, and program comments. This method is useful for finding errors caused **by** the translation of design into code, as well as possible design errors. An inconsistency may indicate potential problems. This methodology was used, and all inconsistencies that were found were resolved.

#### **Critical Value Testing**

Critical value testing is an attempt to "break" the software, and requires the selection of specific arguments that could possibly cause problems. **A** knowledge of each of the algorithms is required to select proper arguments. Individual test cases are not listed here, but the reader may find specific information **by** examining the test procedures listed in Appendix **B.**

It is possible to generalize the tests performed without listing the specific test cases. Potential test arguments are those whose **'** intermediate results could generate an overflow or underflow, or are arguments lying in the fringe of computational abnormality. These

arguments will help detect problem areas, and will give an indication as to how robust each function is.

In addition, arguments that test each path of the algorithm have been selected. Path testing is limited to insuring that every path of an algorithm is tested, and does not imply that every possible path and the stated.<br>Combination is taken.

## Performance Evaluation

As was mentioned in the introduction of this chapter, screen output to the user console and hard copies of computed results are insufficient for performance evaluation. Their use would imply a visual comparison of generated results against published tables. Such a technique limits the number of comparisons that could be made, and would cause doubt as to the credibility of the comparisons. At best, it would provide a good feeling for the quality of each function's performance. Therefore, it is better to automate the process completely, and compare the generated results against another machine generated standard.

The performance evaluation of the functions involves the computation of two important statistics: the maximum relative error (MRE), and the root-mean-square relative error (RE). Their values are determined through the use of (43) and (44), where  $F(x)$  is the test result and  $f(x)$  is the comparison value generated **by** the same extended-precision function call

written for the VAX 11/780.

$$
MRE = \max_{\mathbf{X_i}} \left| \frac{F(\mathbf{x_i}) + f(\mathbf{x_i})}{f(\mathbf{x_i})} \right| \tag{43}
$$

RE = 
$$
\sqrt{\frac{1}{n} \sum_{i=1}^{n} \left( \frac{F(x_i) + f(x_i)}{f(x_i)} \right)^2}
$$
 (44)

This method of error checking is an automatic tabular comparison, where the VAX routines serve as the accepted standard. The test routine tests densely packed samples of evenly spaced arguments spread throughout [-3, **3T1** for floating-point algorithms, and [-1, **11** for fixed-point algorithms. When regenerating arguments within the test modules, it is important not to introduce unnecessary errors. This means that arguments in the VAX should have its lower order bits padded with zeros. The most-significant bits must be equivalent to the number of bits in the 1750A argument, and no extra precision should be introduced.

The method of argument generation just described is recommended by Cody (12: 762), and is the method used at the NASA Lewis Research Center. This method is preferred to a random-number test because it measures the relative error throughout an entire interval. Using densely packed arguments also gives valuable insight to problems of different argument ranges. If the evenly spaced interval is set to a power of two (representable on both machines), and is not less than the

**-** least-significant bit of the **1750A** argument, then an initial argument can be chosen, such that, zero padding will only have to be performed once. For example, if an initial floating-point argument is  $-3.1415$  and the chosen interval is  $2^{-2}$ , the second argument will be  $-3.1415 + 2^{-2}$ . Additional padding is not necessary, because "carries" are cascaded forward and do not increase the number of most-significant bits in the next argument. Arguments used in the function calls on both machines must be the same, and must be generated in the same order.

Extra care is needed while reading the **1750A** results from disk. Each of the **1750A** results are stored in an unformatted file, and must be read into a binary record. This record is moved, bit-by-bit, to a variable of the appropriate type (VAX **11/780** fixed-point or floating-point). The \* bit-by-bit manipulation is accomplished through the use of **JOVIAL** specified tables, and prevents conversion errors associated with formatted input.

Before a comparison of the two results (one from the **1750A,** and the other from the VAX) can be made, the results generated within the test module must be reduced to the same precision (same number of most-significant bits) as those from the **1750A.** The precision reduction **, gives** a rounded result that can be used to determine the **MIE** and **RE,** and will give a meaningful interpretation to the inherited error of the **1750A** functions.

48

............... .

# V Conclusions and Recommendations

#### Conclusions

The purpose of this thesis was to develop and to do performance evaluation on a run-time math library developed specifically for MIL-STD-1750A architectures. The library consists of the floating-point implementation of several algebraic functions. Performance evaluation was the major effort of this thesis, but not in the manner intended.

Function approximations are accomplished through the use of either Chebyshef or rational approximations. The two different approximation methods were discussed in chapter two, and are useful in understanding certain design considerations. The values of each polynomial's coefficients were derived by (or were modifications of those derived by) Cody and Waite.  $(4: 17-84)$  However, the implementation designs are significantly different from those suggested by Cody and Waite. The primary difference between the implemented designs and those suggested by Cody and Waite, are the methods of argument reduction required of each function.

Performance evaluation turned out to be the major effort, but not because of extensive or elaborate testing of the library functions. Most of the effort involved overcoming the following problems:

**1.)** There were several compiler bugs in the original **1750A** compiler used. Assembly listings had to be reviewed, in order to verify each compilation of the source code.

2.) The use of a simulator for performance evaluation was ruled out because of the limited number instructions that could be simulated, its inability to simulate the use of floating-point data, and the relative speed at which results were calculated. The simulator also lacked a facility for writing results to mass storage. Storage of results on an external device is necessary for input to software test packages.

**3.) A** new compiler and linker was introduced near the midpoint of the thesis effort, and required a long learning curve in order to use them.

4.) Once a **1750A** machine became available, it was determined that all its support software was intended for use with files created **by** the old compiler and linker.

**5.)** Rather than use a compiler and linker that had several deficiencies, or write a new loader routine, it was decided to write a support tool that would convert load modules into a format expected **by** the available loader.

**6.)** The reformatting program required the use of **JOVIAL** and its specified table features. It also required the use of FORTRAN routines to perform the **I/O** of source and target files. The FORTRAN and **JOVIAL** interfaces did not operate as expected, and the use of **COMMON/COMPOOL** areas wouldn't work. This required parameter passing between the routines, and the documentation for this type of interface was very inadequate; however, the problems were eventually resolved.

**50**

**7.)** The reformatting tool was written for use on a VAX **11/780.** It was assumed that the **JOVIAL** compiler was free of bugs for a VAX target. However, when the reformat routine was being debugged, it was discovered that JOVIAL table names could be overlayed, but corresponding table items weren't overlayed with them. This problem took a long time to discover, and an additional amount of time to design around.

**8.) 1/O** routines have not been written for the **1750A,** and had to be developed. These routines are only capable of writing to a console screen.

**9.)** Screen output is insufficient for generating the thousands of results that would be needed during testing and evaluation, so another means of capturing the data had to be developed. Due to the lack of time and inexperience in the internal **I/0** communications techniques of the **1750A** hardware, development of a disk **1/0** routine was not a feasible alternative. It was determined that results could be stored in specific  $\mathbb{R}^3$  . locations of memory, and then an available console routine could be used to write the information to disk. An additional problem was encountered when it was discovered that the record format of the disk **f** iles is not in a VAX friendly format, and another routine had to be written to unpack the **0** stored results.

These problems limited the scope of this thesis effort to developing the following: designs; code that is free of syntax errors; the development of command files for compiling, assembling, and linking routines written for the **1750A;** tools for formatting load modules that are capable of being loaded into a Sperry **1631** implementation of the MiL-STD-1750A; and tools that unpack test results stored on an RT/11

formatted **floppy** disk. Generic test algorithms are provided, but are not written in a high-order-language. They provide the basic structure for critical range testing, and a means of evaluating and measuring each functions performance.

#### **Recommendations**

The products produced **by** this thesis effort are at point where design of the intended performance evaluation can begin. **All** the groundwork has been provided, and should be adequate for someone to continue the effort. Many of the aforementioned problems have been resolved, and support tools and command files are provided to shorten the learning curve that follow-on programmers will have to experience.

The following recommendations should be considered if this effort is continued.

**I.) If** the effort is limited to the use of **JOVIAL,** an analysis should be made **for** determining how to handle exceptions detected at run time. Exceptions include arguments outside legally defined limits.

2.) Since Ada has features for exception handling, **all** the library functions should also be developed and implemented in Ada.

**3.)** Another point may be in favor or using Ada is that it also allows the creation of generic packages and subprograms. The generic subprograms define a template, and generic parameters provide the facility for tailoring the template to fit a particular need at translation time. In other words, one subprogram could provide calculations for both fixed-point or floating-point arguments, based on how it is used at compile time. Because a generic package would not be able to take advantage of the specific hardware functions unique to floating-point and fixed point routines, this may result in a degradation of performance.

**CONTRACTOR** 

'. "..'

4.) Initially, it was discussed that all the math library routines should be written in both **JOVIAL** and Ada with the intent that a comparative evaluation could be done on the two languages. Unfortunately, an Ada compiler targeted to the **1750A** is not **yet** available. When a compiler does become available, it is recommended that a new Ada math library be developed and this comparative evaluation be performed.

**5.)** The compiler problems, mentioned above, should be corrected, and **1750A** architectures and associated support software should be acquired before more time is allocated to the effort.

# **ADendix A**

The following pseudo-operations were used in describing the implementation designs of the different mathematic functions.

**HOURSELLOW CONTROLLED** 

**ADX(X.N):** augments the integer exponent of a floating-point representation of X **by N.** This scales the argument X **by 2<sup>N</sup> .** For example,

 $ADX(1.0,2) = 4.0$ 

- **FIX(X):** returns the fixed-point representation of the floating-point value X **.** This operation requires explicit conversion in **JOVIAL.**
- **FLOAT(X):** returns the floating-point representation of the fixed-point argument X. This operation requires explicit conversion in **JOVIAL.**
- **ODD(X):** determines whether the argument X is odd. For an integer, the least-significant bit is checked directly. For a floating-point number, the integer portion is checked. **A** description of the floating-point process for this determination is given below.

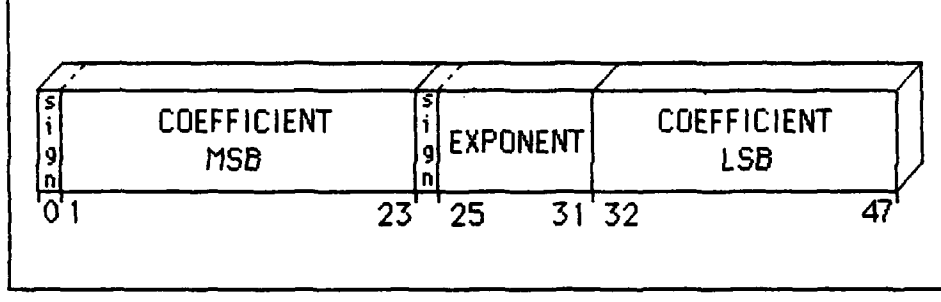

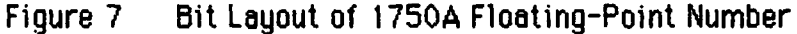

To determine whether the integer portion is odd, knowledge of the internal representation of the **1750A** floating-point number is necessary. The argument X is a JOVIAL specified table item that makes the components shown in Figure **7** easily accessible. Within this table is an integer item that overlays the exponent field of X. This exponent field is the tool needed to check whether the integer portion is odd or even. Since X has a value of one or greater, and all floating-point values are normalized, the exponent can be used to point to the least significant bit of the integer field. Because  $\times$  is positive, a one in the least significant bit would indicate the integer portion is odd. **A** limit on the maximum value of the coefficient has been imposed **by** the functions that use this routine. This limit prevents the least-significant bit of the integer portion from falling in the exponent or "LSB" area of the floating-point coefficient (see Figure **7).**

Since the 1750A architecture requires that all floating-point values be normalized, the most-significant bit is in the first bit position following the sign bit. The decimal-point is assumed to be positioned immediately behind the sign bit, but immediately in front of the most-significant bit. The exponent represents a power of two; therefore, if **c** represents the value of the exponent field, the value of the floating-point number is: coefficient  $*2^{\epsilon}$ . Equivalently, it is obvious that the decimal-point floats **e** places to the left if **e** is negative, or **s** places to the right if positive.

Knowledge of how floating-point numbers are stored can be used to determine whether the integer portion of a number is odd. The following example gives an explanation of the process.

Given the following machine representation of a floating-point number, determine whether its integer portion is odd. In the example below, the decimal-point was inserted only for clarity.

#### **0.1 10000000000000000000000000000 10000000000000000**

Since the sign bit **of** the exponent is zero, the value of the coefficient is positive. The following two numbers are summed together to determine the value represented **by** this coefficient: **-**

$$
1 * 2^{-1} = .5
$$

 $1 * 2^{-1} = .25$ 

The exponent field is in bold text, and has the value one. Therefore, the value of this floating-point representation is, the coefficient **(.75)** multiplied **by** two to-the-power-of the exponent **(1),** or **1.5.**

 $.75 * 2<sup>1</sup> = 1.5$ 

Another way to compute the result is to shift the decimal-point in a direction as indicated **by** the exponent. The exponent in this case is **+1 ,** so the decimal-point is shifted one position to the right. The number can then be computed in a similar manner as described above.

This last method demonstrates how to determine whether this example is even or odd. **If** the decimal-point is shifted **I** position to the right, this number will have **1** integer bit and **38** fractional bits. The integer bits always occupy the left-most position of the number. **If** the exponent is thought of as a pointer from the left-most side of the number, the least-significant integer bit can be found. The exponent in this example points to bit position one. Since the bit is set to **1,** this example's integer value is odd. **I**

**INT(X):** return the integer portion of the floating-point argument X. The description ODD(X) given above determines the least-signif icant bit of the integer portion of the floating-point argument. This is used to extract the entire integer portion of the argument (bits **0** through the least significant bit).

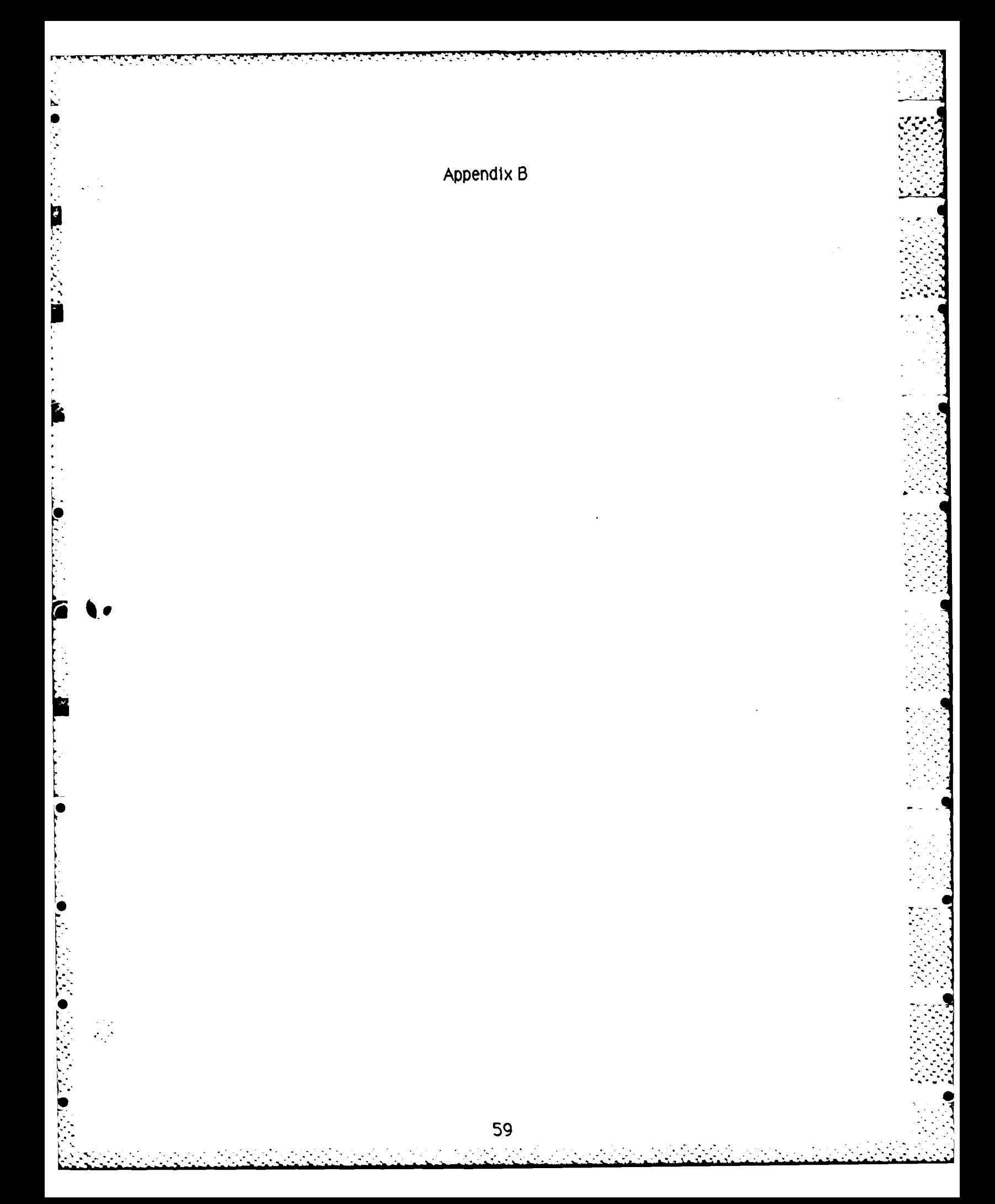

30 Rugust 1985 DATE: VERSION:  $1.0$ NAME: **RLog MODULE NUMBER: 1.0** DESCRIPTION: This function is called to compute the natural log of of the argument 'Arg'. Since  $R_{\text{LOG}}10(X) = R_{\text{LOG}}(X) = \{n(e)$ fillog is also called by fillog10 to do its computations. PRSSED URRIRELES: Trag - an extended precision floating-point variable RETURNS: The natural log of arg in extended precision float **NODULES CALLED: None AUTHOR:** Capt. Jennifer Fried HISTORY: This project was undertaken as a thesis project for partial fulfillment of requirements for an MS degree in Information Science from the Air Force Institute of Technology. Sponsoring organization is the RSD Language Control Branch, Uright Patterson AFB, Oh.

 $\blacksquare$ 

#### **START**

 $\overline{t}$ 

DEF PROC ALog RENT( Arg.)  $\mathbf F$ 39: **BEGIN I TEM Arg** F  $39:$ **ITEM**  $\mathbf{s}$ 7: **Hn** ITEM Xn F  $39<sub>2</sub>$ 39; F **ITEM** Znum F  $39:$ **ITEN** Zden F  $39:$ **ITEM**  $2z$ **I TEM** Rz F  $39:$ F 39; **I TEM**  $Rz2$ F **I TEM**  $39:$ **Hu** F **I TEM Ru** 39: **ITEM** F Bw 39: TABLE Duerlays (0) H 3; **BEGIN** F 39 POS(0,0); ITEM Ff ITEM Fexp  $\mathbf{s}$  $7 - POS(8, 1);$ **EYD** CONSTANT ITEN  $39 = 0.0$ ; **Zaro** F **CONSTANT ITEM** PtFive F  $30 = 0.5$ **SamtPtFive** CONSTRAIT ITEM  $\mathsf{F}$  $39 0.7071067811865;$ CONSTANT ITEM **RO** F  $39 = 0.3733916896316E+1$ F CONSTANT ITEM  $f(t)$  $39 = -0.6326086623386E+0$ : F **CONSTANT ITEM**  $R<sub>2</sub>$  $39 = 0.4444551510980E-2$ : CONSTANT ITEM F  $39 = 0.4480700275574E+2;$ **BO**  $\bar{\mathsf{F}}$ CONSTANT ITEM **B1**  $39 = -0.1431235435589E+2$ ; CONSTANT ITEM B2 F 39 =  $0.100000000000000000001$ ;

```
F 39 = 0.6933593750000;<br>F 39 = -2.1219444005469E-4;
  CONSTANT ITEM C1
  CONSTRNT ITEM C2
   IF Arg \leq Zero;<br>RLog = -MRXFLORT(39);
  ELSE
      BEG IN
      Ff(0) = Arg= Fexp(0);MnFexp(0) = 0;
      IF Ff(0) > SartPtFive;
         BEGIN
          Znum = \langle \text{Ff(0)} - \text{PtFive} \rangle - \text{PtFive};Zdan = \langleFf(0) * PtFive) + PtFive;
         EYD
      ELSE
          BEGIN
          Znum = Ff(0) - Ptfive;
          Zden = (Znum + Ptfive) + Ptfive:
          EYD
      2z = Znum / Zden;\frac{1}{4} = 2z + 2z:
      Ru = (R2 + Hu + R1) + lu + R0;Bu = (110 + 81) + 110 + 80;
      Rz2 = 14a + 9a / 8a;Rx = 2z + 2z + Rz2;Xn = (* F 39 *)(Nn);
      R_{LOG} = (Xn + C2 + Rz) + Xn + C1;END
   RETURN:
END
```
**TERM** 

المجاز المجاز المجاز المجاز المجاز المجاز المجاز المجاز المجاز المجاز المجاز المجاز المجاز المجاز المجاز المجاز<br>المجاز المجاز المجاز المجاز المجاز المجاز المجاز المجاز المجاز المجاز المجاز المجاز المجاز المجاز المجاز المج

○理解 あいのかんと 全国の

È

●

```
DATE:
                     30 Rugust 1985
      UERS (ON:
                     1.0NAME:
                     ALog<sub>10</sub>
      HODULE NUMBER: 1.0
      DESCRIPTION:
                       This subroutine is called to compute the base 10 log
                       of the passed argument. Since
                                     Also i0 = filog + log(e)It makes a call to filog
      PRSSED URRIABLES:
                         firg - an extended-precision floating-point variable
      RETURNS:
                         The floating-point rep of log(Arg)
      MODULES CALLED:
                       FLog
      AUTHOR:
                       Capt. Jennifer Fried
      HISTORY:
                       This project was undertaken as a thesis project for
                       partial fulfillment of requirements for an MS degree
                       in Information Science from the Rir Force Institute
                       of Technology. Sponsoring organization is the RSD
                       Language Control Branch, Wright Patterson RFB, Oh.
START
   REF PROC RLog RENT (Rrg ) F
                                      39:BEGIN
      ITEN Ara
                 F
                     39:
      EYD
  DEF PROC RLog10 RENT (Rrg) F
                                    39;
      BEGIN
```

```
ITEN And
                            39:
CONSTANT
                            39 = 0.4342944819033;ITEM Log's
```
 $Also10 = Alog(Rrg) * Log'a';$ 

**RETURN: EYO** 

**TERM**
DATE: 30 Rugust 1985 **VERSION:**  $1.0$ NAME: Exp HODULE NUMBER: 1.0 DESCRIPTION: Raturns the extended-precision floating-point value for attifica PRSSED URRIRBLES: fing - an extended precision floating-point variable **RETURNS:** بغي **HODULES CALLED:** none **AUTHOR:** Capt. Jannifer Fried **HISTORY:** This project was undertaken as a thesis project for partial fulfillment of requirements for an MS degree in Information Science from the Air Force Institute of Technology. Sponsoring organization is the ASD Language Control Branch, Hright Patterson AFB, Oh.

 $\mathcal{L}$ 

φŪ.

 $\overline{A}$ 

## **START**

DEF PROC Exp RENT (Ring) F  $39:$ 

**BEGIN** 

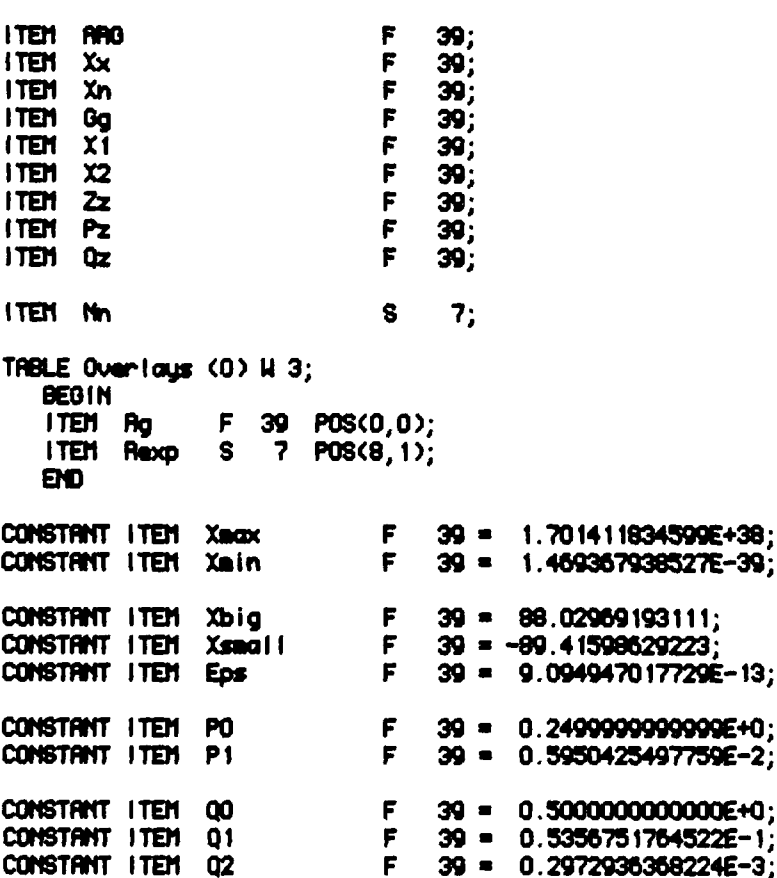

```
39 = 0.693359375;
   CONSTRNT ITEM C1
                                    F
   CONSTRNT ITEM C2
                                    \mathbf{F}39 = -2.1219444005470E-439 = 0.6931471805599:
   CONSTANT ITEM
                    Ln2F
                                  \mathsf{F}39 = 1.4426950408890CONSTANT ITEM
                    OneOverLn2
                                    \hat{\mathbf{F}}39 = 1.0;
   CONSTANT ITEM One
   CONSTRNT ITEM PtFive
                                    \mathbf{F}39 = 0.5Xx = Arg;IF \text{Rrg} \geqslant 2 \text{big};
      Xx = XbigIF Xx < Xsmall;
      Xx = X \cdot x = 1:
   IF (XX \le EDS) RND (XX \ge -EDS);
      Exp = One;
   ELSE
      BEGIN
      Nn = (* S, R 7 * ) ( Xx * 0na0varLn2 );
      X_n = (*F 39 *)(Nn);
      X1 = ( + F 39 *)\zeta(* S 31 *)\zeta \chi<sub>x</sub> \zeta);
      xz = xx - x1;0q = (\times 1 - \times n + C1) + \times 2 - \times n + C2\mathbf{z}= 6g * 6g;= (P1 * 22 + P0) * Gg;Pz.
             =(02 * 2z + 01) * 2z + 00;\mathbf{a}Pq(0) = P(f(w_1 + 0q + Pz / (0z - Pz))Rexp(0) = Rexp(0) + Nn + (* 8 7 *)( 1 );
       Exp = \text{Pq}(0);
       EYO
   RETURN;
EYO
```
**TERM** 

f

**REAR PROPERTY OF PROPERTY** 

 $\mathcal{L}^{\text{max}}$ 

```
30 Rugust 1985
DATE:
UERS ION:
               1.0NAME:
               Sart
NODULE NUMBER: 1.0
DESCRIPTION:
               Reproximates the square root of th argument 'Rrg'
PRSSED URRIRBLES: Rrg - an extended precision floating-point variable
RETURNS:
               fin extended precision float representation of the sart
               of 'Ara'
MODULES CALLED:
                none
AUTHOR:
                 Capt. Jennifer Fried
HISTORY:
                 This project was undertaken as a thesis project for
                 partial fulfillment of requirements for an MS degree
                 in information Science from the Rin Force institute
                 of Technology. Sponsoring organization is the RSD
                 Language Control Branch, Hright Patterson AFB, Oh.
```
 $\mathcal{A}$ 

## **START**

जिल्लामा जिल्लामा जन्म स

ē

```
DEF PROC Sant RENT(Xx) F 39;
   BEG1N
   TABLE OverLays (0) H 6;
       BEG IN
       ITEM Ff
                     F
                             POS(0,0);
                        39
              Fexp
                     S
                         \overline{\mathbf{z}}POS(8, 1);
       ITEN
       ITEN
              Yy
                     F
                        39
                             POS(0,3);
       ITEM
             Yexp
                     S
                          \overline{\mathbf{z}}POS(8,4);
       EYO
   ITEM Xx
                 F
                     39<sub>2</sub>ITEM Ma
                 \mathbf{s}7;
                      \mathbf{8}ITEM Ix
                 S
   ITEM Nn
                 S
                     15:ITEM Noit B 16;
   OVERLAY Nn: Nbit;
                      SartOnaHalf F
                                        39 = 0.7071067811865:
   CONSTANT
               ITEM
   CONSTANT
               1TEM
                      CÍ
                                      \mathbf{F}39 = 0.41731:
   CONSTANT
                                      F
               ITEM
                      C<sub>2</sub>39 = 0.59016;
   CONSTRNT
               1 TEM
                                      F
                     One
                                         39 = 1.0;
   CONSTANT
               ITEM
                     Zero
                                      F.
                                         39 = 0.0;CONSTRNT
              ITEM Oneint
                                      \overline{\mathbf{s}}7 = 1;
   Ff(0) = XxIF (Ff(0) = 2aro) OR (Ff(0) = 0ne):
       Sart = Ff(0):
   ELSE
       BEGIN
       IF Ff(0) < Zero;
          Ff(0) = -Ff(0)
```

```
Nn = Fexp(0);<br>Fexp(0) = 0;Y<sub>U</sub>(0) = C1 + C2 + Ff(0);FOR ix : 1BY1 WHILE ix \Leftarrow 3;BEGIN
                           Y<sub>U</sub>(0) = Y<sub>U</sub>(0) + Ff(0) / Y<sub>U</sub>(0);\frac{1}{2} \frac{1}{2} \frac{1}{2} \frac{1}{2} \frac{1}{2} \frac{1}{2} \frac{1}{2} \frac{1}{2} \frac{1}{2} \frac{1}{2} \frac{1}{2} \frac{1}{2} \frac{1}{2} \frac{1}{2} \frac{1}{2} \frac{1}{2} \frac{1}{2} \frac{1}{2} \frac{1}{2} \frac{1}{2} \frac{1}{2} \frac{1}{2} EYD
                  IF BIT(Nbit, 15, 1) = 1B'1';
                           BEGIN
                           Yy(0) = Yy(0) = Sqrtüneilal f;
                           \lim_{x \to 0} \frac{1}{x} = \lim_{x \to 0} \frac{1}{x} = \lim_{x \to 0} \frac{1}{x}EYD
        \begin{array}{l} \mathsf{Hm} = \mathsf{Hm} \neq 2;\\ \mathsf{Yaup}(0) = \mathsf{Yaup}(0) + \mathsf{Hm};\\ \mathsf{Sqrt} = \mathsf{Yy}(0);\\ \mathsf{END};\\ \mathsf{RETLFM}; \end{array}END
```
66

**TERM** 

h,

 $\overline{\mathbf{A}}$ 

J

7

Ō

**O** 

```
DATE:
               19 JULY 1985
UERSION:
               1,0MathLib
NHE:
MODLE NJIBER: 1.0
DESCRIPTION:
       This compool is required by any JOUIRL program that needs to
       reference any of the math functions written for floating-point
       or fixed-point computations
PRSSED URRIABLES: N/R
RETURNS:
                   N/R
HODLLES CALLED:
                   N/R
AUTHOR:
                 Capt. Steven A. Hotchkiss and
                 Capt Jennifer Fried
HISTORY:
                 This project was undertaken as a thesis project for
                 partial fulfillment of requirements for an MS degree
                 in information Science from the Rir Force Institute
                 of Technology. Sponsoring organization is the RSD
                 Language Control Branch, Uright Patterson RFB, Oh.
```
### **START**

 $\sim$   $\sqrt{ }$ 

Ě

```
COMPOOL MathLib:
```

```
REF PROC Exp
                  Rent<Rra>F
                                  39.
   BEG1N
   ITEM Arg F
                   39:EYD
REF PROC RLog
                  Rent<Rrg) F
                                  30;
   BEGIN
   ITEM Arg F
                   39;
   END.
REF PROC RLog10 Rent(Rrg) F
                                  39:BEGIN
                   39;
   ITEM Ara
             F
   EYD
REF PROC Sqrt
                  RENT(Rra) F
                                   39;
   BEGIN
   ITEN Ara F
                   39:EYD
REF PROC Sin
                  RENT(Xx) A
                                1,30;BEGIN
   ITEM Xx
             \mathbf{a}1,30;END
REF PROC Cos
                  RENT(Xx) A
                                1,30;BEGIN
   I TEM Xx
             n A
                 1,30;EYD
```
REF PROC Tan RENT(Xx) A 12, 18; BEGIN ITEN Xx A 1,30; **EYD** REF PROC Cot RENT(Xx) A 12, 18; BEGIN ITEN Xx A 1,30; **END** REF PROC ASIn RENT(Xx) A  $1,30;$ **BEGIN** ITEM Xx A 1,30; **EYD** REF PROC RCos RENT(Xx) A 1,30; **BEGIN** ITEM Xx A 1,30; **EYD** REF PROC ATan RENT(Xx) A  $1,30;$ BEGIN ITEM Xx A 1,30; **EYO** REF PROC Sinf RENT(Xx) F  $39<sub>i</sub>$ BEGIN ITEM Xx F  $39:$ **END**  $39;$ REF PROC Cost RENT(Xx) F BEGIN ITEM Xx F  $39<sub>i</sub>$ EYO. REF PROC Tant RENT(Xx) F 39; BEGIN ITEM Xx F  $39:$ **END** REF PROC Cotf RENT(Xx) F  $39<sub>i</sub>$ BEGIN ITEM Xx F  $39<sub>i</sub>$ EYD. REF PROC ASInf RENT(Xx) F 39; BEGIN ITEM Xx F 39; **EYD** REF PROC RCost  $39;$ RENT(Xx) F BEGIN 30, **ITEM Xx**  $\mathsf F$ END

 $\mathbf{r}$ 

E<br>S

 $\bullet$ 

 $\ddot{\phantom{1}}$ 

 $\bullet$ 

 $\mathcal{L}^{\text{max}}(\mathcal{L}^{\text{max}})$ 

REF PROC ATanf RENT(Xx) F<br>BEGIN<br>ITEN Xx F 39;<br>END 39;

**TERM** 

医皮膜 医皮质反应性皮膜 医皮质性皮质

Þ

Ň.

29 Rugust 1985 DATE: UERSION:  $1.0$ **I** offer's NAME: HOOLLE NUMBER:  $1.0$ DESCRIPTION: This Compool is nacessary to reference routines that were necessary for testing and performance evaluation of all math functions developed for the 1750. PRSSED URRIABLES: **N/R RETURNS: N/A** MODULES CALLED: N/A AUTHOR: Capt. Steven A. Hotchkiss and Capt. Jennifer Fried HISTORY: This project was undertaken as a thesis project for partial fulfillment of requirements for an MS degree in Information Science from the Air Force Institute of Technology. Sponsoring organization is the RSD Language Control Branch, Uright Patterson AFB, Oh.

## **START**

þ ę. 

 $\sim$ 

COMPOOL loRefs;

The following lTEMs are required to print a carriage return and line feed on a terminal connected to a HIL-STD-1750 computer

DEF ITEM Carriage STATIC U 16 = 2573; DEF ITEM CRLF STATIC C  $2:$ OUERLAY Carriage: CRLF;

The following referenced subroutine is written in 1750 Assembly language and is used to print character strings only. Noncharacter types will have to be converted before calling this routine. The following DEFINE is recommended for all routines calling ObcSim:

DEFINE URITE'STRING(A) "Printe(UDRDSIZE(IA),LOC(IA))";

fin example of a tupical call follows:

ITEM Example C 2;

HRITE'STRING(Example);

REF PROC Printe RENT(Langth, Massage);

**9EOIN ITEN Langth U (BITSIN10RD-1);** ITEM *Message* P;

I The following referenced routine is necessary for routines wishing \*to convert floating-point values to a character string

**ENO .~\**

REF **PROC** F ItToChar (Ag) **C** 20; **BEGIN ITEM ft'g** F **39; END**

The following referenced routine is necessary for routines wishing to convert fixed-point values to a character string. The variable **. IntOverlay must be overlayed on top of a fixed-point variable and** - \* Bitslnroc **is** an integer value indicating the number **of** fractional bits in the fixed-point value.

**REF PROC** FixToChar (intOverlay, BitsinFroc) C 20;<br>8EGIN ITEM Int**Overlay** 8 31;<br>ITEM BitsInFrac U 8; **EYD** 

**TERM** 

```
DATE:
                          29 Ruaust 1985
     VERSION:
                          1.0NAME:
                          FixToChar
     MODULE NUMBER:
                          1.0DESCRIPTION:
              This routine is used to convert fixed-point values into
              character representation. This routine was necessary for
              testing and performance evaluation of math routines developed
              for the 1750
                          IntDuerlay - An Integer Uariable Overlayed on top
      PRSSED VARIABLES:
                                       of a fixed-point value
                          BitsinFrac - the number of fractional bits of
                                       the fixed-point groupent
     RETURNS:
                          a 20 character representation of the argument
     HODULES CRLLED:
                          FItToChar
      AUTHOR:
                       Capt. Steven A. Hotchkiss and
                       Capt. Jennifer Fried
     HISTORY:
                       This project was undertaken as a thesis project for
                       partial fulfillment of requirements for an MS degree
                       in Information Science from the Air Force Institute
                       of Technology. Sponsoring organization is the RSD
                       Language Control Branch, Wright Patterson RFB, Oh.
START
  REF PROC FitToChan (Rrg) C 20;
      BEGIN
      ITEN Arg
                F 39;
      END
                                 FixToChan Procedure
   DEF PROC FixToChar (IntOverlay, BitsInFrac) C 20;
      BEGIN
      ITEM IntOverlay
                             31;s.
      ITEM BitsinFrac
                           U
                               8:
      TABLE Overlows (0) H 3;
         BEGIN
         ITEN Ara
                       F 39 POS(0,0);
                       S 7 POS(8, 1);
         ITEM AngExp
         END

                = (* F 39 *)< int0veriou );
      ArgExp(0) = ArgExp(0) - (* 8.7 *)(8) its in Frac );
      FixToChar = FitToChar(Arg(0))
      RETURN;
   EYO
TERM
```
→ 大変 (の)

72

يكاير

DATE: 29 Rugust 1985 UERS (ON:  $1.0$ NAME: FitToChar MODULE NUMBER:  $1.0$ DESCRIPTION: This routine is used to convert floating-point values into character representation. This routine was necessary for testing and performance evaluation of math routines developed for the 1750 PASSED UARIABLES: Arg - the value to be converted RETURNS: a 20 character representation of the argument MODULES CALLED: none **AUTHOR:** Capt. Steven R. Hotchkiss and Capt. Jannifer Fried HISTORY: This project was undertaken as a thesis project for partial fulfillment of requirements for an MS degree in Information Science from the Rir Force Institute of Technology. Sponsoring organization is the RSD Language Control Branch, Wright Patterson RFB, Oh.

## **STRAT**

Ł

ļ

DEF PROC FitToChar (Arg) C - 20 :

**BEOIN** 

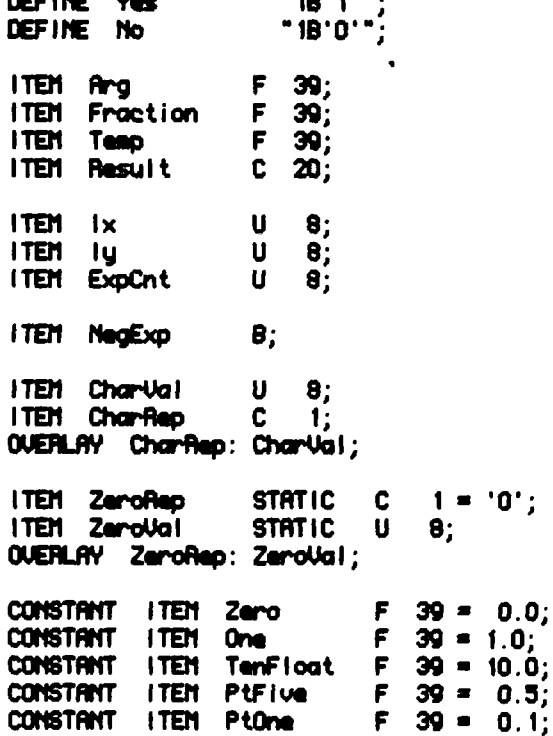

 $\ddot{\phantom{a}}$ 

```
Result = '0.0000000000000E+00';
     IF Ang < Zero;
        BEGIN
                           = -RraFraction
        BYTE(Result, 0, 1) = '-;
        END
     ELSE
        Fraction = firg;
     IF Fraction < PtOne;
        NagExp = Yes;日年
        NegExp = No;ExpCnt = 0:
     HHILE (Fraction > One);
        BEGIN
         ExpCnt = ExpCnt + 1;
        Fraction = Fraction / TenFloat;
         END.
     IF (NegExp = Yes) RND ( Fraction <> Zero);
         BEGIN
         BYTECResult, (7, 1) = '=';WHILE (Fraction < PtOne);
            BEGIN
            ExpCnt = ExpCnt + 1;<br>Fraction = Fraction * TenFloat;
            END
         END
      1u = 0;
     WHILE ((Fraction \leftrightarrow Zero) AND (ly \leftrightarrow 13));
         BEGIN
         Temp = Fraction * TenFloat;
         1F iy = 12;<br>Temp = Temp + PtFive;
         CharVal = (*) U 8 *) \left(\frac{1}{2} + 1\right)Fraction = Temp - (* F 39 *)( CharVal );
         CharVal = CharVal + Zerolial;
         BYTE(Result, (y+3, 1) = CharRep;
         1y = 1y + 1;
         END.
                          = (* U 8 *)(ExpCnt H00 10) + ZeroUal;
      Charliel
      BVTE(Result, 19, 1) = Charflep;
                          = (* U 8 *)(ExpCnt / 10) + ZeroVal;
      CharVal
      BYTE(Result, 18, 1) = CharRep;F1tToChar = Result;
      RETURN:
   END
TERM
```
N.

74

```
TITLE
                            HOL(PRINTC)
                 MODULE
                            PRINTC
   DATE:
                   4 September 1985
   VERSION:
                   1.0NAME:
                   Printe
   HODLLE NUMBER: 1.0
   DESCRIPTION:
                   This module is called to print a character string onto
                   a console that is connected to a Mil-Std-1750 computer
   PASSED URRIABLES
                   LENGTH_3
                              - this variable contains a count of the number
                                 characters to print
                   MESSRGE_3 - this is a location pointer for the string to be
                                 printed
   RETURNS:
                   prints messages on user console
   MODULES CALLED
   AUTHOR:
                   Capt. Steven R. Hotchkiss and
                   Capt. Jennifer Fried
   HISTORY:
                   This project was undertaken as a thesis project for
                   partial fulfillment of requirements for an MS degree
                    in Information Science from the Rir Force Institute
                   of Technology. Sponsoring organization is the ASD<br>Language Control Branch, Wright Patterson AFB, Oh.
     4-SEP-85/16:09:29 $
                 PRINTOFF
                                                     . DO NOT LIST METAS
 START OF HETA DEFINITIONS
DATAS
                 METR
                                           . REPERTED PRESET META
                            я
LF(0)EQU
                             2, 1, NUM(GF)-1
                 LOOP
                             GF(_, 1), NORMA, __DATAS
                  UQ1D
                             TEST
                  GOTO
NORMA
                 LABEL
                            OF( )DATA
TEST
                 LOOPTEST
                  SED
                 META
  DATAS
                             1, 1, 0F(<sub>-1</sub>)LOOP
                 DATA
                            GF( )LOOPTEST
                  HEND
                 LENGTH
                             25,9999
SECTION
                                            CSECT META
                 META
                             \OmegaLOOP
                             2, 1, 31
SC(DL) H^{\bullet}(-)CSECT
                  LOOPTEST
                  MEND
```
なん きんかん かんこう (の) こうかんかん

Î,

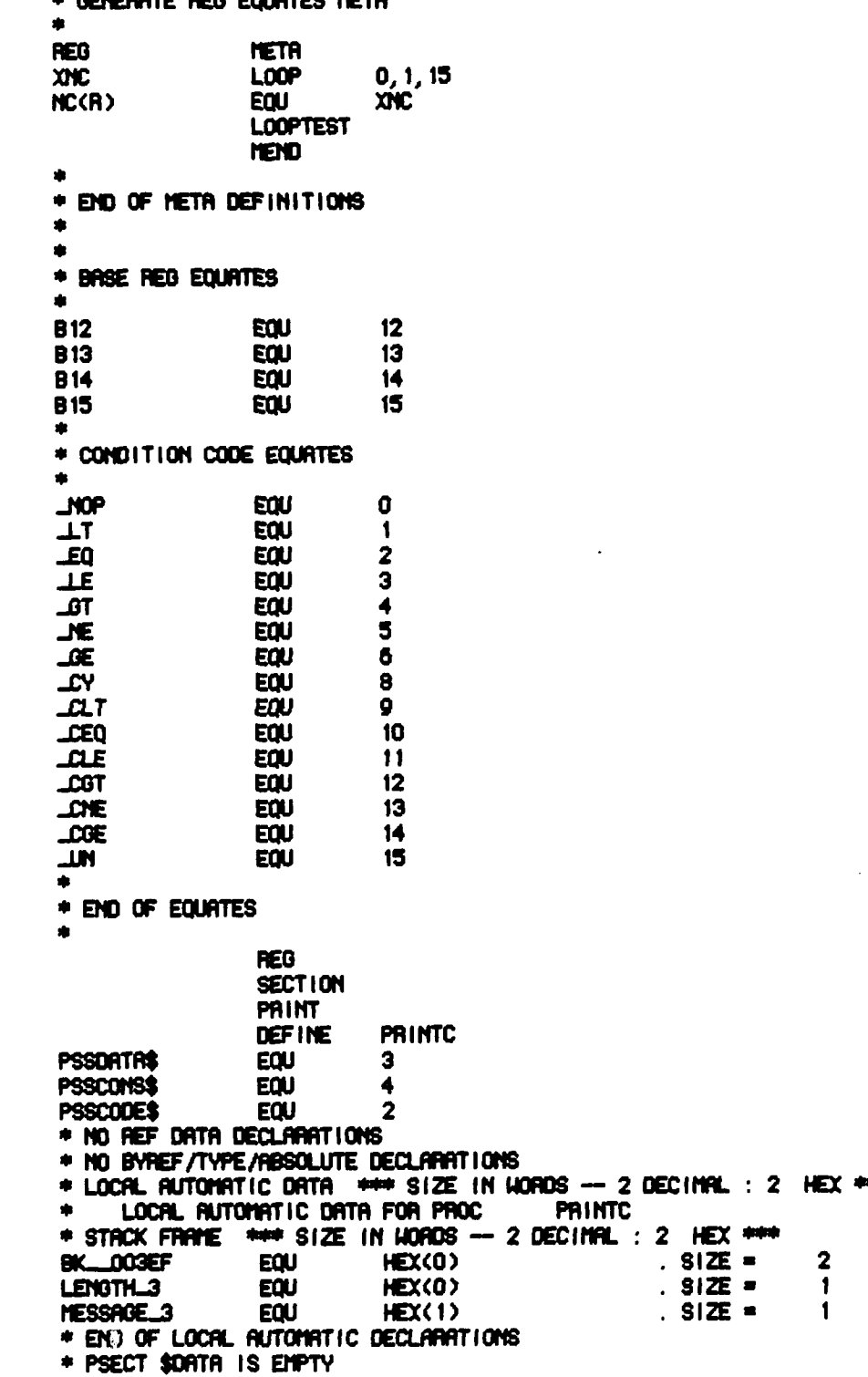

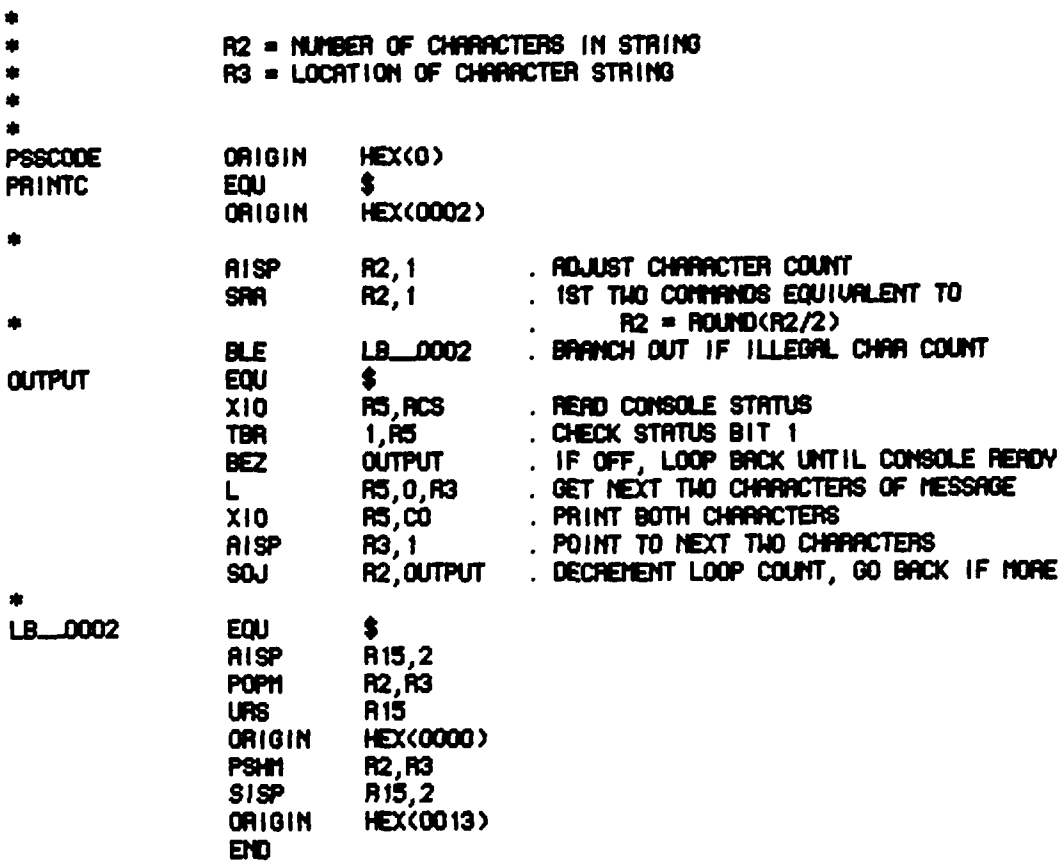

ļ.

 $\frac{1}{\epsilon}$ 

 $\mathcal{L}$ 

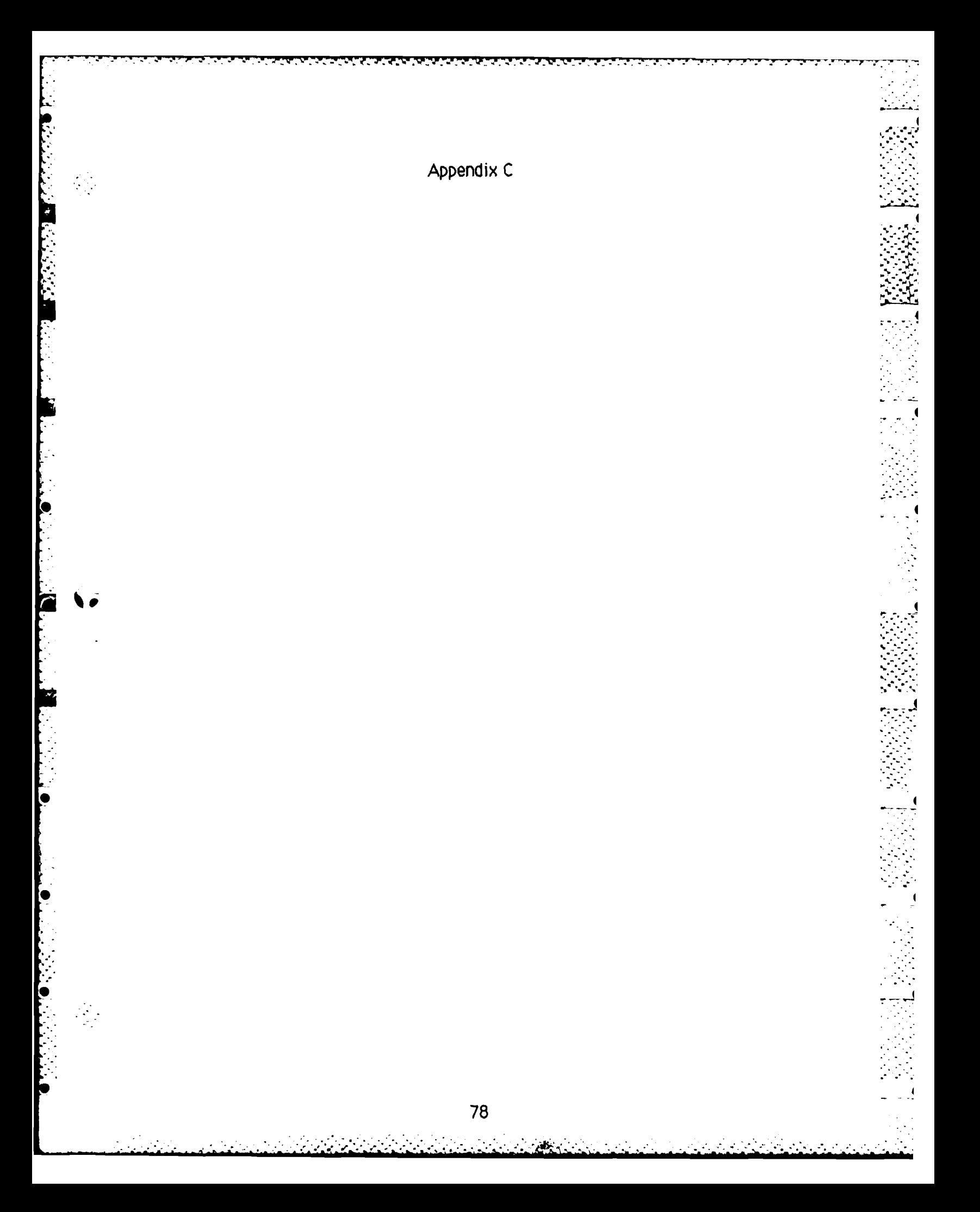

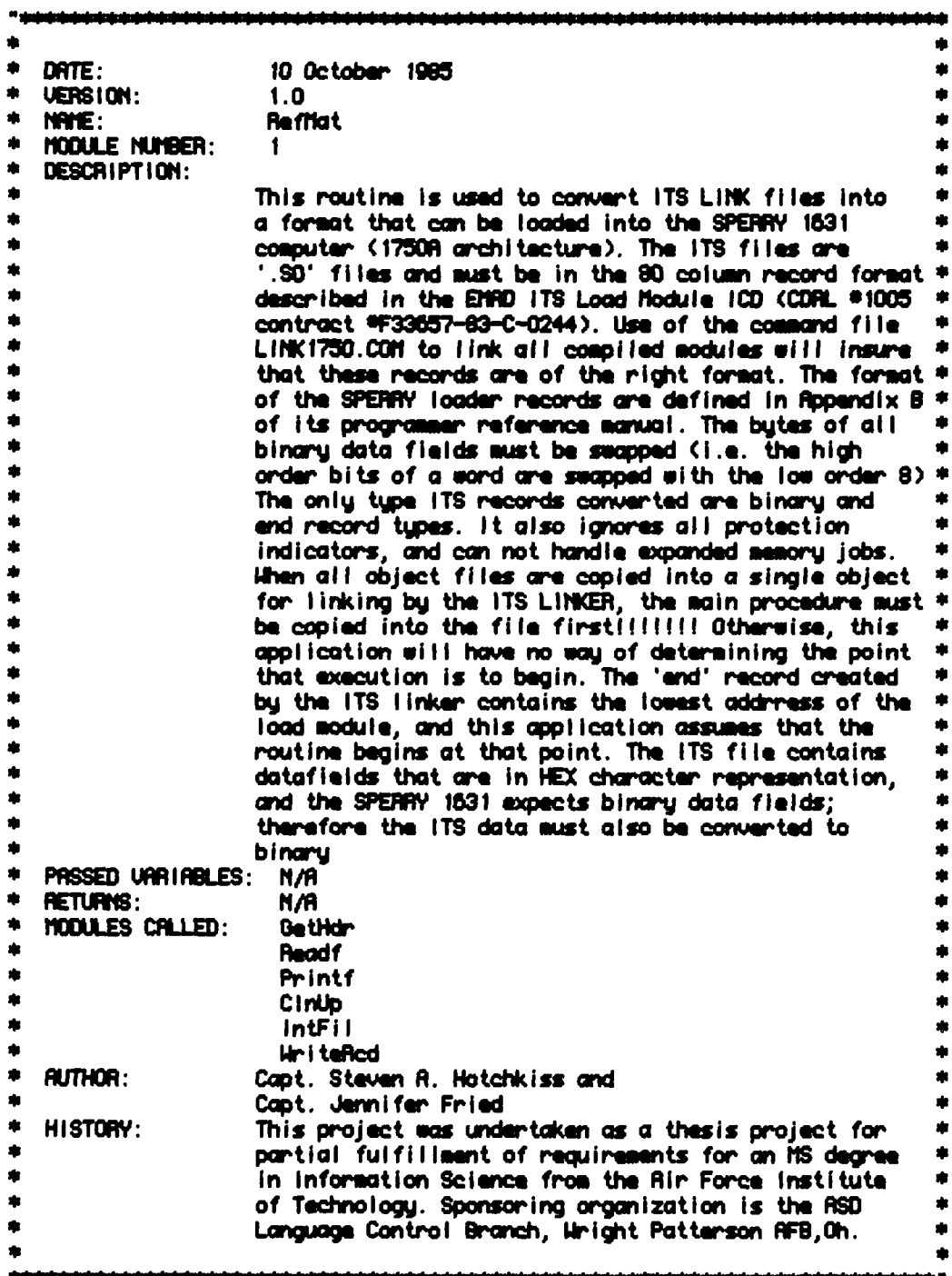

 $\mathbf{r}$ 

 $\mathbf{I}$ 

 $\overline{\mathbf{1}}$ 

医皮质 医单位

 $\frac{1}{2}$ 

 $\mathbf{I}$ 

 $\sqrt{ }$ 

 $\mathbf{I}$ 

# **START**

(COMPOOL ('(oData');<br>(COMPOOL ('(oCa((s');<br>(COMPOOL ('AffitCp)');

<u>i Santa Tanzania (1981-1981) e ta</u>

i<br>d

J.

```
PROGRAM Refligt:
```

```
BEGIN
ChkSun = 4B'0000';
FirstPass = True;
LdPt = -1;
Eof = Falise:
Buff = 0;
BufPtr(0) = 1;
BufPtr(1) = 1;
" Initialize 10 Files "
In <math>\mathbf{H}</math>11:" Get Header Info for Loader File "
GetHdr;
WHILE NOT Eof:
   BEGIN
   " Read the first 80 column record "
   Readf(: ItsRed, Eof);
   " Put Loader Info into Contiguous Memory Locations "
   Hds infied = Cnti(0) - fiscii0:
   AddrC(0) = Addr(0);
   Jd1C(0) = Jd1(0);Hd2C(0) = Hd2(0)Hd3C(0) = Hd3(0):
   Hd4C(0) = Hd4(0):
   HdSC(0) = HdS(0);Hd6C(0) = Hd6(0);UG7C(0) = Ud7(0):
   " Initialize the Output Buffers "
   FOR Ix: 1 BY 1 WHILE Ix<33;
      CharToBin(ix) = 0;
   FOR 1x: 0 BY 1 WHILE 1x<63:
      Outputf(1x) = 0:
   " Convert Char To Bin and Pack it "
   FOR 1x: 1 BY 1 WHILE 1x<=32;
      BEG1N
      IF (AscilO<=CharToBin(Ix)) AND (CharToBin(Ix)<=AscilO);
         CharToBin(|x) = CharToBin(|x) - Ascii0;
      ELSE
          IF (RscilR<=CharToBin(Ix)) RND (CharToBin(Ix)<=RscilF);
             CharloBin(\vert x \rangle = CharloBin(\vert x \rangle - Asciifi + 10;
      \text{Hal fBut}(k) = \text{Nibbless}(k)EYD
   IF Typ(0) = ' ';
      BEGIN "This is a binary record"
       IF BufPtr(Buff) + WdsinRed <= 61 AND LdPT = Laddr(0);
          BEGIN " Old Record and still room for more data fields "
```
ومالموسود والمستحدث والمتحال والمتراكب والمتحال المتكار والمتحال والمتحال والمتحال المتحالي

```
" Fiip Fiop the position of each byte of a 1750A word "
  FOR Ix: 0 BY 1 HHILE Ix<Hdsinfled;
      BEGIN
      BufButeO(BufPtr(Buff)+ix) = FieldL(1x+1);
      BufBute1(BufPtr(Buff)+1x) = FieldH(1x+1);
      EYD
   " Point to where info from next ITS 80 column record
   " is to be placed into this loader record
   Buffer(Buffer) = Buffer(Buffer) + Index(Order)" Update load point so the next ITS record can be checked to "
   " see if it belongs in this loader record
  LdPt = LdPt + HdsintRed;IF BufPtr(Buff) = 61:
      BEGIN " Loader Record is full and needs to be written "
      HdsinBuffer = 60;
      RedType1 = AreaiB;HriteRed;
      END
  END
ELSE
  BEGIN " Gid record and not enough room -- or new record "
   IF LdPt = Laddr(0);
      BEGIN " Same loader record, but not enough room for all "<br>" data fields in ITS record
      " Swap Bytes of words going into loader record "
      FOR 1x: 0.8Y 1 WHILE BUTPUTCBUTT H x < 61;
         BEGIN
         BufBute0(BufPtr(Buff)+1x) = FieldL(1x+1);
         BufByte1(BufPtr(Buff)+ix) = FieldH(1x+1);
         LdPt = LdPt + 1;
         EYD
      " write the full record out "
      Hds in Buffer = 60;
      RedTupi = AsciiB;
      WriteRed;
      " Set the load point for this new loader record "
      LdRd(0) = LdPt;" Swap bytes of the other ITS data fields and place them into '
      record. If the next ITS record doesn't have the load point "
      computed here, it should be the first entries for another
      loader record
      FOR 1y: 1x BY 1 WHILE 1y \leftarrow Wasinfied;
         BEGIN
         BufBute0(BufPtr(Buff)+ly) = FleidL(ly+1);
         BufBute1(BufPtr(Buff)+I\bar{U}) = FieldH(I\bar{U}+1);
         LdPt = LdPt + 1;
         END
```
Į.

● 医内分泌的 医骨膜的 经经济

 $\epsilon$ 

 $\mathcal{L}_{\mathcal{A}}$ 

```
END "Same record not enoch room"
     ELSE
         BEGIN " this is the start of a new loader record"
         IF NOT FirstPass:
            BEGIN
            IF BufPtr(Buff) <> 1;
               BEGIN "the last record didn't get filled up, so it "
                       " hasn't been written yet. The routine<br>" HriteRed sets BufPtr to 1 before exit
               RedTupi = AsciiB;
               HdsInBuffer = BufPtr(Buff) -1;
               HriteRed:
               END
            END " and not first pass "
         FirstPass = False:
         " Set the load point for this loader record "
         Ldfd(0) = Lddr(0):
         " Swap butes of ITS data fields going into loader record "
         FOR ix: 0 BY 1 WHILE ix \leftarrow Hds in Red;
            BEG1N
            BufButeO(1x+1) = FieldL(1x+1);
            BufBute1(1x+1) = FieldH(1x+1);
            EYD
         BufPtr(Buff) = Hds Infled + 1;
         LdPt = Laddr(0) + IdstnRed:END " end new record "
      END "end of old record not enough room - or new record"
   END "end of this is a binary record"
ELSE
           "this is an execution address record"
   BEGIN
   IF Tup(0) = 'E';
      BEGIN
      RedTypi = 8261; "blank E"
      OutBuffer(0) = Ladder(0);OutBuff(1) = 30; " ascii record seperator"
      WriteRed;
      EYO
   END "end execution address record"
END "end while loop"
" Write end of file loader record "
RedTupi = 8262: " blank F
```
(アンディングの) にっぽん アンディング アンディング

 $\bullet$ 

 $\sqrt{3}$ 

```
OutBuFF(0) = 30; " ascii record seperator "
" Clean up Files used "<br>CinUp;
```
END<br>TERM

Ř,

こち あたがく ここくを開けたたたたたため 開かり

ng.<br>L

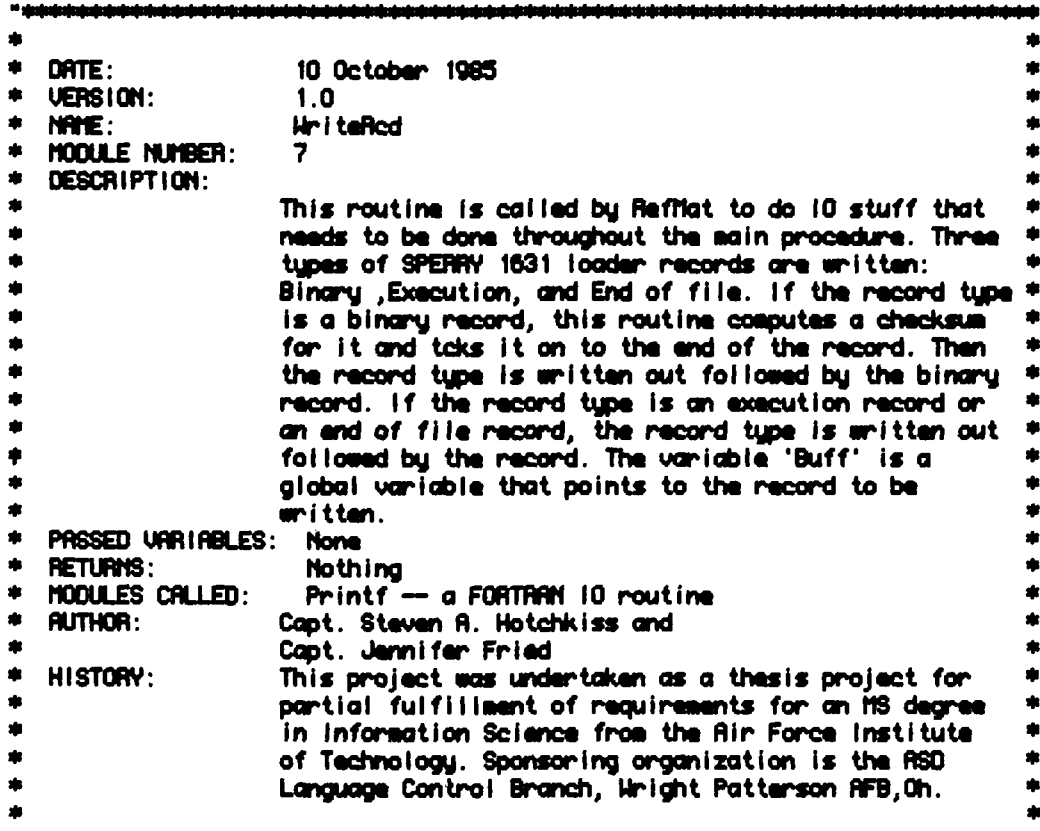

#### **START**

j,

**PERMIT AND SECURITY** 

 $\bullet$ 

 $\mathcal{L}_{\mathcal{A}}$ 

```
(COMPOOL('RifHtCpl');<br>(COMPOOL ('ioData');
REF PROC Printf(RedTyp,Buffer);<br>!LINKRGE FORTRAN;
    BEGIN
    ITEM RedTup S 15;<br>ITEM Buffer C 126;
    END
DEF PROC HriteRed;
    BEG IN
    LoopCnt = IdsinButfer;If RedTupl = Resi B; BEGINChkSum = 48'0000';<br>OutBuff(0) = LdAd(0);
        ChkSum = ChkSum XOR OutBuffB(0);
        Outputf(1) = IdsInBuffer;ChkSum = ChkSum XOR OutBuffB(1);
```
نزلق

```
FOR Ix: 1 BY 1 WHILE Ix <= LoopCnt;<br>BEGIN
    OUTBUFF(lx+1) = ButHd(lx);<br>ChkSum = ChkSum XOR OutBuffB(1x+1);
    END
```
OutBuffB( $|x+1\rangle$  = ChkSun;

Printf(RedTypI, OutFid);

**EYO**  $ESE$ 

R

Ò

 $\overline{\mathcal{C}}$ 

 $\bullet$ 

Ŕ  $\bullet$ 

٠.  $\bullet$  Printf(RedTypl, OutFld);

```
BufPtr(Buff) = 1;<br>Buff = RBS(1-Buff);
```
RETURN;  $E$ **TERM** 

DATE: 10 October 1985 UERSION:  $t.a$ NAME: loCal is **MODULE NUMBER:** ğ DESCRIPTION: This compool is required for Reflict to reference its associated FORTRAN 10 routines PASSED VARIABLES:  $M/R$ **RETURNS:** N/A **NODULES CALLED:** N/A **RUTHOR:** Capt. Steven A. Hotchkiss and Capt. Jennifer Fried HISTORY: This project was undertaken as a thesis project for partial fulfillment of requirements for an MS degree in Information Science from the Rir Force Institute of Technology. Sponsoring organization is the ASD Language Control Branch, Wright Patterson AFB, Oh.

منتد ا ب

# **START**

COMPOOL loCalls;

REF PROC WriteRed; BEGIN EYD REF PROC GetHdr; ILINKAGE FORTRAN; **BEGIN EYD** REF PROC Readf(: ItsRed, Eof); ILINKROE FORTRAN: **BEGIN** ITEM I tsRed C 80; ITEM Eof  $B = 1$ ; END REF PROC Printf(RedTyp, Buffer); !LINKRGE FORTRAN; **BEGIN** ITEM RedTyp S 15; ITEN Buffer C 126; EYO REF PROC Circlo: ILINKAGE FORTRAN: **BEGIN** END REF PROC IntFil;

!LINKAGE FORTRAN; BEGIN **END** 

TERM

DATE: 10 October 1985 **VERSION:**  $1.0$ NAME: **I**oData MODULE NUMBER: 8 DESCRIPTION: This compool defines all data required for the JOUIRL routine Refliat and its associated FORTRAN 10 routines PRSSED VARIABLES: N/A RETURNS:  $N/R$ MODULES CALLED: N/R **AUTHOR:** Capt. Steven A. Hotchkiss and Capt. Jennifer Fried HISTORY: This project was undertaken as a thesis project for partial fulfillment of requirements for an MS degree in Information Science from the Rir Force Institute of Technology. Sponsoring organization is the ASD Language Control Branch, Wright Patterson AFB, Oh.

## **START**

COMPOOL (oData;

```
DEF ITEM Infil
                        C
                            10:DEF ITEM Outfil
                        \mathbf c10<sub>i</sub>DEF ITEM Filman
                        \mathbf c\mathbf{6}DEF ITEM Header
                        C
                            \mathbf{80}DEF TRBLE litsTable(0) H 20;
   BEGIN
    ITEM Addr
                   C<sub>4</sub>POS(16,00);
    ITEM Typ
                   C<sub>1</sub>POS(16,01);
    ITEM Cnt
                   C<sub>1</sub>P06(24,01);
    ITEM Cntl
                   s<sub>7</sub>POS(24,01);
                   C<sub>4</sub>ITEN Hd1
                          POS(08,03);
    ITEM Hd2
                   C<sub>4</sub>P0S(16,05);
    ITEM Hd3
                   C<sub>4</sub>POS(24,07)
    ITEM Hd4
                   C<sub>4</sub>POS(00, 10);
    ITEM Hd5
                   C<sub>4</sub>P0S(08, 12);
    ITEM Hd6
                   C<sub>4</sub>POS(16, 14);
    I TEM Hd7
                   C<sub>4</sub>POS(24, 16);
   END
DEF ITEM ItsRed C 80;
OUERLAY ItsRed: ItsTable;
DEF TABLE OutRed (0:62) T 16 H;
   BEGIN
    ITEM OutBuff
                           \mathbf{s}15 POS(0,0);
    ITEM OutBuffB
                          B 16 POS(0,0);
   END
             OutFid C 126;
DEF ITEM
OVERLAY OutRed: OutFid;
DEF ITEM Eof
                         В
                               1;
DEF ITEM RedTupi
                             15;S.
```
DEF ITEM RedTyp C :<br>OVERLAY RedTyp1: RedTyp;  $2;$ 

OUERLAY Infil, OutFil, Filmam, Header, ItsRed, OutFid, Eof, RedTyp;

TERM

 $\mathcal{L}(\mathcal{L})$ 

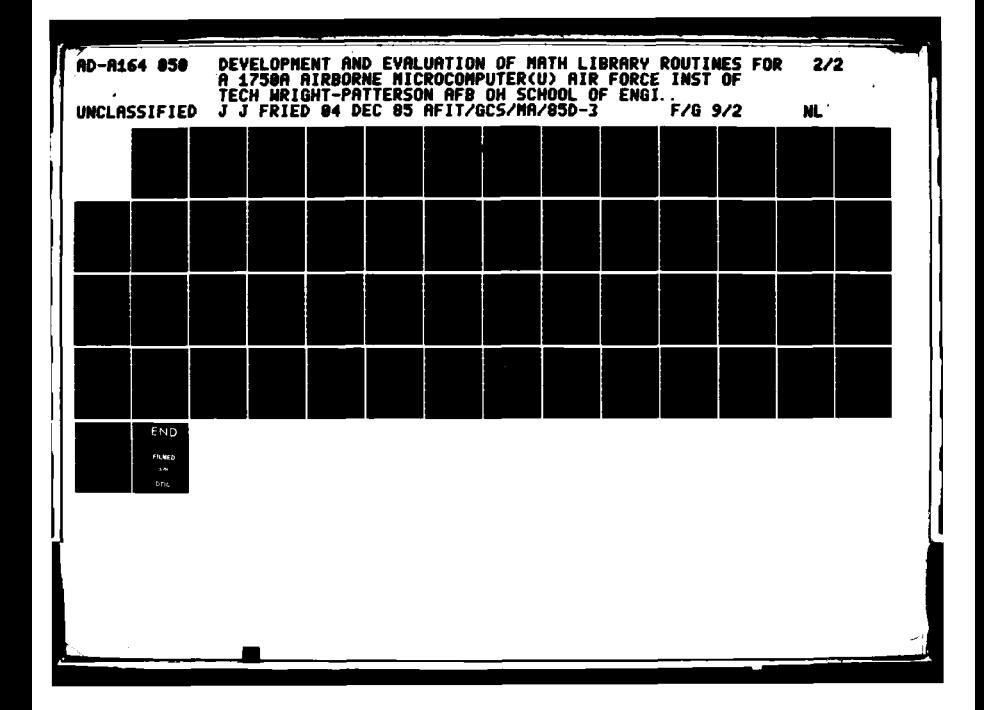

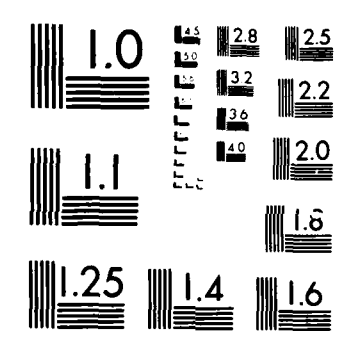

MICROCOPY RESOLUTION TEST CHART TO ME URORENT OF STANDARDS I ALLA

DATE: 10 October 1985 UERSION:  $1.0$ NAME: **RfMtCol MODULE NUMBER:** 10 DESCRIPTION: This composi contains all the variables and tables that are used to unpack ITS linker records, packs then and converts the HEX characters to binary data fields, and then places then into a SPERRY 1531 loader record format PASSED VARIABLES: N/A **RETURNS: N/R NODULES CRLLED: N/A AUTHOR:** Capt. Steven R. Hotchkiss and Capt. Jannifer Fried HISTORY: This project was undertaken as a thesis project for partial fulfillment of requirements for an MS degree in Information Science from the Rir Force Institute of Technology. Sponsoring organization is the RSD Language Control Branch, Hright Patterson RFB, Oh.

### **START**

COMPOOL RANCOI:

DEF ITEM ChkSum 8 16; DEF ITEM FirstPass B  $\mathbf{1}$ : LaPt DEF **ITEM** S  $15:$ DEF **ITEM Buff** Ø  $\mathbf{a}$ DEF **ITEN**  $\mathbf{x}$ U  $\mathbf{e}$ 8; DEF **ITEM**  $\mathbf{u}$ **Iy** DEF **ITEM Hds in Red** S  $15;$ DEF **ITEM** LoopCnt S  $15;$ **HdsinBuffer** DEF **ITEM** S  $15:$ **DEF** ITEM Zero STATIC C  $1 = 10$ DEF ITEM AsciiO STATIC S  $7:$ OUERLAY Zero: Ascii0: DEF ITEM Nine STATIC C  $1 = 9$ DEF ITEM Ascii9 STATIC S 7; OUERLAY Nine: Ascii9: DEF ITEN AA STATIC C  $1 = 'A';$ DEF ITEM AsciiA STATIC S 7; OVERLAY AR: AsciiA; **ITEN FF** DEF STATIC C  $1 = 'F';$ DEF ITEN Reclif STATIC S 7; OVERLAY FF: ReciiF; **DEF I TEM** STATIC  $C$  2 =  $B'$ : 88

DEF ITEM AsciiB STATIC S 15; OUERLAY 88: Recii8:

DEF TABLE LoadPoint (0); **BEGIN** ITEM Land S 15: **EYD** DEF TRBLE BufStuf (0:1); **BEGIN ITEN BufPtr**  $3 - 7$ EYD DEF TRBLE PackedRed (0) H 8; BEGIN 4 POS(0,0); **ITEN AddrC C**  $\mathbf{C}$ **ITEM Hd1C**  $\blacktriangleleft$ POS(0, 1); ITEM Hd2C P0S(0,2);  $\mathbf c$  $\blacktriangleleft$ ITEM Hd3C  $\mathbf c$  $\blacktriangleleft$ POS(0,3); ITEM Hd4C POS(0,4); C  $\blacktriangle$ ITEM Hd5C C  $\blacktriangle$ POS(0,5);  $\mathbf{c}$ **ITEM HOBC**  $\blacktriangleleft$ P0S(0,6); ITEM HOTC C  $\blacktriangleleft$ POS(0.7): **END** DEF TRBLE CharConvert (1:32) T 8 H; BEGIN ITEM CharToBin S 7 POS(0,0); **ITEM Nibbles**  $S$  3 POS $(4, 0)$ ; EYO OUERLAY PackedRcd: CharConvert; DEF TRBLE HexBuf (1:32) T 4 H; **BEGIN** ITEM HalfBute  $S$  3  $POS(0,0)$ ; **EYD** DEF TABLE Pakits (0:7) T 16 H; **BEGIN** ITEM Laddr S 15 P0S(0,0); **END** DEF TABLE BinFields (0:7) T 16 H; BEGIN ITEM Field S 15 POS(0,0); **ITEN FieldH S** 7 POS(0,0); **ITEN Field. S** 7 POS(8,0); **EYD** OUERLAY HexBuf, ix: Pakits: BinFields; DEF TABLE DatFields (0) H 1: BEGIN \$7 POS(0,0); ITEM BufByte0  $5$  7  $POS(8,0)$ ; ITEM BufByte! ITEM Buflid S 15 POS(0,0); END

90

 $\mathcal{L}_{\rm{max}}$ 

**TERM** 

**A SECURITY AND LEASED** 

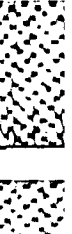

 $\ddot{\phantom{a}}$ 

h se se es

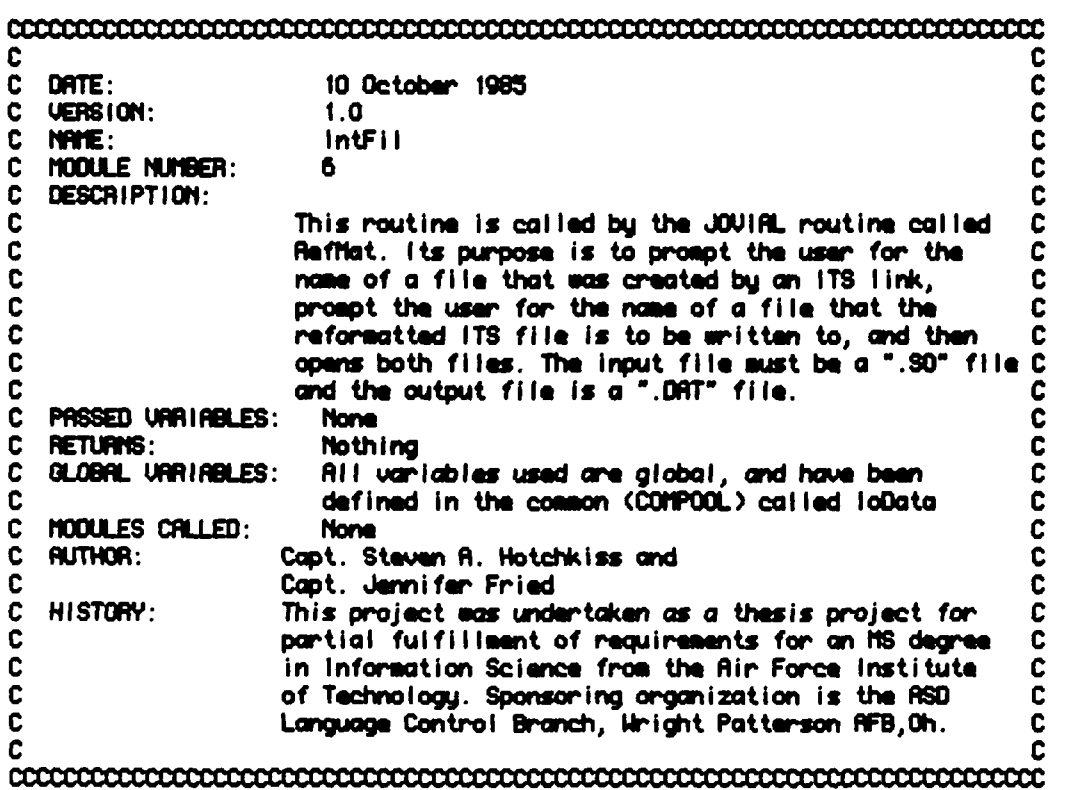

 $\ddot{\phantom{a}}$ 

 $\bullet$ .

Subroutine IntFil

IMPLICIT INTEGER (A-Z)

CHRARCTER\*6 Filnam CHRRACTER\*10 Infil, Outfil

HRITE(\*,\*)' Enter File Name (Nax 6 Characters) '<br>READ(\*,10)Filmam<br>FORMAT(A6)

10

هنئت

 $I = 1NDEX(Filnom, '.' > - 1$ IF (I.LE.0) THEN  $1 = 1$ NDEX(Filmom, ' ') - 1 IF (I.LE.0) THEN  $1 = 6$ **ENDIF ENDIF**  $Infill$  = Filmon(1:1)//'.80' Outfil =  $Flimm(t;1)/T$ .DRT'  $HRITE(*, *)' input File = ', infi1, 'Output file = ', Output)$ OPENKUNIT = 2, NAME =  $1nfi$ , TYPE = 'OLD', FORM = 'FORMATTED')<br>OPENKUNIT = 3, NAME = OutFil, TYPE = 'NEW', (FORM = 'UNFORMATTED')

controlationalenterationalenterationalenterationalenterationalen

c

C

č

 $\bar{c}$ 

ċ

C

C

C

C

C

C

C

C

C

C

C

C

C

C

Ċ

C  $\mathbf c$ DATE: 10 October 1985  $\bar{c}$ VERSION:  $1.0$  $\mathbf c$ **GetHdr** NAME:  $\mathbf c$ **MODULE NUMBER:**  $\overline{2}$  $\mathbf c$ DESCRIPTION: C This routine performs 10 for a JOUIRL routine called C Refitat. It requests a user to input a one line C C header that will be placed in a loader file. C C PRSSED URRIABLES: **None** Ċ RETURNS: Nothina c GLOBAL VARIABLES: Ril variables used are global, and are defined in the common (COMPOOL) called loData C  $\mathbf c$ **MODULES CALLED: None**  $\mathbf c$ **AUTHOR:** Capt. Steven R. Hotchkiss and C Capt. Jennifer Fried  $\mathbf c$ HISTORY: This project was undertaken as a thesis project for  $\overline{c}$ partial fulfillment of requirements for an MS degree  $\ddot{\mathbf{c}}$ in Information Science from the Rir Force Institute  $\mathbf c$ of Technology. Sponsoring organization is the ASD  $\mathbf c$ Language Control Branch, Wright Patterson AFB, Oh. C 

Subroutine GetHdr

E

IMPLICIT INTEGER (A-Z)

INTEGER#2 Spacer 1 CHARACTER\*60 **Header** CHARACTER\*1 **RS** DATA RS/30/

Spacer  $i = 0$ URITE(\*,\*)' Enter Optional 1 Line Header Text ' Read(\*, 10 Header FORMAT (ABO) URITE(\*,\*)Header

URITE(3)' D'//Header//RS 00 20 1=42,64 HRITE(3)Spacer1 **CONTINUE** 

**END** 

10

20

۹

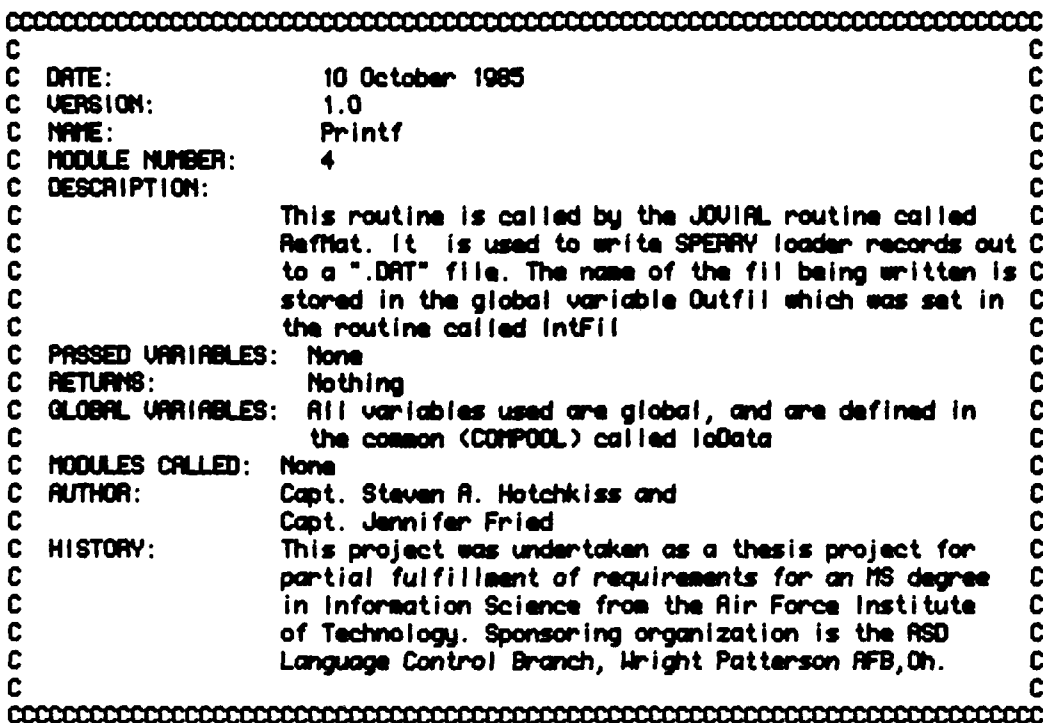

ישי על על ישיבות הכי על ישיבות

Subroutine Printf(RedTyp, OutFid)

IMPLICIT INTEGER (R-2)<br>CHRRACTER\*2 RedTyp RedTyp<br>OutFid(1:63) INTEGER#2

 $HRITE(3)RedType, (OutFile(1), 1 = 1,63)$ <br> $HRITE(*, *)'Hrite next record'$ 

END

न्त्या प्राप्त संस्कृति के संस्कृति

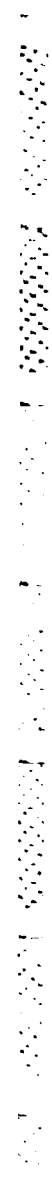

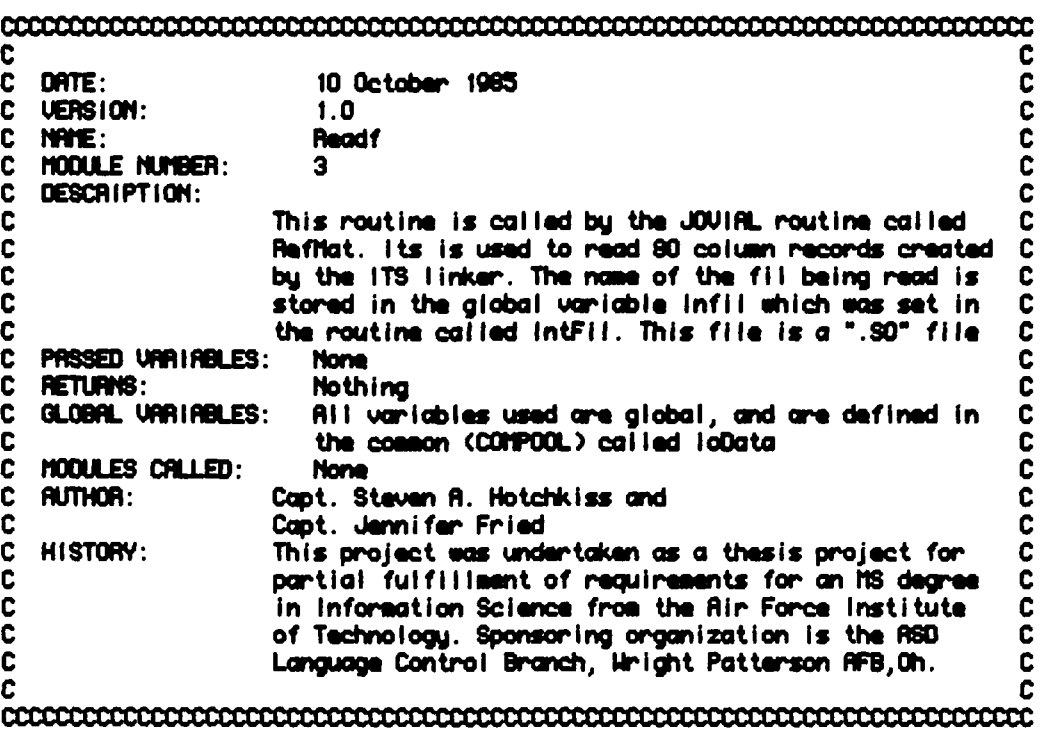

Subroutine Readf(ItsRed, Eof)

INPLICIT INTEGER (R-Z)

CHRRACTER\*60<br>LOGICAL<sup>®4</sup> I taffed **Eof** 

Eof =  $.$  FRLSE.

RERO(2,10, END = 20) ItsRed<br>FORMAT(RBO)  $10$ URITE(\*,\*) itsRed<br>00T0 30<br>Eof = .TRUE.<br>CONTINUE

 $\frac{20}{30}$ 

END

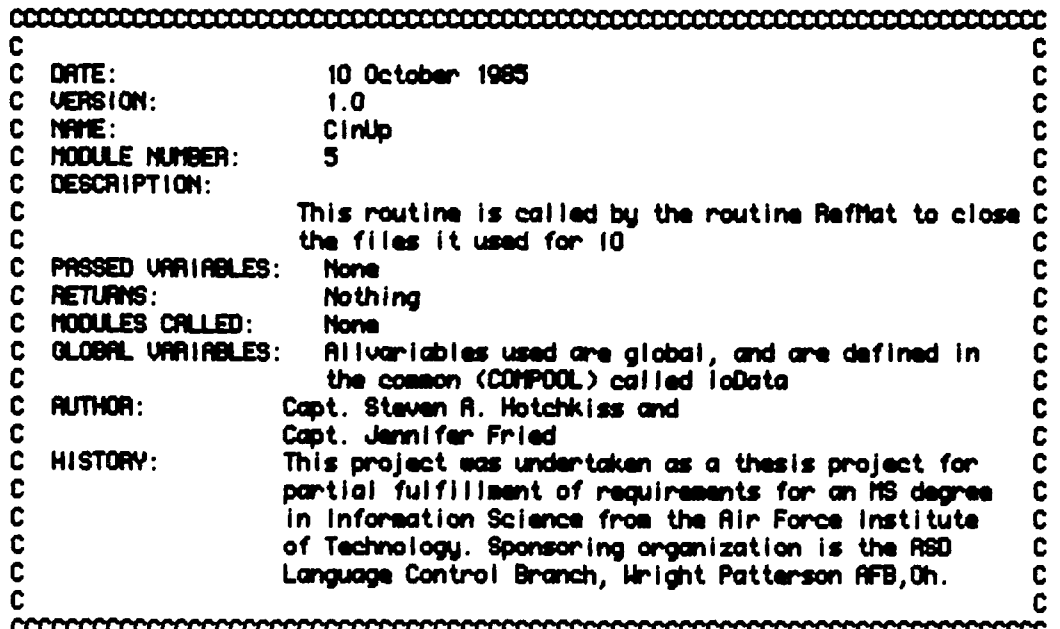

Subroutine CinUp

IMPLICIT INTEGER (A-Z)

CLOSE (UNIT = 2)<br>CLOSE (UNIT = 3)

**END** 

Ì

 $\begin{aligned} \mathbf{r} & = \mathbf{r} + \mathbf{r} \\ \mathbf{r} & = \mathbf{r} + \mathbf{r} \\ \mathbf{r} & = \mathbf{r} + \mathbf{r} \\ \mathbf{r} & = \mathbf{r} + \mathbf{r} \\ \mathbf{r} & = \mathbf{r} + \mathbf{r} \\ \mathbf{r} & = \mathbf{r} + \mathbf{r} \\ \mathbf{r} & = \mathbf{r} + \mathbf{r} \\ \mathbf{r} & = \mathbf{r} + \mathbf{r} \\ \mathbf{r} & = \mathbf{r} + \mathbf{r} \\ \mathbf{r} & = \mathbf{r} + \math$ 

É

 $\mathcal{L}_{\mathcal{A}}$ 

Appendix D

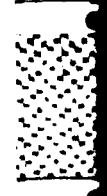

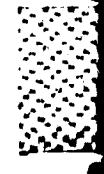

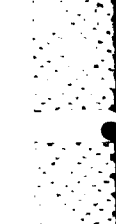

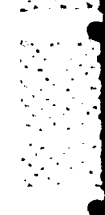

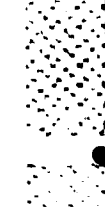

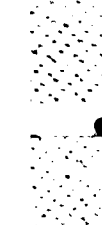

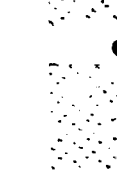

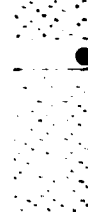

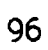
```
$ ! RSH1750 - Resemble a 1750 source module
<sup>1</sup></sup>
$ | 0RSM1750
                    file
\dot{\bullet} 1
\bullet 1
                    file x input source name of module
                                                                  file.St
<sup>1</sup></sup>
$! Create Resembler input file UI that designates Mil-Std-1750R as the target
$! rather than the alternate 1750A target
\bullet \bullet$ CREATE 'P1'.UI
.RSSEMBLE TRAGET=11750A
$ TY 'P1'.UI
5<sub>1</sub>$ ASSIGN 'P1'.UI
                                     UI ! UPDRTE INPUT COMMANDS FILE (INPUT)
$ ASSIGN 'P1'.SI
                                     SI ! 1750A ASSEMBLY SOURCE FILE (INPUT)
$ ASSION 'P1'.08J<br>$ ASSION 'P1'.90<br>$ ASSION 'P1'.LO
                                     00 ! OBJECT OUTPUT
                                     SO
                                         I SYMBOLIC OUTPUT
                                     ம
                                         ! LISTING OUTPUT
                                          I LIBRARY INPUT
$ ASSIGN LIB_JOUIAL_1750A
                                     \mathbf{0}\bullet\overline{\mathbf{1}}$ SET VERIFY
$ M1750A
<sup>1</sup></sup>
$ DEASSION SI
$ DERSSIGN UI
$ DERSSIGN 00
$ DERSSIGN SO
$ DERSSIGN LO
$ DEASSIGN 01
\bullet !
$ DELETE 'P1'.UI:*
$ SET NOVERIFY
```
ı

97

! JOU1750 -- JOUIRL COMPILE FOR MIL-STD-1750R TRRGET **JOV1750** file [.filetupe] [options]  $\mathbf{I}$ **INDU1750 TEST1** .SAC /SYNTAX\_ONLY/STATISTICS  $e.g.,$ 0.001750 TEST2 /MACHINE\_CODE/CROSS -1 : Note: if the filetype is JOU, options may be typed as 2nd parameter.<br>If a filetype is supplied, it must be preceded by a "." as shown. ! Resulting object module has type .0BJ \$ I \$ SET VERIFY<br>\$ JOUINL 'P1''P2'/TRRGET=1750R/NOINFO/CROSS/RSSEN'P3'

```
$! LINK1750 -- Link one or more 1750A target object modules.
素 1
\bullet !
    <u>el INK1750</u>
                   file
\bullet 1
\bullet 1
                   file = object file (containing one or more object modules)
                          create object file by first deleting all .obj files for
$
 - 1
                          COMPOOLs that don't contain any DEFs. Then use the
♠
 \blacksquarefollowing commands to create the object file
$!
♠
 \frac{1}{2}\pm COPY \pm, OBJ file.0
♠
$! RENATE file.0 file.0BJ
金工
$! OBJ files created by the compiler and the assembler can be copied to the
$! some OBJ file, but the URX will give an incompatible files warning, langre
$! the warning, the copy is made anyway
<sup>3</sup></sup>
$! Create Linker input file "UI"
\bullet 1
$ SET UERIFY
\bullet$ CREATE 'P1'.UI
LINK DATA, LIST, DEBUG, INPUTS
ALLOCATE LOCATION=1000 HOQULES.
LINKEND
<sup>1</sup></sup>
$ ASSIGN 'P1'.UI
                                  UI
                                                    ! LINKER CONTROL (INPUT)
$ RSIGN 'PI'.08J\boldsymbol{\omega}I OBJECT MODULE(S) (INPUT)
 RSSIGN 'P1'.50
                                                    ! LORD MODULE (OUTPUT)
                                  90
                                                    ! LINKER LIST FILE COUTPUT)
                                  LO
                                                    ! LIBRARY OBJECT FILE (INPUT)
 ASSIGN LIB_JOUIAL_1750A
                                  01\bullet !
$ ITSLINK
                                 ! RUN 1750A Linker...reads logic device UI
                                 ! Output on SO and LO
  DEASSIGN UI
  DEASSIGN 00
 DERSSIGN SO
 DERSSIGN LO
 DEASSIGN 01
全!
$ DELETE 'P1'.UI:*
```
<u>ڲڗػڲڐڿڲڗٳػڐڿڲڐڮڲڐڮڐڔڶڲڮڐػڲڗڲڐڿڶڶڲڶڶڲ</u>ۮڮۮڸػڋڮڲڋڲڐڔڲۮڋڲڐ

\$ SET NOVERIFY

99

```
\bullet\bullet !
        LOG1N.COM
                          This command procedure is invoked with each login.
\bullet 1
                          and may be changed to tailor your environment.
ŜI.
        Set standard aliases. Note that several UNIX-like aliases are set up.
$
 \mathbf{I}$!
        SET NOVERIFY
        SET PROTECT I ON=(SYSTEM: R, OUNER: RHED, GROUP: RH, HORLD: RHE)/DEFRULT
SSYMBOLS:
        BO
                  :== SHOW QUEUE/BATCH
        co
                 :== SET DEFAULT
        DS
                  :== DIRECTORY /SIZE
        E.
                  := EDIT
        HOME
                  :== SET DEFRULT DSK$RDOL: [RDOL.HOTCHSR]
        LO
                  :== 0L000UT.COM
        LS
                 :== DIRECTORY
        PQ
                  : ... SHOW QUEUE SYSSPRINT
                                           ! Like UNIX ps command
        PS
                  :== SHOW PROCESS
        PLD
                 :== SHOW DEFAULT
                                           ! Like UNIX pud command
        \mathbf{R}:= RIN
        SD:== SHOW DEVICES
        $B:== SHOW SYMBOLS /GLOBAL /ALL
        ST
                 :== SHOW TERMINAL
                                            ! Like UNIX who command
        LHO
                  :== SHOW USERS
        SHO:== SHOW QUEUE SLAMSQUEUE/ALL
                  : == SET TERMINAL/HIDTH=80
        SHO<sub>1</sub>
                  :== SET TERMINAL/HIDTH=132
        S<sub>132</sub>
        J0U1750 :== 0J0U1750
        LINK1750:== 0LINK1750
        SIM1750 := 0SiM1750
        RSN1750 :== @RSN1750
        UNLOCK :== CUNPROTECT
$
$
        End user defined keyins.
$
  - 1
$ ! DEFINE JOUIAL LIBRARY FOR AUTOMATIC SEARCHING FOR VAX TARGET
\bullet$ ! RSSIGN JOULIBU: JOULIBU.OLB LNK$LIBRARY
素 !
$! The following defines the 1750A support tools pseudo-commands:
S 1
$ LINK50A :== LINKITS
$ RAIDX := $TOOLS: RAID$ ! END LOGIN.COM
\dot{\mathbf{s}} |
SFINISH:
        EXIT
```
האת את את המוניקה של המוניקה בין הקורות

P.

Ĺ

Appendix E

101

 $\frac{1}{2} \sum_{i=1}^{2} \frac{1}{2}$ 

with TEXT\_IO: use TEXT\_IO; with TCHEBYSHEF\_PRCKRGE; use TCHEBYSHEF\_PRCKROE;

 $\mathbf{L}$ 

**Property** 

i<br>C

7

 $\mathcal{L}_{\mathcal{L}}$  .

procedure TCHEBYSHEF\_ECONOMIZATION is

 $\mathcal{L}_{\mathcal{L}}$ 

 $\mathcal{L}^{(1)}_{\mathbf{z}}$  ,  $\mathcal{L}^{(2)}_{\mathbf{z}}$ 

 $\mathcal{L}_{\mathcal{A}}$ 

 $\mathcal{L}_{\mathcal{A}}$  and  $\mathcal{L}_{\mathcal{A}}$ 

لا ک

This procedure is the main driver for the Tchebyshef economization of a polynomial. تطابق فيفيق والمتراطيف والباطا والمتراطين

ECONOMIZED\_POLYNOMIAL: FLORT\_UECTOR (0..MAX\_DEGREE) := <0... HAX\_DECAREE => 0.0);

--The is the resulting economized coefficients to the polynomial SUM: FLORT\_UECTOR (O..MRX\_DEGREE) := (O..MRX\_DEGREE => 0.0); --This value is a temporary work area for the sum of the columns - of the work matrix

HORK\_HRTRIX: FLORT\_HRTRIX (O..HRX\_DEGREE, O..HRX\_DEGREE) :=<br>(O..HRX\_DEGREE => (O..HRX\_DEGREE => 0.0));

-- Temporary work area for forming the economized coefficients

procedure DISPLAY\_UECTOR (PRINT\_UECTOR: in UECTOR) is -The sole purpose of this routine is to display an integer vector package INT... IO is now INTEGER\_IO (integer); use INT\_IO; begin --Display Vector.<br>for i in 0..DEGREE\_DF\_POLYNOMIAL\_loop put (1);<br>put (" ");<br>put (PRINT\_UECTOR (1)); neu\_l ine;

TER V

فننت

 $\frac{1}{\sqrt{2}}$ 

 $\mathcal{L}_{\mathcal{L}}$  ,  $\mathcal{L}_{\mathcal{L}}$ 

N

end loop;<br>end DISPLAY\_UECTOR;

Ŀ

**Parties** 

**Le district de la** 

 $\mathcal{L}_{\mathcal{L}}$ 

procedure DISPLAY\_FLORT\_UECTOR (PRINT\_UECTOR: in FLORT\_UECTOR) is -The sole purpose of this routine is to display a floating point vector package INT\_IO is new INTEGER\_IO (integer); use INT\_10;<br>package FLT\_10 is new FLORT\_10 (float);<br>use FLT\_10; begin --Display Float Vector.<br>for I in O. DEOREE OF POLYMONIAL loop put  $(1)$ ;<br>put  $($ " "); put (PRINT\_UECTOR (1)); nee\_I ine;

and loop;<br>and DISPLAY\_FLORT\_UECTOR;

÷.

 $\sim$   $\epsilon_{\rm s}$ 

> $\mathcal{F}$  $\frac{1}{2}$  $\mathbb{R}^2$  $\frac{1}{2}$

 $\mathcal{L}^{\mathcal{A}}$  $\mathcal{L}(\mathbf{r})$  $\mathcal{L}^{\text{max}}$ بالرج

 $\mathcal{L}^{\text{max}}$  $\mathcal{L}_{\mathcal{L}}$ 

procedure DISPLAY\_MATRIX (PRINT\_MATRIX: in MATRIX) is -The sole purpose of this routine is to display an integer matrix package INT\_IO is new INTEGER\_IO (integer); use INT\_10;<br>package FLT\_10 is new FLORT\_10 (float);<br>use FLT\_10; begin --Display Matrix.<br>for I in 0..DEGREE\_DF\_POLYMOMIAL\_loop put  $(1)$ ;<br>put  $($ " $)$ ; for J in 0. DEGREE OF POLYNOMIAL loop put (PRINT\_MATRIX (1, J)); put  $($   $"$   $')$ ; end loop; new\_line; end loop;<br>and DISPLAY\_MATRIX;

ر<br>مند

 $\mathbf{r}$ 

 $\mathbf{1} \times \mathbf{1}$ 

A. 

105

procedure DISPLAY\_FLORT\_MATRIX (PRINT\_MATRIX: in FLORT\_MATRIX) is -The sole purpose of this routine is to display a floating point matrix package INT\_10 is new INTEGER\_10 (integer); use INT\_IO; package FLT\_10 is new FLORT\_10 (float); use FLT\_10; begin -- Display Float Matrix. for I in 0..DEGREE\_OF\_POLYNOMIAL loop put  $(1)$ ;<br>put  $($ " "); for J in D. DEGREE OF POLYNOMIAL loop put (PRINT\_MATRIX (1, J)); put  $($ " $)$ ; and loop; nee\_line; end loop: and DISPLAY\_FLORT\_MATRIX;

42

۰,

**TAN AREA CONTROLLER** 

F

 $\bar{\epsilon}$ 

 $\mathcal{L}_{\mathcal{A}}$ 

```
begin -Tchebyshef Economization.
  INPUT_COEFFICIENTS:
 put ("input Coefficients");
 neu_l ine;
 DISPLAY_FLORT_UECTOR (COEFFICIENTS);
  COMPUTE_TCHEBYSHEF_POLYNOMIAL:
  nea_line;
  put ("Tchebushef Polunomial");
 new_line;
  DISPLAY_MATRIX (TOKEBYSKEF_POLYNOMIALS);
  COMPUTE_POLIERS_OF_TCHEBYSHEF:
  nes_line:
  put ("Powers of Tchebushef");
  new_line:
  DISPLAY_FLOAT_MATRIX (POMERS_OF_TCHEBYSHEF);
  -Generate the work matrix used in the final calculations of the economized
   - polynomial. Again the matrix is lower triangular.
  for I in 0. DEGREE OF POLYNOMIAL loop
    for J in D..I loop
      MORK_WATRIX (1,J) := float(MULTIPLIER (1)) * POMERS_OF_TCHEBYSHEF (1.J)
           * COEFFICIENTS (1);
    and loop;
  and loop;
   -Recumu, te the sum of the work matrix columns
  for I in 0..DEGREE_OF_POLYNOMIAL loop
    for J in 0. DEGREE OF POLYNOMIAL loop
      SUM(J) := SIM(J) + (HORN_MHTH(X(I,J)));end loop;
  and loop;
  --Perform the final additions and multiplications to form the result.
  for 1 in 0. KDEGREE_OF_POLYNOMIRL - 1) loop
    for J in 0..1 loop
      ECONOMIZED_POLYNOMIAL (J) := ECONOMIZED_POLYNOMIAL (J) +
           float<TCHEBYSHEF_POLYNOMIALS (1, J)) * SUM (1);
    and loop;
  end loop;
  new_line:
  put ("Economized Polynomial");
  nes_line:
  DISPLAY_FLOAT_JECTOR (ECONOMIZED_POLYNOMIAL);
end TCHEBYSHEF_ECONOMIZATION;
```
i<br>S

ie.

DRTE: December 1, 1985 **UERSION: 1.0** NRYES: TCHEBYSHEF\_PRCKROE STRING\_TO\_INT INPUT\_COEFFICIENTS COMPUTE\_TCHEBYSHEF\_POLYNOM IFIL COMPUTE\_POMERS\_OF\_TCHEBYSHEF DISPLAY\_JECTOR DISPLAY\_MATRIX DESCRIPTIONS: Provided with each routine. PRSSED URRIRELES: The input to this system is the description of the polynomial to be economized. RETURNS: The result of processing is the coefficients of the economized polunomial. CALLING HODULES: TCHEBYSHEF\_ECONOMIZATION RUTHOR: Capt Jennifer Fried and Capt Steven Hotchkiss HISTORY: Original version, Dec 1, 1985 with TEXT\_IO; use TEXT\_IO; package TCHEBYSHEF\_PACKAGE is This package receives the coefficients of a polynomial that is to be economized, computes its Tchebysheg polynomial, and the powers of Tchebyshef matrix. --Unconstrained type declarations type MATRIX is array (integer range  $\leftrightarrow$  , integer range  $\leftrightarrow$  ) of integer; -Matrix of integer values, used to contain the Tchebyshef polynomials type FLORT\_MATRIX is array (integer range <>, integer range <>> of float; -Matrix of floating point values, used to contain the powers of **Tchebushef** type UECTOR is array (integer range <> > of integer; -Vector of integer values, used to contain the multiplier of the matrix type FLORT\_UECTOR is array (integer range <> > of float; -Vector of floating point values, used to contain the coefficients of -- the polynomial -Variable declarations  $MRX\_D1G1T: integar := 19;$ --The maximum number of digits permitted in a number is nine. This value represents the maximum input string length for two numbers and a slash,  $^{\bullet}$ / $^{\bullet}$ MRX\_DEGREE: integer := 9; -The maximum value of the largest exponent of the polynomial DEGREE\_OF\_POLYNOMIAL: integer := 0; --The actual value of the largest exponent as input bu the user COEFFICIENTS: FLORT\_UECTOR (0..11AX\_DEGREE) := (0..11AX\_DEGREE =>  $0.0$ ); --Contains a coefficient for each degree of the polynomial that was specified by the user MULTIPLIER: VECTOR (0...MAX\_DEGREE) := (0...MAX\_DEGREE => 0); -- This vector contains the reciprocal of the values contained on the diagonal of the Tchebyshef polynomial matrix. -- Used in generating the economized polynomial.

**CARL DESCRIPTION** 

TCHEBYSHEF\_POLYNOMIALS: MATRIX (0..MAX\_DEGAÉE, 0..MAX\_DEGAEE) :=  $(0.190X, DEOREE \rightarrow (0.190X, DEOREE \rightarrow 0))$ ;

-The matrix obtained when using the Tchebushef formula.<br>POWERS\_OF\_TCHEBYSHEF: FLORT\_MRTRIX (O..MRX\_DEGREE, O..MRX\_DEGREE) := (0. . MRX\_DEGREE => (0. . MRX\_DEGREE => 0.0>);

-The matrix formed when applying the second step of the economization - algorithe

function STRING\_TO\_INT (S: string) return integer;

-This function is used to convert the input coefficient string into an - integer value that equates to the numerator and the denominator.

-These procedures perform the functions specified by this package procedure INPUT\_COEFFICIENTS;

--Get the input coefficients for the polynomial procedure CONPUTE\_TCHEBYSHEF\_POLYNON I AL:

--Generate the Tchebyshef polynomial matrix<br>procedure COMPUTE\_POMERS\_OF\_TCHEBYSHEF;

--Generate the powers of Tchebyshef matrix

end TCHEBYSHEF\_PACKAGE;

 $\frac{1}{2}$ 

package body TCHEBYSHEF\_PACKAGE is

function STRING\_TO\_INT (S: string) return integer is -String to integer equivalent conversion.

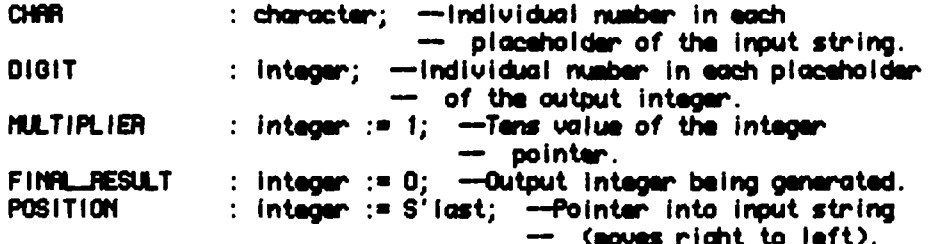

begin --String to integer conversion.

 $\mathcal{L}_{\mathrm{max}}$ 

-Starting from the end of the input string, process each successive character until all characters have been converted. while POSITION >= S'first loop

--Get one character digit from the input string. CHAR: =  $S(POS|T10N)$ :

```
-- If this is a valid character digit representation, convert the
- character into its numeric representation, and multiply it by
-- its tens value.
if CHRR in '0'..'9' then
 0161T := character 'pos(CHRR) - character 'pos('0');
 D1G1T := D1G1T + MULTIPLIER-- If the final value will be the most negative number,
   - designate it as the most negative number and stop
   - processing. The reason this is done is to adjust for the
     problem that the absolute value of the most negative number
  -- is i digit larger than the most positive number and will
   - result in an out-of-bound condition.
  if integer last = \langleFINAL_RESULT - 1) + DIGIT then
   FINALLRESULT := integer'first;
   POSITION := S'first:else
    --Otherwise, this is not the most negative number. Thus,
    - add the current digit to the rest of those found, and
      increasent the tens value to the next larger number.
    FINALLRESULT := FINALLRESULT + DIGIT;
   MULTIPLIER := MULTIPLIER * 10;
  and if;
-- If the original input was negative, then negate the results.
eisif CHRR = '-' then
 FINAL_RESULT := -FINAL_RESULT:
and if:
```
-- character to the left.<br>POSITION := POSITION - 1;<br>end loop;

ľ

--Conversion finished, return the generated integer.<br>return FINAL\_RESULT;<br>end STRING\_TO\_INT;

procedure INPUT\_COEFFICIENTS is --This procedure obtains the information about the input polynomial and converts the coefficients into floating point format package INT...10 is new INTEGER\_10(integer); use INT\_IO; POWERS: integer := 3; -indicates whether all powers, only the even, or only the odd powers are present in the input polynomial. Originally set to out of -- bounds condition to verify proper input. STEPS: integer  $:= 2$ ; -increasent value for entering the coefficients of the polynomial  $IMITIAL: integer := 0$ --Starting value for the value of the exponent COUNTER: integer;<br>--Loop counter through the input string NUMERATOR: integer; -- Numerator of the coefficient DENOMINATOR: integer; -Denominator of the coefficient CONVERT\_STRING: string (1..MRX\_DIGIT); --String representation of the coefficient LAST\_DIGIT: integer; --Retual length of the input string begin -input Coefficients. . It must be between 2 and 9. while DEGREE\_DF\_POLYNOMIRL < 2 or DEGREE\_OF\_POLYNOMIRL > MRX\_DEGREE loop put ("Enter the degree of polynomial desired. (Minimum is 2): "); get (DEGREE\_OF\_POLYNOMIAL); new\_line; and loop; while POWERS  $\leq 0$  or POWERS  $\geq 2$  loop put ("Enter 0 for coefficients for RLL powers of X"); new\_line: put ("Enter 1 for coefficients for 000 powers of X"); new\_line; put ("Enter 2 for coefficients for EVEN powers of X"); new\_line; get (POWERS); and loop; -Set the initial and incremental values for obtaining the polynomial - coefficients. Saves time. if POWERS =  $0$  then STEPS :=  $1;$ elsif POWERS = 1 then INITIAL: $=$  1; and if;

```
put ("Enter the coefficients of the series being expanded by");
 neu_line;
 put (" entering a fraction, i.e. -2/3 or +2/3 or 2/3");
 nee_I ine;
 put ("Coefficient for X** ");
 new_line;
   Loop through all elements
 while INITIAL <= DEGREE_OF_POLYNOMIAL loop
   put (INITIAL);
   put (" = "):
   get_line (CONUERT_STRING.LAST_DIGIT);
   nest...I ine:
   COUNTER := 1;
   ---Step through the input string looking for the "/" which separates
       the numerator from the denominator. If one does not exist, or it
       appears in either the first or the last position in the string,
      then the coefficient must be reentered.
   while COUNTER <= LAST_DIGIT loop
     if (CONVERT_STRING (COUNTER) = '/') and
       (COUNTER /= CONVERT_STRING'first and
       COUNTER /= LAST_DIGIT) then
       declare
         -Once the "/" has been located and is in a proper location
          - obtain the numerator string and the denominator string.
         MUMERATOR_STRING: string renames
           CONVERT_STRING (CONVERT_STRING'first..(COUNTER - 1));
         DENOMINATOR_STRING: string renames
           CONVERT_STRING ((COUNTER + 1). LAST_DIGIT);
       begin -- Block
         -Convert the two strings into integers
         NUMERATOR := STRING_TO_INT (NUMERATOR_STRING);
         DENOMINATOR := STRING_TO_INT (DENOMINATOR_STRING);
         -- If the denominator is a valid value, then generate the floating
           point value for the coefficient
         if DENOMINATOR /= 0 then
           COEFFICIENTS (INITIAL) := float(NUMERATOR) / float(DENOMINATOR);
           --Increment to the next element in the polynomial.
           INITIRL := INITIRL + STEPSend if:
         -Indicate that this coefficient has been found and converted
         COUNTER := LAST_DIGIT:
       and; -Block
     and if:--Point to the next character in the input string
     COUNTER := COUNTER + 1;
   and loop;
 end loop:
end INPUT_COEFFICIENTS:
```

```
procedure COMPUTE_TCHEBYSHEF_POLYNOM I AL is
  -Generate the matrix of the Tchebyshef polynomial. The procedure uses
   - values of the matrix elements that have already been found.
  -- The algorithm is recursive in fiat respect.
begin --Compute Tchebyshef Polynomial.
  -- The first two elements must be initialized to allow the following
     passes to use them.
  TCHEBYSHEF_POLYNOMIALS (0.0) := 1:
  TOHEBYSHEF_POLYNOMIRLS (1, 1) := 1;
  -Loop through the lower triangular portion of the matrix
      and calculate the Tchebyshef polynomial values.
  for I in 2. MAX_DEGREE loop
    for J in 0...I - 2 loop
      TCHEBYSHEF_POLYNOMIALS (1, J) :=
          TCHEBYSHEF_POLYNOMIALS (1, J) - TCHEBYSHEF_POLYNOMIALS (1 - 2, J);
    end loop;
    for J in 0..1 - 1 loop
      TCHEBYSHEF_POLYNOMIALS (1, J + 1) :=
          TCHEBYSHEF_POLYNOMIALS (1, J + 1) +
          (2 * TCHEBYSHEF_POLYNOMIALS (1 - 1, J));
    and loop;
  end loop;
end COMPUTE_TCHEBYSHEF_POLYNOMIAL;
```
○ 12000 日

```
procedure COMPUTE_POWERS_OF_TCHEBYSHEF is
 -Compute the matrix for the powers of Tchebyshef
  COEFFICIENT_LIST: FLORT_UECTOR (0..MRX_DEGREE) :=
                     (0. . MAX_DEGREE => 0.0);
  INDEX: integer: = DEGREE_OF_POLYNOMIAL;
  STEP: integer;
  POINTER: integer:
begin --Compute Powers of Tchebyshef.
  while INDEX >= 0 loop
    MULTIPLIER (INDEX) := 1 / TCHEBYSHEF_POLYNOMIALS (INDEX, INDEX);
    STEP := INDEX;
    while STEP >0 loop
      COEFFICIENT_IST (STEP) := float(TCHEBYSHEF_POLYNOMIALS (INDEX, STEP));
      STEP := STEP - 1;
    and loop:
    POWERS OF TCHEBYSHEF (INDEX, INDEX) := 1.0;
    STEP := INDEX - 2:
    while STEP > = 0 loop
      POWERS OF TCHEBYSHEF (INDEX, STEP) :=
          - (COEFFICIENT_LIST (STEP))
          / float(TCHEBYSHEF_POLYNOMIALS (STEP, STEP));
      POINTER := STEP;
      while POINTER >= 0 loop
        COEFFICIENT_IST (POINTER) :=
            COEFFICIENT_LIST (POINTER) + POWERS_OF_TCHEBYSHEF (INDEX, STEP)
            * float(TCHEBYSHEF_POLYNOMIALS (STEP, POINTER));
        POINTER := POINTER - 2;
      and loop;<br>STEP := STEP - 2;
    and loop;
    IDLEX := IDEX - 1;and loop;
end COMPUTE_POWERS_OF_TCHEBYSHEF;
```
end TCHEBYSHEF\_PRCKRGE;

**Control Control** 

 $\bullet$ 

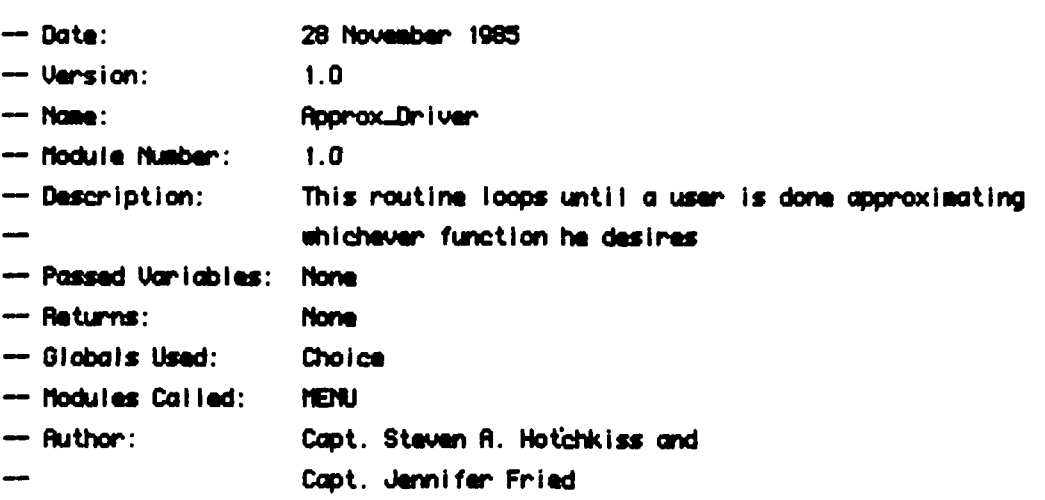

-- History: Developed as a thesis and RDR project

with GLOBRL\_DRTRBRSE; use GLOBAL\_DATABASE: with APPROXIMATORS; use RPPROXIMATORS; with TEXT\_IO; use TEXT\_IO; procedure RPPROX\_DRIVER is

NUM: integer  $:= 0;$ DEN: integer  $:= 1$ ; CHOICE, KEY : character; **QUIT** : character  $:= '7';$ 

package INT\_IO is new INTEGER\_IO(INTEGER); use INT\_IO:

package FLT\_10 is new FLORT\_10(LONG\_FLORT); use FLT\_10:

begin

**The Second Street** 

set\_page\_length(24);

-- initialize data points COMPUTE\_TCHEBYSHEU;

-- let the user approximate as many functions as needed

```
while (CHOICE /= QUIT) loop
   - select function to approximate
   -- by giving users a menu of options
  -- use the built functions to acke a more accurate approximation
  COMPUTE_PROE_RPPROX IMATIONS;
  If CHOICE /= QUIT then
      for 1 in 0... 1 loop
         if C(NUM, I) /= 0.0 or C(Dan, I) /= 0.0 than
           put("a""");
           put(1):put(" ==) "):put(C(NIH, 1));
           put(" b**");
           put(1);put(" \implies ");
           put(C(DEN, I));
           new_line;
  putC"Hit any key to continue");
```
᠊᠇

MENU(CHOICE);

**COMPUTE\_CNK:** 

and if; and loop;

and if;

get(KEY); neu\_line;

and loop;

and RPPROX\_DRIVER;

᠊᠇

المحافظ المتعاقب والمتعارف والمستعير

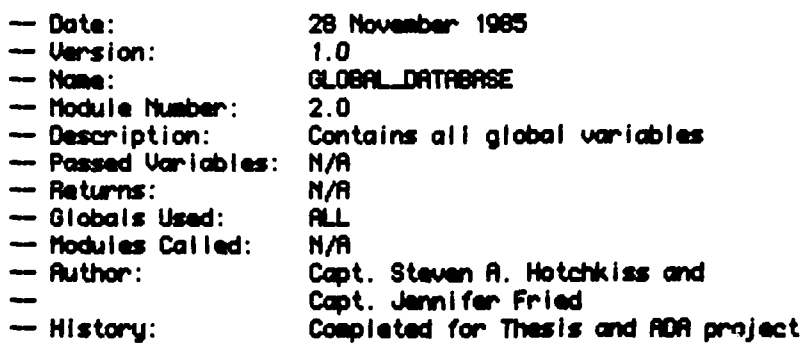

package GLOBAL\_DATREASE is

tupe LONG\_FLORT is digits 9; type UECTOR is array(integer range 0..25) of LONG\_FLORT; type MATRIX is array(integer range 0..25, integer range 0..25) of   $\lambda$ 

T: MATRIX; R: PROE\_MATRIX;

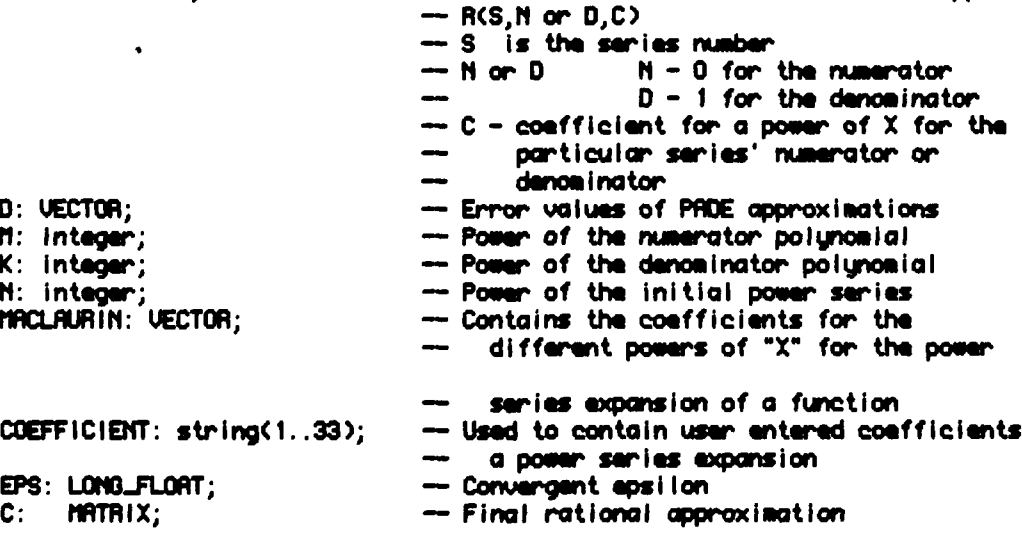

- Matrix containing the coefficients of - different powers of Tchebyshev polynomials

-- Used to contain the series of PRDE approx

and GLOBAL\_DATABASE;

 $\bullet$ 

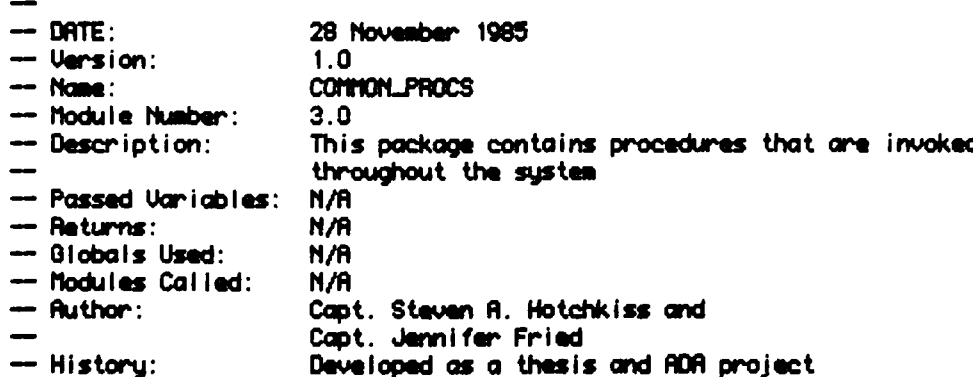

with GLOBAL\_DATABASE;<br>package CONNON\_PROCS is use GLOBAL\_DATABASE;

procedure PONER\_PROMPT(NUM, DEN: out integer; Epsilon: out LONG\_FLORT); procedure GET\_COEFFICIENTS(STRUCTURE: in character; POWER: in integer); function PRODUCT(FROM, TO, BY: integer) return LONG\_FLORT; function FRCTORIAL (NUMBER: integer) return LONG\_FLORT;

end COMMON\_PROCS;

```
with TEXT_IO; use TEXT_IO;
package body COMMON_PROCS is
```
فستعصب والمشاهدة فسأحدث سأهدا مشام

package INT\_10 is new INTEGER\_10(integer);  $use$   $INT<sub>-10</sub>$ ;

package FLT\_10 is new FLORT\_10(LONG\_FLORT); Use FLT...I0;

**procedure** POWER..PRWPT(HMM, **OEM:** out integer; Epsilon: out LOflO-FLORT) is

*ጜጘጜጞጞዾጞጞዾጞዾጞዾቘጞጞዾጞጞቘቔጞዾጞዾጞዾጞዾጞዾጞዾጞዾጞዾጞዾ፝ጞዾጞጞጞዾጞጞጞ* 

**begin**

ŀ.

**PARTICIPATE** 

 $\mathcal{L}^{\text{max}}$ 

set\_page\_length(24);

**loop**

new-page;

```
put("Enter the power of the numerator(must be integer) ");
get(MLI),
new_I ine;
```
put("Enter the power of the denominator(must be integer) "); get(DEN); new-l ine;

```
put("Enter the epsilon of convergence.");
put("Thls must be a real fraction and entered as O.x");
put("Where x is any string of digits up to 9 in length ");
get(EPSILON);
new_I ine:
```

```
exit;<br>end loop;
end l oop; exception
   when data..wror =>
       put_line("invalid Entry. Reenter data");
```
end POWER\_PROMPT;

procedure GET\_COEFFICIENTS(STRUCTURE; in character; POMER; in integer) is

<u> 2006 - A START FRANCISCO DI PICTO</u>

Ŀ

COFFF : LONG\_FLORT  $:= 0.0;$ FROM, TO, BY : integer; procedure GET\_POWER(NUMBER: in integer; COEFF: out LONG\_FLORT) is LAST\_SUPP : integer := COEFFICIENT'last-1:  $:$  boolean  $:$  = TRUE; **NUMERATOR** OUT\_COEFF  $\pm$  long\_float: CHARLPTR  $\therefore$  integer: NUM. DEN : string(1..15); INPUT\_ERROR : exception: procedure COMPUTE\_REAL\_COEFF(NUM, DEN: in string; COEFF: out LONG\_FLORT) is CHAR\_PTR: := NUM'first; integer  $LONG_FLOAT$  := 0.0; NUMERATOR: DENOMINATOR, SIGN: LONG\_FLOAT := 1.0; begin -- COMPUTE\_REAL\_COEFF if  $(MUMCHRR_PTR) = '+'$ ) then CHARLPTR := CHARLPTR + 1; elsif (NUM(CHAR\_PTR) =  $'$ -') then  $SIGN := -SIGN$ CHAR\_PTR := CHAR\_PTR + 1; and if; while  $(NUM)$ CHRR\_PTR)  $/$ = ' ' ) and  $(NHR$ \_PTR  $\leq NMT$  last) loop NUMERATOR := NUMERATOR \* 10.0 + LONG\_FLORT(character'pos(NUM(CHRR\_PTR)) character'pos('0')); end loop;  $CHAR\_PTR := DEN'first$ : if (DEN(CHAR\_PTR) = '+') then CHAR\_PTR := CHAR\_PTR + 1; elsif (DEN(CHAR\_PTR) = '-') then  $SIM := -SIM$ CHAR\_PTR := CHAR\_PTR + 1; and if; while (<DENCHAR\_PTR) /= '') and <CHAR\_PTR <= DEN'last)) loop NUMERATOR := NUMERATOR \* 10.0 + LONG\_FLORT(character'pos(DEN(CHRR\_PTR)) character'pos('0')); end loop; COEFF := NUMERATOR/DENON INATOR®SIGN: end COMPUTE\_REAL\_COEFF;

```
begin - GET_POMER
```

```
new_page;
```

```
loop
     prompt the user
  put("Enter the coefficients for x**");
  put(NUMBER);
  put(" ==) "')get(COEFFICIENT);
   - pack and seperate
   for I in COEFFICIENT range loop
      if ('0' <= COEFFICIENT(I) and COEFFICIENT(I) <= '9') or
          COEFFICIENT(!) = '-' or COEFFICIENT(!) = '+' or
          COEFFICIENT(1) = '/' or COEFFICIENT(1) = ' ' then
          if COEFFICIENT(1) = '/' then
             CHAR_PTR := DEN'first;
             NUMERATOR := FALSE;
          elsif COEFFICIENT(1) = '+' or COEFFICIENT(1) = '-' or
                    (10' \leftarrow COEFFICIENT(1) and COEFFICIENT(1) \leftarrow 191)
              then
             if NUMERATOR then
                 NUM(CHAR_PTR) := COEFFICIENT(I);
             else
                DEN(CHAR_PTR) := COEFFICIENT(1);
             end if;<br>CHAR_PTR := CHAR_PTR + 1;
          end if;
       else
          raise INPUT_ERROR;
       end if;
    and loop;
    ext{i}end loop;
```

```
COMPUTE_REAL_COEFF(NUM, DEN, OUT_COEFF);
COEFF := OUT_COEFF;
put(OUT_COEFF);
new_line;
```

```
exception
  when INPUT_ERROR => put_iine("Input Error. Reenter value.");
                       new_line:
```
and GET\_POWER;

## begin -- GET\_COEFFICIENTS

set\_page\_iength(24);

new\_page;

÷.

```
put_line<"Enter the coefficients for each");
put_line("power of the 'X' in fractional form.");
put_line("If a sign is entered, it must be the ");<br>put_line("first character. No blanks are allowed.");
put_line<"The acx cilowchie size is 9 digits per");
put_I inn("number.");
neu_l ine;
put_line("Sample entries: 1/2, +1/2, or -1/2");
nee_line:
TO := POHERcase STRUCTURE is
           ^{\circ} f<sup>+</sup>
                  \Rightarrow FROM := 0;
    when:
                      BY
                             := 1;י
                  \Rightarrow FROM := 0;
                             : = 2:BY
            ٠3
                  \Rightarrow FROM
                                \mathbf{1}\cdotBY
                             : = 2:when others=> FROM := 0;
                             := 1BY
and case;
while CFROM \leq TO) loop
   GET_POWER(FROM, COEFF);<br>MACLAURIN(FROM) := COEFF;
    FROM := FROM + BY:
and loop;
```
end GET\_COEFFICIENTS;

function PRODUCT(FROM, TO, BY: integer) return LONG\_FLORT is

RESULT: LONG\_FLORT := 1.0;<br>LOOP\_TEST: integer := FROM;

begin

```
while (LOOP_TEST <= TO) loop<br>RESULT := RESULT * LONG_FLORT(LOOP_TEST);<br>LOOP_TEST := LOOP_TEST + BY;
and loop;
```
return(RESULT);

and PRODUCT;

function FRCTORIAL (NUMBER: integer) return LONG\_FLORT is

RESULT: LONG\_FLORT := 1.0;

begin

Ť

 $\mathcal{L}^{\text{max}}_{\text{max}}$ 

```
for 1 in 2...NUMBER loop<br>RESULT := RESULT * LONG_FLORT(1);
and (cop;
```
return(RESULT);

and FRCTORIAL;

end COMMON\_PROCS;

28 November 1985 Date: Version:  $1.0$ Nome: FUNCT I ON\_PACKAGE Module Number:  $4.0$ Description: This package contains modules that are called to either compute a predefined power series expansion of a function or allow a users to enter their own Passed Variables:  $N/R$ -- Returns: N/A - Globals Used: GLOBAL DATABASE - Modules Called: None - Author: Capt. Steven R. Hotchkiss and Capt. Jennifer Fried - History: Developed as a thesis and ADA project

package FUNCTION\_PACKAGE is

procedure SIN\_SERIES;

procedure TRN\_SERIES;

procedure ASIN\_SERIES;

procedure ATRN\_SERIES;

procedure EXP\_SERIES;

procedure BUILD\_SERIES;

end FUNCTION\_PACKAGE;

with GLOBAL DATABASE; use GLOBRI\_DATABASE; with COMMON\_PROCS; use COMMON\_PROCS; use TEXT\_10; with TEXT\_IO; package body FUNCTION\_PACKAGE is

procedure SIN\_SERIES is

N: integer;

begin - get the powers of the numerator and denominator polynomials. -- Also prompt the user for a convergent epsilon. POWER\_PROMPT (M, K, EPS);

-- Compute the power of the Maclaurin series. It is the sum of the power -- of the numerator, denominator, and the value two  $N := N + K + 2$ ;

-- Compute the initial approximating polynomial for 1 in 0..25 loop  $MRCLMHINGI > := 0.0;$ end loop;

for 1 in 1..((N+1)/2) loop MACLAURIN(1\*2-1) := -1.0\*\*!/FACTORIAL(2\*i-1); and loop;

end SIN\_SERIES;

# procedure TRN\_SERIES is

N: integer;

2

Ì

Ł

D

begin -- get the powers of the numerator and denominator polynomials. -- Also prompt the user for a convergent epsilon. POWER\_PROMPT (M, K, EPS); -- Compute the power of the Maciaurin series. It is the sum of the power - of the numerator, denominator, and the value two  $N := N + K + 2$ ; -- Compute the initial approximating polynomial for 1 in 0..25 loop  $MRCLRURING I$  := 0.0; and loop; MACLAURIN(1)  $:= 1.0;$ for 1 in 1..((N+1)/2) loop MACLAURIN(2\*1+1) := PRODUCT(2, 2\*1, 2) /  $FACTOR (RLC2*1+1);$ and loop;

end TRN\_SERIES;

### procedure ASIN\_SERIES is

N: integer;

begin

**THE PROPERTY OF** 

i.<br>Li

7

O

 $\bullet$ 

- get the powers of the numerator and denominator polynomials. -- Also prompt the user for a convergent epsilon. POWER\_PROMPT (M, K, EPS);

-- Compute the power of the Maciaurin series. It is the sum of the power - of the numerator, denominator, and the value two  $N := N + K + 2$ ;

-- Compute the initial approximating polynomial for 1 in 0..25 loop  $MRCLRIRING$ ) := 0.0; end loop:

for 1 in 1..((N+1)/2) loop MACLAURIN(1+2-1) := PRODUCT(1, ((1-2)+2+1),2) /<br>PRODUCT(2, (1+2-2),2) + LONG\_FLORT(1\*2-1);

end loop;

and ASIN\_SERIES;

## procedure RTRN\_SERIES is

N: integer;

### begin

**P** 

```
-- get the powers of the numerator and denominator polynomials.
-- Also prompt the user for a convergent epsilon.
POWER_PROMPT(M, K, EPS);
```

```
-- Compute the power of the Maciaunin series. It is the sum of the power
-- of the numerator, denominator, and the value two
N := N + K + 2;
```

```
-- Compute the initial approximating polynomial
for 1 in 0..25 loop
   MACLAURIN(1) := 0.0;
and loop;
```

```
for 1 in 1..((N+1)/2) loop
   HACLAWR1N(2*1-1) := -1.0***(1-1)/FACTOR1RL(2*1-1);end loop;
```
and ATAN\_SERIES:

 $\mathbf{L}$ 

procedure BUILD\_SERIES is

: integer; N STRUCTURE : character;

begin

set\_page\_length(24);

--- get the powers of the numerator and denominator polynomials. -- Also prompt the user for a convergent epsilon. POWER\_PROMPT (M, K, EPS);

- Compute the power of the Macidurin series. It is the sum of the power - of the numerator, denominator, and the value two  $N := N + K + 2$ ;

```
-- Compute the initial approximating polynomial
for 1 in 0..25 1000
  MRCLRURING() := 0.0;end loop;
```
-- Prompt the user for the structure of the polynomial new\_page;

```
L1:1000put_line("Enter 1 if all powers of X");<br>put_line("Enter 2 if only even powers of X");
   put("Enter 3 if only odd powers of X = y");
   get(STRUCTURE):
   neu_line;
   if '1' > STRUCTURE or STRUCTURE >'3' then
      put_line("Bad Entry. Try again.");
   else
```
GET\_COEFFICIENTS(STRUCTURE.N): end if;

 $ext{L1}$ 

and loop L1;

end BUILD\_SERIES:

#### procedure EXP\_SERIES is

N: intecam:

begin -- get the powers of the numerator and denominator polynomials. - Also prompt the user for a convergent epsilon. POWER\_PROMPT (M, K, EPS);

-- Compute the power of the Maciaurin series. It is the sum of the power - of the numerator, denominator, and the value two  $N := N + K + 2;$ 

- Compute the initial approximating polynomial for 1 in 0..25 loop MACLAURIN(1)  $:= 0.0;$ and loop;

for 1 in 0... N loop MACLAURIN(I)  $:= 1.0$  / FACTORIAL(I): end loop;

end EXP\_SERIES: end FUNCTION\_PACKAGE;
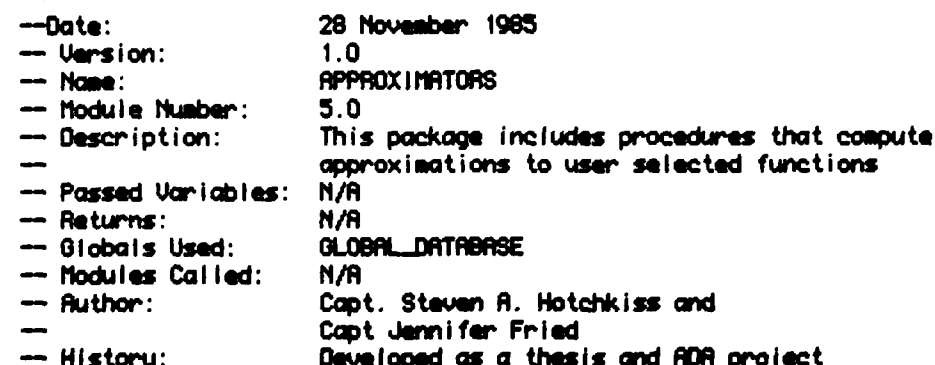

package APPROXIMATORS is

procedure COMPUTE\_TCHEBYSHEV;

procedure MENU(CHOICE: out character);

procedure COMPUTE\_PRDE\_RPPROXIMATIONS;

procedure COMPUTE\_CMK;

and APPROXIMATORS;

```
with GLOBRL DATABASE:
                           use GLOBAL DATABASE:
with FUNCTION_PACKAGE:
                           use FUNCTION_PROKROE:
with TEXT_IO;
                           use TEXT_IO;
package body RPPROXIMATORS is
   package FLT_10 is new FLORT_10(LONG_FLORT);
                                                     use FLT<sub>-10</sub>:
   procedure COMPUTE_TCHEBYSHEU is
      begin
      -- build the global table "T" containing the coefficients for
      - each of a series of Tchebyshev polynomials
      T(0,0) := 1.0;T(1, 1) := 1.0;<br>
T(2, 0) := -1.0;<br>
T(2, 2) := 2.0;for 1 in 3..25 loop
          for J in 0..25 loop
             T(1,3) := T(1,3) - T(1-2,3);end loop;
          for J in 0..24 loop
             TCI, J+1 := TCI, J+1 + 2.0 * TCI-1, J ;
          end loop;
      and loop;
```
<u>ਦਾ ਦਾ ਸਾਹਮਣਾ ਦਾ ਜ</u>

- <del>,</del> - <del>.</del>

end COMPUTE\_TCHEBYSHEV;

1000

 $\mathcal{L}_{\text{max}}$  , and  $\mathcal{L}_{\text{max}}$ 

 $\mathcal{N}$ 

```
procedure MENU(CHOICE: out character) is
      OUT_CHOICE: character;
      BAO_CHOICE: exception;
      beain
      set_page_length(24);
       - clear screen and print menu
      new_page;
      put_line("Choose function to be approximated");
      new_line;
      put_line("Enter 1 for sin");
      put_line("Enter 1 for sin");<br>put_line("Enter 2 for tan");<br>put_line("Enter 3 for arcsin");<br>put_line("Enter 4 for arctan");<br>put_line("Enter 5 for exp");<br>put_line("Enter 6 for user_defined_function");
      put...lineC"Enter 7 to quit");
      loop
          for I in MACLAURIN'range loop
              MRCLAWRINK1 > - 0.0:
          and loop:
          new_line;<br>put("==>");
          get(OUT_CHOICE);
          CHOICE := OUT_CHOICE;
          case OUT_CHOICE is
              when '1' => SIN_SERIES:
              when '2' => TAN_SERIES;
              when '3' => RSIN\_SERIES;
              when '4' = \sqrt{ATAN\_SER(ES)}when '5' => EXP\_SERIES;
              when '6' => BUILD_SERIES:
              when '7' => null;when others => raise BAD_CHOICE;
          end case;
```
<u>یون کا استراکی کا استراک کا این کال کا استان کا استراک کا استراک کا استراک کا است کا استان کا است کا استراک کا</u>

┯.

7

T

والمستركب والمحاسبة المتحاسبة

Q.

 $\mathcal{L}^{\mathcal{L}}(\mathcal{L}^{\mathcal{L}}(\mathcal{L}^{\mathcal{L}}))$ 

```
exit;
```

```
and loop:
exception
   when BRD_CHOICE =>
         put_line("invalid entry. Try again");
```
and MENU;

## procedure COMPUTE\_PADE\_APPROXIMATIONS is

```
N_MRX: integer;
NUM : integer := 0;
DEN : integer := 1;
TEMP : LONG_FLORT:
HORK: MATRIX;
\mathbf{B}: VECTOR;
```
## begin

```
- this procedure converts the initial approximating polynomial
- (the Maclaurin power series) into a rational approximation
-- clear out this PRDE approximation's numerator
- and denominator polynomials
for SERIES in 0..25 loop
   for NUM...DEN in 0...1 loop
      for COEFFICIENT in 0..25 loop
         RCSERIES, NUM_DEN, COEFFICIENT) := 0.0;
      end (oop;
   end loop:
end loop;
```
for i in 0...tt loop - loop for all powers of the numerator

```
for J in 0..K loop - loop for all powers of the denominator
```

```
if (1 \rightarrow x) then
   - build a work matrix to solve simultaneous equations
   B(0) := 1.0N_MAX := 1 + J;
```

```
for S in O.. (N_MAX - 1 - 1) loop
   for N1 in 0 \ldots ioop
      HORK(S+1,N1) := MRCLRURIN(abs(N_MRX - S - N1));
      if (M) = 0) then
         B(S+1) := -MRCLRLR1N(SdscN_1MAX - S - N1));
      and if;
   and loop;
```

```
and loop;
```

```
- Solve simultaneous equations for denominator coefficients
for N1 in 1..J loop
   if (WORK(N1, N1) = 0.0) then
      SETUP:
      for N2 in 1..J loop
         if <WORK<N2, N1)/= 0.0) then
            TEMP := B(N2):
            B(M2) := B(M1):
            B(M1) := T E M P;
            for N3 in 1... J loop
               TEMP: = HORK(N2, N3);
                HORK(M2, M3) := HORK(M1, M3);HORK(N1, N3) := TEMP;and loop;
             exit SETUP:
          end if;
```

```
and loop SETUP:
```

```
and if;
            TEMP := HORK(N1, N1);
            if TEMP / = 0.0 then
               B(N1) := B(N1)/TEIPelse
               B(M1) := 0.0and if;for N2 in 1..J loop
               if TEMP /=0.0 then
                  HORK(N1, N2) := HORK(N1, N2)/TEMP;
               else
                  HOPK(N1,N2) := 0.0:
               and if:and loop;
            for N2 in 1..J loop
               if (M1 / = M2) then
                  TEMP := -HORK(N2, N1);
                  for N3 in 1..J loop
                     HORK(N2, N3) := HORK(N2, N3) + HORK(N1, N3) = TEPP;and loop;<br>B(N2) := B(N2) + B(N1) * TEMP;
               and if;
            end loop;
         and loop:
          - use denominator coefficients to compute the numerator
          - coefficients, and build the series of PADE approximations
         for N1 in 0... loop
            for N2 in 0...N1 loop
              R(i+J, NUM, N1) := R(i+J, NUM, N1) + B(N2) + MRCLAWRINKN1-N2)B(0);
            and loop;
         end loop:
         for N1 in reverse 0... loop
            R(1+J, DEN, N1) := B(N1)/B(0):
            B(N1) := B(N1) / B(0);end loop;
         - Compute the D's that are used to compute C(n, k)-- B(I+J+1) = SUMIL=0 to J (Maclaurin(I+J+1-L)*B(L))
         D(1+J+1) := 0.0;
         for L in 0..J loop
            D(1+J+1) := D(1+J+1) + M R C L R U R I N (1+J+1-L) = B(L);and loop;
      and if;
  and loop;
and foop;
```
end COMPUTE\_PADE\_APPROXIMATIONS:

 $\mathcal{L}_{\mathcal{A}}$ 

```
procedure COMPUTE_CMK is
      A: integer := 0;B: integer := 1;
      LAMDA: VECTOR;
      begin
      -- Compute the Landas (alpha=1)
      LAMDA(0) := -(D(M+K+1) * T(M+K,0)) / (2.0**(M+K));
      for J in D.. (N+K-1) loop
         if D(J+1) /= 0.0 then
            LANDR(J+1) := (D(M+K+1) * T(M+K+1,J+1)) / ((2.0 ** (M+K)) * D(J+1));
         else
            LRMDA(J+1) := 0.0;
         and if;
      and loop;
      -- Load Pm(X) and Qm(X) with their A and B coefficients respectively
      for I in 0. M loop
         C(H, I) := R(H+K, H, I);and loop;
      for 1 in 0..K loop
         C(B, 1) := R(H+K, B, 1);
      end loop;
      -- Compute coefficients "A" of numerator and "B" of denominator
      for J in 0.. (N+K-1) loop
         for K in 0..25 loop
            R(J, A, K) := R(J, A, K) + LRIDA(J+1);
            C(A,K) := C(A,K) + R(J,A,K);R(J,B,K) := R(J,B,K) = LHMOR(J+1);C(B,K) := C(B,K) + R(J,B,K);and loop;
      end loop;
      C(R, 0) := C(R, 0) + LAMDA(0);
      for 1 in reverse 0..25 loop;
         C(R, 1) := C(R, 1)/C(B, 0);C(B,1) := C(B,1)/C(B,0);and loop;
```
and COMPUTE\_CHK:

and RPPROX IMATORS;

والمطاهد محامرات المراسات المستحرات والأسار

## Bibliography

.t - **rx~r** . , **rrf** ~ ~ **rw- wz~ w-o.-.-. w.. , -. -4 7~-- 7-.**

- 1. TRW. **"A** Study of Embedded Computer Systems Support," **ECS** Technology Forecast, **8:** (September **1960).**
- 2. Department of the Air Force. Military Sixteen-Bit Computer Instruction Set Architecture. **MIL-STD-1750A.** Washington: Government Printing Office, **1960**
- **3.** Lynn, H. **C.** and R. K. Moore. "MIL -ST **D-1?50** Chip Set: Possible Designs," 4th AIAA/IEEE Digital Avionics System Conference. 168- 172. **A** Collection of Technical Papers. New York: American Institute of Aeronautics and Astronautics, (November **17-19,** 1981).
- 4. Cody, William **J.** and William Waite. Software Manual for the Elementary Functions,:Englewood Cliffs, N.J.: Prentice-Hall Inc., 1980.
- **5.** Thayer, T. **A.** "Understanding Software Through Analysis of ................ \* -n . . **,** , **.** -Empirical Data,"~ Proceeding of the **1975** National Comnputer Conference (44). 335-4 **1.** Montvale, **N.J.:** AFIPS Press, **1975.**
- **6.** Boehm, B.W., R. L. McClean, and **D.** B. Urf rig, "Some Experiences with Automated Aids to the Design of Large-Scale Reliable Software," **IEEE** Transactions on Software Engineering **(SE-1).125-33. March 1975**
- **7.** Peters, L. **J.** Software Design: Methods and Techniques. New York: Vourdon Press, **1 961**
- 8. Jensen, R. W. "Structured Programming," Computer.31-48, March **1961**
- 9. Conte, S.D. and Carl de Boor. Elementary Numerical Analysis, An Algorithmic Approach (Second Edition). New York: McGraw-Hill Book Company, **1972**
- 10. Ralston, Anthony. A First Course In Numerical Analysis. New York: McGraw-Hill Book Company, 1965
- 11. Hart, John F. Computer Approximations (Second Edition). Huntington, N.Y.: Robert **E.** Krieger Publishing Company, **1978**

Í

VITA

Captain Jennifer **J.** Fried was born on **19** October **1951** at Ft. Sill, Oklahoma. in May of **1989,** she graduated from **High** School in Newport **<sup>i</sup> .** News, Virginia. She later enlisted in the United States Air Force as a Computer Programmer, and was assigned to Holloman AFB, New Mexico. In **1979,** she was accepted into the Airman Education and Commissioning Program and attended New Mexico State University. Upon receiving a Bachelor of Science in Computer Science and Mathematics in January **1981,** she was sent to **Officer** Training School. Upon graduation, she was stationed at Peterson AFB, Colorado where she became Chief of the Missile Warning/Space Computer Test Section. While working toward a degree of Master of Science in Computer Data Management, she was selected to enter the School of Engineering. Air Force Institute of Technology, in June **of** 1984.

Permanent address: **5113** Windgate Court

Colorado Springs, Colorado **80917**

**UNCLASSIFIED** 

**SECURITY CLASSIFICATION OF THIS PAGE** 

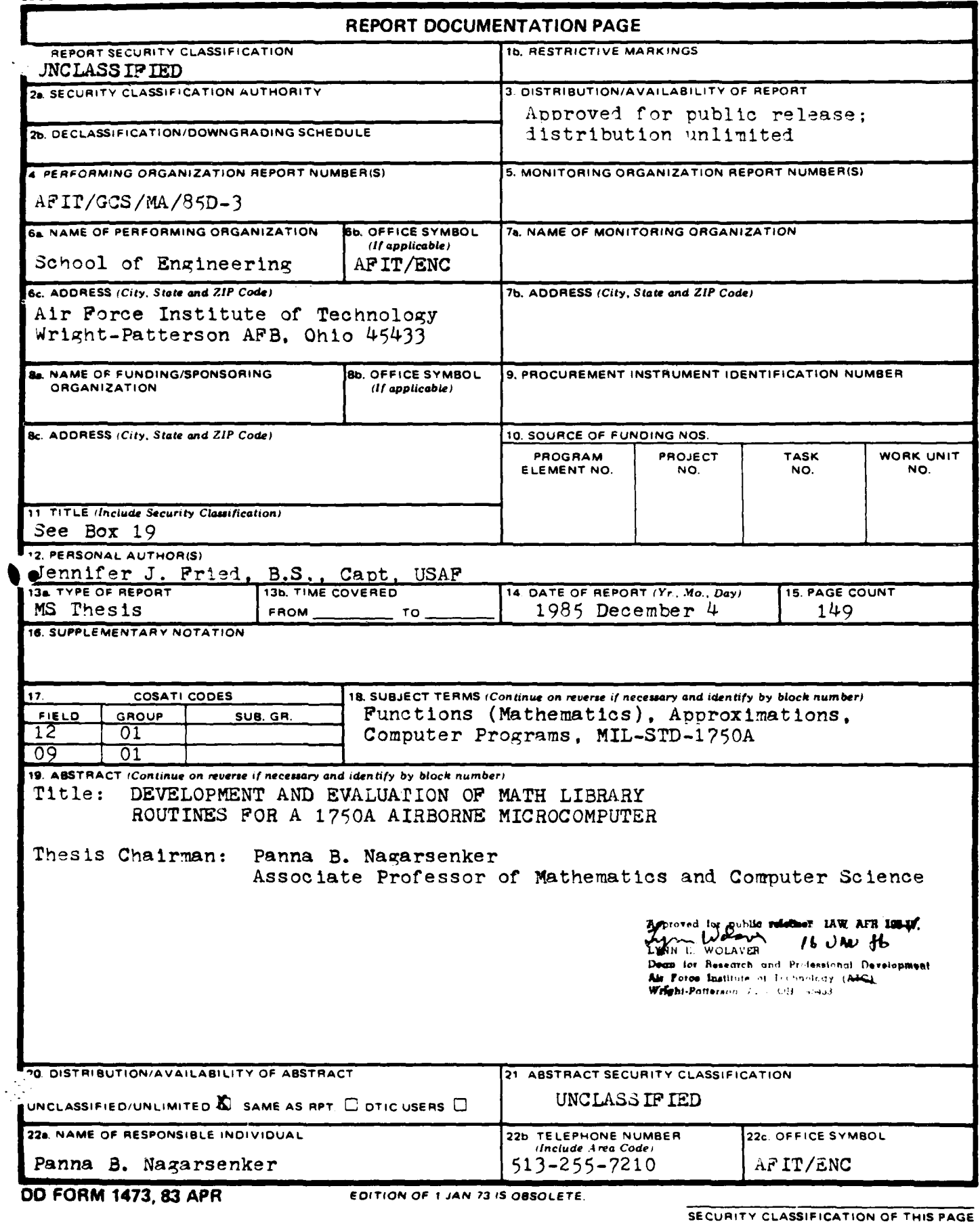

-1

● ストールには マンマンでの記録

منج

## SECURITY CLASSIFICATION OF THIS <u>PAGE in the second the second the second the second the second interval the second the second term of the second of the second term of the second term of the second term of the second term </u>

This project produced a run-time math library for the MIL-STD-1750A embedded computer architectures. The math library consists of the algebraic functions. In addition, the steps required for a performance analysis of the math library have been outlined.

Several approximation methods were investigated. The Chebyshev Economization of Maclaurin series polynomials, and rational approximations derived from the second algorithm of Remes were determined to be the best methods available. Each function's implementaion was designed to take advantage of features of MIL-STD- **1750A** architectures. The recommended test procedures provide measures of the average and worst case generated errors within each approximation.

**...............................................................................**

**........................................................................** ... **:** 

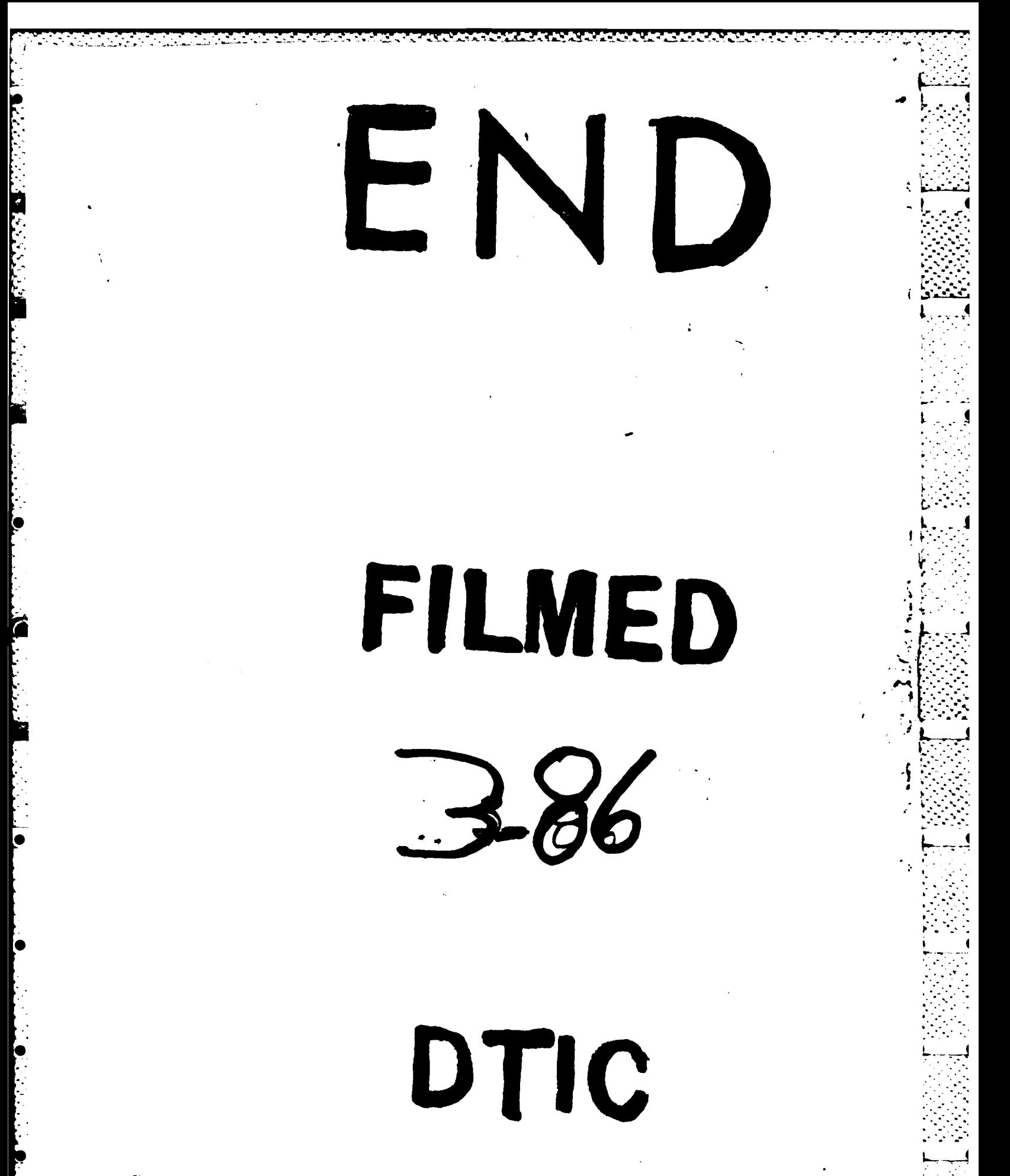